SC33-6034-1 File No. S370-28

# **Licensed Program**

# DOS/VS RPGII Auto Report

**Program Number 5746-RG1** 

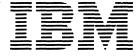

## **Summary of Amendments**

#### Release 1

SC33-6034-0 documents Auto Report as an integral part of the DOS/VS RPG II Licensed Program. The information on the internal operation of Auto Report previously given in Appendix B of *IBM DOS RPG II Auto Report Feature*, SC21-5056 can now be found in *DOS/VS RPG II Logic*, LY33-9062.

#### Release 2

SC33-6034-1 documents changes to the Sample Program and incorporates minor editorial changes.

#### Second Edition (June 1978)

This edition is a major revision of, and obsoletes, SC33-6034-0. Changes to text and illustrations are indicated by a vertical line to the left of the change.

This edition applies to Release 2 of IBM DOS/VS RPG II Licensed Program 5746-RG1 and to all subsequent releases and modifications until otherwise indicated in new editions or Technical Newsletters. Changes are continually made to the specifications herein; before using this publication in connection with the operation of IBM Systems, consult the latest IBM System/370 Bibliography, GC20-0001, for the editions that are applicable and current.

Requests for copies of IBM publications should be made to your IBM representative or to the IBM branch office serving your locality.

A form for reader's comments is provided at the back of this publication. If the form has been removed, comments may be addressed to IBM Laboratory, Programming Publications Department, Schoenaicher Strasse 220, D-7030 Boeblingen, Germany. Comments become the property of IBM.

## CONTENTS

| INTRODUCTION                                         | 1           |
|------------------------------------------------------|-------------|
| What is Auto Report?                                 | 1           |
| What is the Purpose of Auto Report?                  | 1           |
| ANIMO DE PUI POSE OI AUCO REPOIL:                    |             |
| *AUTO Page Headings                                  |             |
| *AUTO Output                                         | 2           |
| Copy                                                 | 2           |
| Select/Sort                                          | 2           |
| How Does Auto Report Work?                           | 2           |
|                                                      |             |
| PART I. HOW TO USE RPG II AUTO REPORT                |             |
|                                                      |             |
| *AUTO Page Headings and *Auto Output                 | 9           |
| *AUTO Page Headings and *Auto Output                 | 19          |
|                                                      | • -         |
| SELECT/SORT                                          | ٠,          |
| SELECT/SURT                                          | 24          |
| PART II GAMPIE PROGRAM                               |             |
| PART II. SAMPLE PROGRAM                              |             |
| CAMPLE DOCCOM                                        | ٦.          |
|                                                      | 35          |
|                                                      | 35          |
|                                                      | 36          |
| RPG Header Specifications                            | 36          |
| /COPY Statements                                     | 37          |
|                                                      | 3 <i>7</i>  |
|                                                      | 3 8         |
| *NUMO Condifications                                 | -           |
|                                                      | 39          |
| Running the Sample Program                           | 40          |
|                                                      |             |
| PART III. REFERENCE INFORMATION                      |             |
|                                                      |             |
| AUTO REPORT OPTION SPECIFICATIONS                    | 19          |
|                                                      | 49          |
|                                                      | 49          |
| Source (7)                                           | 49          |
|                                                      | 50          |
| POSITIONS 0-23 · · · · · · · · · · · · · · · · · · · | -           |
|                                                      | 50          |
|                                                      | 51          |
|                                                      | 51          |
| Labels (29)                                          | 51          |
| Labels (29)                                          | 51          |
|                                                      |             |
| *AUTO SPECIFICATIONS                                 | 53          |
|                                                      | 54          |
|                                                      | 54          |
| Record Description Specifications                    |             |
|                                                      | 54          |
|                                                      | 55          |
| Position 16                                          | 55          |
| Space/Skip (17-22)                                   | 55          |
| Output Indicators (23-31)                            | 55          |
| *AUTO (32-37)                                        | 55          |
|                                                      | 5<br>5<br>5 |
|                                                      | 56          |
|                                                      |             |
|                                                      | 56          |
|                                                      | 56          |
|                                                      | 57          |
|                                                      | 57          |
| Positions 40-44                                      | 57          |
|                                                      | 5 <b>7</b>  |
|                                                      | . •         |

| *AUTO Output Specifications 5          | 58 |
|----------------------------------------|----|
| Record Description Specifications      | 58 |
|                                        | 59 |
| Type (15)                              | 59 |
|                                        | 59 |
|                                        | 59 |
| Output Indicators (23-31)              | 59 |
|                                        | 60 |
| Positions 38-70                        | 60 |
|                                        |    |
|                                        | 60 |
|                                        | 60 |
|                                        | 61 |
|                                        | 61 |
|                                        | 61 |
| Blank After (39)                       | 62 |
|                                        | 62 |
| Position 44                            | 62 |
|                                        | 62 |
|                                        | 62 |
|                                        | 63 |
|                                        | 64 |
|                                        | 65 |
| Output Indicators (23-31)              | 65 |
|                                        | 65 |
|                                        | 65 |
|                                        |    |
|                                        | 66 |
|                                        | 66 |
|                                        | 67 |
| Constant (45-70)                       | 67 |
|                                        | 68 |
|                                        | 68 |
|                                        | 68 |
|                                        | 68 |
| Constant (45-70)                       | 69 |
|                                        | 69 |
| Positions 7-31                         | 70 |
|                                        | 70 |
|                                        | 70 |
|                                        | 71 |
|                                        | 71 |
|                                        | 71 |
| Constant or Edit Word (45-70) 7        | 71 |
|                                        | 71 |
|                                        | 71 |
|                                        | 72 |
| Example 2                              |    |
| • ****                                 |    |
| AUTO REPORT COPY SPECIFICATIONS        | 76 |
| COPY Statement Specifications          | 76 |
|                                        | 77 |
|                                        | 77 |
|                                        | 79 |
| Modifying input Field Specifications   |    |
| AUTO REPORT SELECT/SORT SPECIFICATIONS | 82 |
| Docitions 1-14 52-90                   |    |
|                                        | 83 |
| Fage and the Number (1-5)              | 83 |
|                                        | 83 |
| riichauc (7-14)                        | 83 |
|                                        | 83 |
| Program Identification (/5-80)         | 83 |
| Selection Criteria (15-43)             | 83 |
|                                        | 83 |
| Select Field Name (16-21)              | 84 |

| Single or Low Value (24-33) High Value (34-43) Sort Criteria (44-52) Sort Field Name (44-49) Sort Field (50-51) Sequence (52) | 86<br>86<br>86<br>87<br>88  |
|----------------------------------------------------------------------------------------------------|-----------------------------|
| THE GENERATED RPG II PROGRAM                                                                                                  | 89<br>89<br>89<br>94        |
| REPORT FORMAT Spacing and Skipping                                                                                            | 98<br>98<br>98<br>99<br>100 |
| -                                                                                                    | 103<br>105<br>105           |
| APPENDIX A: PROGRAMMING AIDS AND TIPS                                                                                         | 109                         |
| ILLUSTRATIONS                                                                                                    |                             |
| Figure 1. Auto Report Specifications Form                                                                                     | 3                           |
| Generates Standard RPG II Specifications                                                                                      | 4<br>6                      |
| Cataloged in the Source Library (Sublibrary R) Members PRNTR and CASHRC                                                       | 36                          |
| Figure 5. RPG II and Auto Report Specifications to Produce the Cash Receipts Register                                         | 3 <b>7</b>                  |
| Figure 6. Sample Data for Sample Program                                                                                      | 41                          |
| Figure 7. Listing and Output of Sample Program                                                                                | 42                          |
| Figure 8. Auto Report Option Specifications                                                                                   | 49                          |
| Figure 9. Two Categories of Output Specifications                                                                             | 54                          |
| Figure 10. Specifications and Results - *AUTO Heading Line Figure 11. Auto Report Field Description Specifications            | 56                          |
| (Blank in Position 39)                                                                                                    | 61                          |
| Figure 12. Describing a Field that is to be Accumulated                                                                       | 64                          |
| Figure 13. Specifying Second and Third Column Heading Lines                                                                   | 68                          |
| Figure 14. Specifying a Literal and a Field to Print on a Generated Total Line                                                | 69                          |
| Figure 15. File Description and Input Specifications for the Group Printed Reports in Example 1 and Example 2                 | <b>7</b> 3                  |
| Figure 16. Using *AUTO to Produce a Group Printed Report Showing Region and Final Totals                                      | 74                          |
| Figure 17. Using *AUTO to Produce a Group Printed Report Showing Branch, Region, and Final Totals                             | 75                          |
| Figure 18. Example of the /COPY Auto Report Statement                                                                         | 77                          |
| Figure 19. Modifying a Copied File Description Specification                                                                  | 78                          |
| Figure 20. Setting a Copied File Description Entry to Blank                                                                   | 80                          |
| Figure 21. Modifying Copied Input Field Specification                                                                         | 81                          |
| Figure 22. Select/Sort Specifications                                                                                         | 82                          |
| Figure 23. Using Multiple Selection Criteria                                                                                  | 84                          |
| Figure 24. Specifying Sort Criteria                                                                                           | 88                          |
| Figure 25. Results of Sorting by Two Sort Fields                                                                              | 88                          |
|                                                                                                    |                             |

| Figure | 26.         | Auto Report Specifications for a Sales Transaction      |
|--------|-------------|---------------------------------------------------------|
|        |             | Report                                                  |
| Figure | 2 <b>7.</b> | RPG II Source Program Generated from                    |
| _      |             | Auto Report Specification 92                            |
| Figure | 28.         | Report Produced Using Auto Report Functions 93          |
|        |             | Calculations Generated from Auto Report Coding for      |
| - ,    |             | Sales Transaction Report 94                             |
| Figure | 30.         | Output Specifications Generated from Auto Report        |
|        |             | Coding for Sales Transaction Report 97                  |
| Figure | 31.         | Report Illustrating Format Generated by Auto Report 100 |
| Figure | 32.         | REport Illustrating Overflow of D-*AUTO Print Lines 102 |
| Figure | 33.         | Processing of Auto Report Programs 104                  |
|        |             | Compiling Two Programs that Use Auto Report 106         |
|        |             |                                                         |

This publication describes Auto Report, which is part of the IBM DOS/VS RPG II Licensed Program (5746-RG1).

The coding for and operation of RPG II Auto Report are described for programmers with basic experience in RPG II.

#### PREREQUISITES

This manual assumes that you are able to code RPG II programs that include such basic operations as: using disk files, listing records on a printer, simple calculations, and group totals. If you do not have this experience, you can receive basic instruction in RPG II through IEM education courses or programmed instruction courses, or by reading Introduction to RPG II, GC21-7514.

#### Related Publications

The following manuals are available for further reference concerning subjects discussed in this book:

- DOS/VS RPG II Language, SC33-6031
- DCS/VS RPG II Installation Reference, SC33-6032
- DCS/VS Sort/Merge Programmer's Guide, SC33-4028 (Program Number 5746-SM1)
- DOS/VS Sort/Merge Version 2 Programmer's Guide, SC33-4044 (Program Number 5746-SM2)

If a sort program other than one of the above IBM sort programs is used with the Select/Sort function of Auto Report, see the reference manual for that program.

The diagnostic messages produced by Auto Report are described in DOS/VS RPG II Messages, SC33-6033.

For information on DOS/VS, refer to the following publications:

- DCS/VS System Generation, GC33-5377
- DCS/VS System Management Guide, GC33-5371 DCS/VS Data Management Guide, GC33-5372 DCS/VS System Utilities, GC33-5381

- DCS/VS Supervisor and I/O Macros, GC33-5373
- CCS/VS Operating Procedures, GC33-5378
- Guide to DCS/VS Assembler, GC33-4024

\* . Part I describes a series of examples to illustrate the basic Auto Report coding. By studying the reports shown in the examples along with the Auto Report coding that produced them, you learn the results of each Auto Report coding entry. In this way, you can code your own Auto Report programs in the shortest possible time.

Part II contains a complete sample program. When you have completed Part I, study this program to see how Auto Report is used to code a complete program. The procedures for running the program, the complete printed listing, and the report produced as output by the program are shown so that you will know what to expect when you code your cwn Auto Report program.

Fart III contains the complete reference information for using Auto Report.

Appendix A contains programming tips and aids for RPG II programmers using Auto Report.

#### WHAT IS AUTO REPORT?

RPG II Auto Report operates prior to the RPG II compiler. Auto Report accepts special, simplified specifications and standard RPG II source specifications and uses them to generate a complete RPG II source program. If the Select/Sort function is used, Auto Report also generates an object module to control the selection and sorting of input records. The special Auto Report statements control the four separate functions of Auto Report.

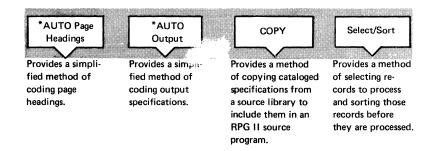

#### WHAT IS THE PURPOSE OF AUTO REPORT?

RPG II Auto Report has two primary purposes:

- 1\_ To enable the beginning RPG II users to easily code a program to produce a simple report.
- 2. To help experienced RPG II programmers code programs faster and to provide them with additional features not available in RPG II.

Auto Report can reduce the time required to plan and code RPG II programs by freeing the programmer from many tasks, such as repetitive coding of specifications in different programs, planning the format of reports, and coding specifications to accumulate and print totals for numeric fields. By simplifying programming tasks so that the programmer makes fewer errors and by providing a set of diagnostics in addition to the RPG II diagnostics, Auto Report can reduce debugging time.

RPG II Auto Report includes four separate functions that can be used in any combination:

## \*AUTO Page Headings

Auto Report simplifies the specification of page headings. The programmer does not have to specify conditioning indicators, spacing, and end positions. Auto Report automatically centers the title and prints it at the top of each page with a date and page number.

#### \*AUTO Output

Auto Report simplifies the specifications for a report that may include columns of data with column headings and totals. On one output specification line, the programmer can name a field, specify a column heading to appear above the field, and specify that several levels of totals be accumulated for the field. The programmer does not have to code separate RPG II output specifications to print the column headings, detail lines, or total lines, or calculation specifications to accumulate the totals. Auto Report assumes edit codes if the programmer does not provide them and determines spacing and end positions to produce a report with a neatly prepared format.

#### Copy

Normal RPG II specifications for the \*AUTO Page Headings and \*AUTO Output functions that have been cataloged in a source library can be copied by Auto Report to be included in the RPG II program generated by Auto Report. You can use the Copy function to include frequently-used specifications that are common to different programs. You can modify copied file description and input specifications to suit each particular program.

#### Select/Sort

The Select/Sort function allows the programmer to:

- Select only those records from a file which he desires to process, bypassing all other records.
- 2. Sort an entire file into the sequence he desires before processing the entire file.
- Select records, sort the selected records, and process the selected and sorted records.

Select/Sort specifications are entered on the lower half of the RPG Auto Report Specifications form (Figure 1).

#### HOW DOES AUTO REPORT WORK?

Auto Report generates a complete RPG II source program and, if the Select/Sort function is employed, a Select/Sort object module from the following input:

- 1. An Auto Report Option specification (Figure 1).
- 2. \*AUTO Page Headings and \*AUTO Output specifications you provide in the source file.
- 3. Standard RPG II specifications you provide in the source file.
- 4. Auto Report Copy statements in the source file, with or without modifier statements.
- Select/Sort specifications (Figure 1).
- 6. Standard RPG II specifications and \*AUTO specifications copied from a source library by the Auto Report Copy function.

| Program Programmer | _  | erna             | itio | 187 ( | lusii | ess | Ma | hin | es C | orp              | _ | Da     | _ |                   |         |   |     |     |                |        |     |    |   |     | F              |     |     | Ţ   | G   | J]<br>rap | hic | _  | 31  | =<br>=<br>= | ·c  | PR   | T    | s  | PI | EC   | 11  | =10 |      | 11 |                    |          |     |     | tro      | Nu                 | mb             | er |      |      |      | Paç  | Γ    | Ï    | ٦   | of_ |      |    |      | ogra | em<br>fica |     | ſ      |      | 91<br>76 | nte   | d i | n I | J.S  | .Α   | . ]                    |
|--------------------|----|------------------|------|-------|-------|-----|----|-----|------|------------------|---|--------|---|-------------------|---------|---|-----|-----|----------------|--------|-----|----|---|-----|----------------|-----|-----|-----|-----|-----------|-----|----|-----|-------------|-----|------|------|----|----|------|-----|-----|------|----|--------------------|----------|-----|-----|----------|--------------------|----------------|----|------|------|------|------|------|------|-----|-----|------|----|------|------|------------|-----|--------|------|----------|-------|-----|-----|------|------|------------------------|
|                    |    |                  |      |       |       |     |    |     |      |                  |   |        |   |                   |         |   |     |     |                |        |     |    |   |     |                |     |     |     |     |           | (   | þ  | ot  | io          | n   | Sį   | pe   | ci | fi | ca   | tic | n   | s    |    |                    |          |     |     |          |                    |                |    |      |      |      |      |      |      |     |     |      |    |      |      |            |     |        |      |          |       |     |     |      |      |                        |
| Line Port Avenue   | 1  | < Source (P/C/B) | 8    | 9     | 10    | "   |    | OU! |      |                  |   |        |   |                   |         |   |     | . 2 | 2 2            | 3 2    | 4 2 | ſ  |   |     | * Suppress (N) | ı   | 1   | - [ | 31  | 32        | 33  | 34 | 35  | . 3         | 6 3 | 17 3 | 88 3 | 39 | 40 | 41   | 12  | 13  | 14 ( | 45 | 46                 | 47       | 48  |     | Res      |                    |                |    | 3 5  | 1 55 | 5 56 | 5 5  | ' 58 | : 59 | 60  | 61  | 1 67 | 6: | 3 (1 | j4   | 55         | 56  | 61     | në   | 69       | 70    | 71  | . , | 2 7  | 3 7  | 4                      |
| 0 1 U              | 1  | 1                |      |       |       |     |    |     |      |                  | I | I      | Ţ |                   |         |   |     | L   |                | 1      |     |    |   |     |                |     | I   |     |     | _         |     |    |     | Ţ           |     |      | Ţ    | I  |    | Ţ    | I   |     | I    |    |                    |          |     |     | I        | I                  | Ţ              | I  | I    | I    | Ţ    | I    |      |      |     |     |      |    | I    | I    | 1          | 1   |        |      |          |       |     |     | I    | I    | ]                      |
| S                  | T  |                  |      |       |       |     |    |     |      | L                |   |        | - |                   |         |   |     | _   |                |        |     |    | S | ele | ect            | ior | n ( | Cri | ter |           | el  | e  | ;t, | /S          | 0   | rt   | Sį   | ре | ci | fic  | a   | io  | n    |    | Soi                | rt (     | Cri | ite | ria      |                    |                | I  |      |      |      |      |      |      |     |     |      |    |      |      |            |     |        |      |          |       |     |     |      |      | 7                      |
| Line advi mod      | 24 | ,                |      |       | ien   |     |    | 13  |      | Continuation (A) | Т | 6 1    | F | ele<br>iel<br>lar | d<br>ne |   | . 2 |     | NE<br>LT<br>GE | 3 2    | 4 : | 25 |   | Lc  | ngl<br>w       | Va  | alu |     | 31  | 32        | 33  | 34 | 35  | . 34        |     | iigh |      |    |    | 41 4 | 2 4 | 3 4 | 44 4 | F  | ior<br>Fiel<br>Nar | ld<br>ne |     | 49  | 50       | Sort Field (S1-S9) | Sequence (A/D) | 1  | 3 54 | 1 55 | i 56 | . 5/ | 58   | 59   | 60  |     | Co:  |    |      |      |            | o-6 | 67     | 4.81 | 69       | 70    | /1  | 7:  | 1.7. | s 70 |                        |
| 0 2 S              | 1  | Ť                |      | ,     |       |     | -  |     | -    | ľ                | Ť | Ť      | Ť | ٦                 | 19      | Ĺ | Ť   | Ť   | Ť              | Ť      | Ť   | -  | ٢ | Ť   | Ť              | Ť   | Ť   | T   | 3,  | 7         | 33  | ř  | ľ   | T           | T   | Ť    | Ť    | T  | Ī  | T    | Ť   | 1   | T    | Ī  | ٦                  | Ť        | T   | T   | 30       | T                  | 1              | 1  | T    | T    | T    | T    | 1    | 1    | 1   | Ï   | T    | T  | T    | Ť    | Ī          | T   |        | 1,60 | -        | -     | Ĺ   | Ť   | Ť    | Τ    | 1                      |
| 0 3 S              | +  |                  |      |       |       |     |    |     |      |                  | I | I      | 1 |                   |         |   |     | I   | 1              | 1      | 1   |    |   | 1   | I              | I   | 1   | 1   |     |           |     |    | L   | 1           | 1   | 1    | 1    | 1  | 1  | 1    | 1   | 1   | İ    |    |                    |          |     | I   | İ        | İ                  | İ              | I  | İ    | Ĺ    | T    | İ    |      | L    | L   | Ľ   | L    | ľ  | T    | 1    | 7          | 1   |        |      |          |       | -   | Ľ   | Ţ.   | Ţ    | 11                     |
| 0 4 S              | +  | +                | _    | _     |       | _   |    | L   |      | H                | 1 | +      | + |                   | -       | L | l   | +   | 1              | +      | 1   | _  | _ | -   | 1              | ļ   | +   | +   | _   |           | -   | L  | -   | 1           | 1   | 4    | +    | +  | +  | 4    | +   | +   | +    | +  | -                  |          | 1   | 1   | $\vdash$ | -                  | 1              | +  | +    | -    | +    | ļ    | -    | _    | ļ., | -   | -    | -  | +    | -    | -          | -   | -      |      | _        |       | -   | +   | -    | +    | $\left  \cdot \right $ |
| 0 5 S              | 4  | +                | -    |       | -     | -   |    | -   | _    | f                | + | $^{+}$ | + | +                 | -       | H | H   | +   | -              | $^{+}$ | +   | -  | H | H   | t              | t   | +   | +   | -   | _         | H   | H  | H   | +           | +   | +    | +    | +  | +  | +    | +   | +   | +    | i  | -                  |          | +   | H   | t        | +                  | t              | +  | +    | +    | -    | +    | +    | -    | -   | -   | -    | -  | t    | +    |            | +   | -      |      | -        |       | -   | -   | -    | t    | 1                      |
| 0 7 S              | 4  | 7                |      | _     |       | 7   |    |     | _    | t                | t | t      | † | 7                 | _       | r | t   | t   | t              | t      | t   | -  | r | t   | t              | t   | †   | 1   | -   |           | f   | f  | t   | t           | 1   | †    | †    | 1  | 1  | 1    | †   | t   | t    | +  | 1                  |          | t   | t   | t        | t                  | t              | t  | t    | t    | t    | t    | t    | r    | T   | r   | +    | t  | t    | †    | 1          | +   |        |      |          | 20.00 | r   | t   | t    | +    | 1                      |
| 0 8 S              | +  | 1                |      | _     |       |     | _  |     |      | I                | I | Į      | 1 |                   |         |   | I   | I   | Į              | Ţ      | 1   |    |   | I   | ļ              | I   | Ţ   | 1   |     | _         |     |    | L   | I           | 1   | ļ    | 1    |    |    | 1    | Į   | 1   | Ţ    | 1  |                    |          |     | L   | L        | F                  | Į              | Ţ  | I    | I    | I    |      |      |      | I   | Ľ   | L    |    | I    | 1    | 1          | 4   |        |      |          |       |     | F   | Ľ    | Į    |                        |
| 0 9 S              | 1  | _                |      |       |       | _   |    |     |      | 1                | 1 | ļ      | 1 | _                 | _       | L | L   | 1.  | L              | 1      | 1   |    | l | L   | L              | L   | 1   | _   |     | L         | L   | L  | L   | L           | 1   | 1    | _    | _  |    |      | 1   | 1   | 1    | _  | _                  | Ш        | L   | L   | L        | 1                  | L              | L  | 1    | L    | L    | L    | L    | L    | L   | L   | L    | L  | 1    | 1    | _          |     | لــــا |      | Ш        | _     |     | L   | L    | L    | 1                      |

Figure 1. Auto Report Specifications Form

When you use the simplified specifications for the \*AUTO Page Headings and \*AUTO Output functions, Auto Report generates normal RFG II specifications (Figure 2) for the final RPG II source program. If you use the Auto Report Copy function, Auto Report copies the designated specifications from the source library. If you include Select/Scrt specifications in the Auto Report program, Auto Report generates a Select/Sort object module. When a complete RPG II source program has been generated, Auto Report calls the RPG II compiler. The resulting RPG II object program and the Select/Sort object module are then link-edited to form the final load module.

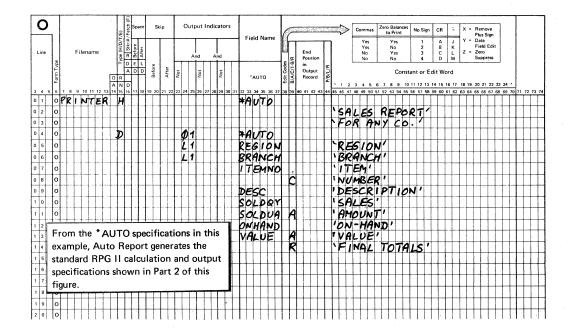

Figure 2 (1 of 2). Using \*AUTO Specifications, Auto Report Generates Standard RPG II Specifications

|                                                                                                    |                                                       | Generated                                        | d Specifications                                                                       |                                                                                                  |                                                          |
|----------------------------------------------------------------------------------------------------|-------------------------------------------------------|--------------------------------------------------|----------------------------------------------------------------------------------------|--------------------------------------------------------------------------------------------------|----------------------------------------------------------|
| 0013 01 50E<br>0014 01 60E<br>0015 01 70E<br>0016 01 80E<br>0017 01 90E<br>0018 02 00E<br>0019 02 10E                | C 01 CL1 CLSR CSR CSR CSR                             | SOLDVR<br>VALUER<br>A\$\$SUM<br>SOLDV1<br>VALUE1 | EXSR A\$\$SUM<br>ADD SOLDV1<br>ADD VALUE1<br>BEGSR<br>ADD SOLDVA<br>ADD VALUE<br>ENDSR | SOLDVR 92<br>VALUER 92<br>SOLDV1 92<br>VALUE1 92                                                 | Calculations to roll totals for SOLDVA and VALUE fields. |
| 0020 02 20E<br>0021 02 30E<br>0022 02 40E<br>0023 02 50E<br>0024 02 60E<br>0025 02 70E<br>0026 02 80E                | OPRINTER H O OR O O O O                               | 201 1P<br>OA                                     | UDATE Y PAGE Z                                                                         | 8<br>-44 'SALES REPORT'<br>55 'FOR ANY CO.'<br>84 'PAGE'                                         | Page heading (in-<br>cludes date and<br>page number)     |
| 0027                                                                                                    | OPRINTER H O OR O O O O O O O O O O O O O O O O O     | 1 1P OA                                          |                                                                                        | 6 'ERGION' 14 'BRANCH' 21 'ITEM' 36 'DESCRIPTION' 47 'SALES' 62 'AMOUNT' 71 'ON-HAND' 86 'VALUE' | Column headings                                          |
| 0038                                                                                                    | O CR OPRINTER D O O O O O O O O O O O O O O O O O O O | OA<br>1 01<br>L1<br>L1                           | REGION BRANCH ITEMNO DESC SOLDQYK SOLDVAKB ONHANDK VALUE KB                            | 22 'NUMEER' 3 12 23 40 46 62 69 86                                                               | Detail output specifications                             |
| 0049 05 10E<br>0050 05 20E<br>0051 05 30E<br>0052 05 40E<br>0053 C5 50E<br>0055 05 70E<br>0056 C5 80E<br>0057 C5 90E | OPRINTER T O O O OPRINTER T O O O O                   | 12 LR                                            | SOLDVIKB<br>VALUEIKE<br>SOLDVIKB<br>VALUERKE                                           | 62<br>86<br>87 '*'<br>62<br>86<br>47 'FINAL TOTALS'<br>88 '**'                                   | Total output specifications                              |

Figure 2 (2 of 2). Using \*AUTO Specifications, Auto Report Generates Standard RPG II Specifications

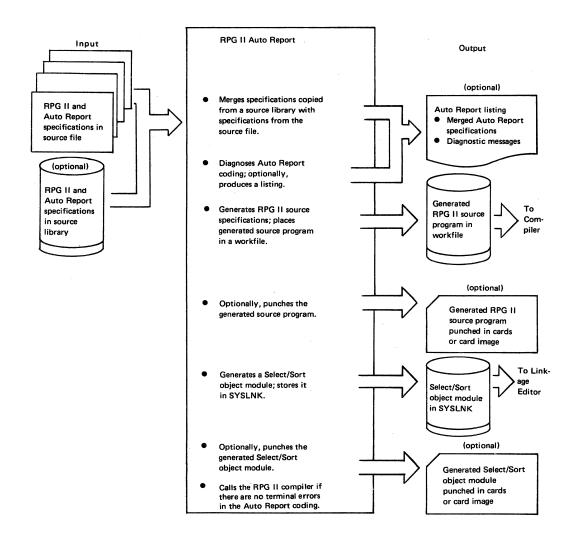

Figure 3. Operations of Auto Report

PART I.

HCW TO USE RPG II AUTO REPORT

## \*AUTO PAGE HEADINGS AND \*AUTO OUTPUT

Examples 1 through 4 explain how Auto Report is used in generating report page headings and such output specifications as: column headings, detail lines, and total lines.

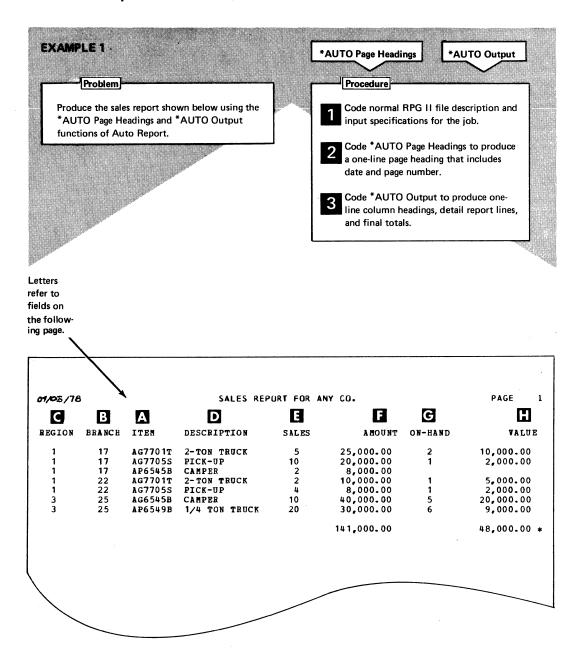

## Code RPG II file description and input specifications

#### **FILE DESCRIPTION SPECIFICATIONS**

| F     | 7      |    |     |      |    |      |     | Fi  | Fi    | e D | esig<br>d of | Fi | e   |   | _ | _ |       |     |        | Mod | L   | eng<br>f Ri | th c   | f Ke        | ddr  | ess 1       | ele          |     | T             |      |      |     |    |      |    |      | Svi  | - the | tio  | VALVE AM      | W 17 1 1 1 1 1 1 1 1 1 1 1 1 1 1 1 1 1 1 | Na | ıme  | of |    |         |   |    | nt E      | xit |         | Fil | Nur | nber | of 1  | rack<br>Ove        | rflo  | ~  |
|-------|--------|----|-----|------|----|------|-----|-----|-------|-----|--------------|----|-----|---|---|---|-------|-----|--------|-----|-----|-------------|--------|-------------|------|-------------|--------------|-----|---------------|------|------|-----|----|------|----|------|------|-------|------|---------------|------------------------------------------|----|------|----|----|---------|---|----|-----------|-----|---------|-----|-----|------|-------|--------------------|-------|----|
| Line  | Ape    |    | Fil | enan | ne |      | 0,0 | 200 | 10.10 |     | _            | Γ  | Fo  |   |   | - | Recor | d d |        |     |     |             | 0      | rgan<br>Adi | diti | ion<br>onal | Ar           | tor | sion Code E/L |      |      | evi | ce |      |    |      | De   |       |      | / N/S shade ( |                                          | Li | bel  |    | it | $\perp$ |   | _  | e In      | dex |         |     |     |      |       | File<br>Con<br>U1- | ditie | 'n |
| 3.4.5 | Form T |    | 0   | 0 11 | 12 | 12 1 |     |     | u     |     | F/V/S        |    | Ler |   | - |   | engt  |     | 8/1 /8 | 20  | - 1 | API         | /0/x/0 | 2 24        | ľ    | Star        | ting<br>atio | n   | Exten         | 10 4 | 1 4: | 43  | 44 | 45.4 | 16 | 47 4 | я 41 | 50    | 51 5 | K             | 1                                        |    | Opti | on |    | T       |   | Er | try<br>63 |     | 5 6     | 5 6 | 68  | - 1  | NO. 7 | 1 72               | 73    | 74 |
| 0 2   | F      | -  | L   |      |    | Ť    | Ī   |     | 7     | T   | F            | ۳  | 4   | 3 | Ď | 1 | 4     | 3   |        | Ť   |     | Ī           | Ī      | T           | Ĭ    | T           | Ĭ            |     | Ī             | 71   | 5    | K   | 4  | ø    |    | 5    | 15   | ø     | 0    | 55            |                                          |    |      |    |    | I       | Ï | I  | Ĺ         |     | Ĭ       | Ī   |     |      | Ī     | Ī                  |       |    |
| 0 3   | F      | PR | 11  | IT   | E  | R    | (   | )   | T     | T   | F            |    | 1.  | 2 | Ø | Ī | 12    | 0   | ľ      | П   | T   | I           | ſ      | Γ           | Γ    |             |              | LΤ  | 7             | ×    | 7    | 7   | 7  | Ð    | ?  | 5    | (5   | L     | 5    | 7             | 1                                        |    |      |    | 1  | $\perp$ | L |    |           |     | $\perp$ | L   | L   |      | 1     | L                  |       |    |
| 0 4   | F      | m  | П   | T    |    | 1    | T   | ŀ   | T     | T   | Τ            |    |     |   |   | T | T     | Γ   | Γ      |     | 1   | 1           | T      |             | I    | I           | T            |     | I             |      |      |     |    | T    |    | T    |      | Γ     |      |               |                                          |    |      | I  |    |         |   |    |           |     |         |     |     |      |       |                    |       |    |

## INPUT SPECIFICATIONS

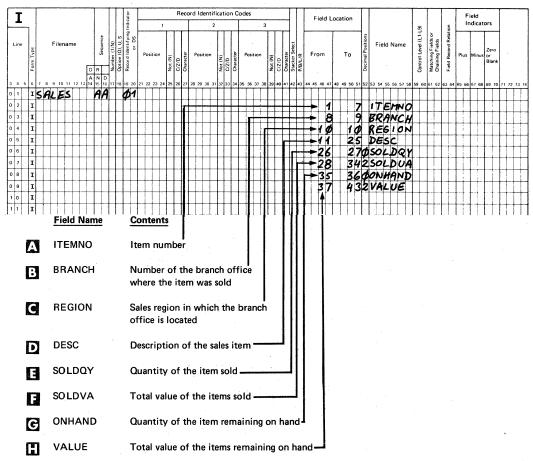

2 Code \*AUTO Page Headings specifications

#### **OUTPUT SPECIFICATIONS**

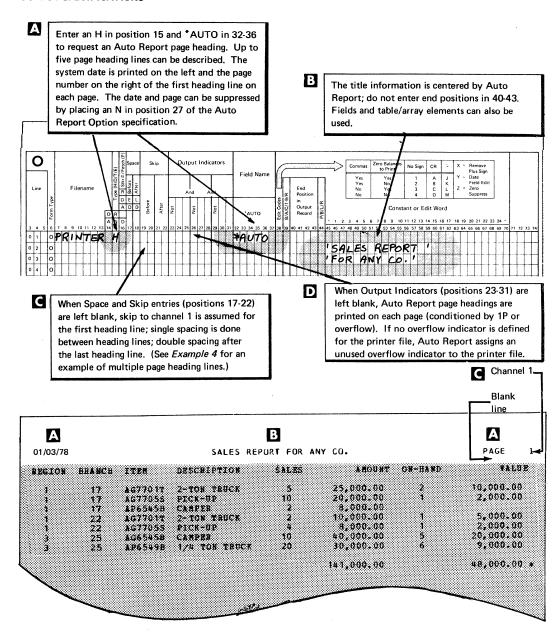

- 3 Code \*AUTO Output specifications to produce:
  - A Detail report lines
  - B Column headings
  - **C** Final totals

#### **OUTPUT SPECIFICATIONS**

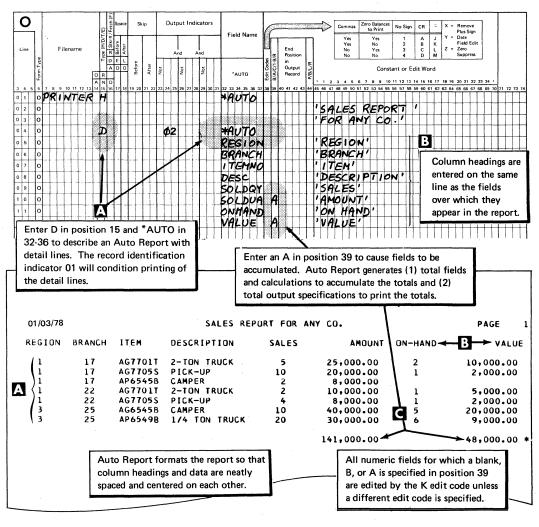

## \*AUTO Output **EXAMPLE 2** Problem -Procedure Code file description and \*AUTO speci-Expand sales report from Example 1 to include fications as in Example 1. three levels of totals: Total for each branch Add control level indicators to the input fields BRANCH and REGION. Total for each region Final total The \*AUTO Output function can also be used to produce a group printed report. See Note: index entry group printing, for a discussion and examples of group printing.

## INPUT SPECIFICATIONS

| T     |           | Ī  |                   |      |     |    |      |     | T  |          | T          | Γ               | oto.             | _       |    | _    |      | _  | _       | R   | ec        | ord | d 1 | de   | nti | fic | ati | on    | С       | od | es   | _   |    |         |     |           |              | T     |      | Fie  | ld  | Loc  | cat | ior | n    | T                | T  |     |                                               |      |    |    |                     | I      |                                      | T    |                       |    |      | eld  |       |             |    |      |      |   |
|-------|-----------|----|-------------------|------|-----|----|------|-----|----|----------|------------|-----------------|------------------|---------|----|------|------|----|---------|-----|-----------|-----|-----|------|-----|-----|-----|-------|---------|----|------|-----|----|---------|-----|-----------|--------------|-------|------|------|-----|------|-----|-----|------|------------------|----|-----|-----------------------------------------------|------|----|----|---------------------|--------|--------------------------------------|------|-----------------------|----|------|------|-------|-------------|----|------|------|---|
| -     | _         |    |                   |      |     |    |      |     |    |          |            |                 | Indicato         |         |    |      |      | ١  |         |     |           | L   |     |      |     | 2   |     |       |         |    |      |     | 3  |         |     |           | 1            |       |      |      |     |      |     |     |      |                  | 1  |     |                                               |      |    |    | F)                  | ł      |                                      |      | ě                     | L  | In   | dica | tor   | 5           |    |      |      |   |
| Line  | Form Type | 1  |                   | File | ena | me |      | _   | L  | Sequence | mber (1.N) | otion (O), U.S. | scord Identiform | . o. 0S |    | Posi | tioi |    | Not (N) | Z/D | Character |     | Ро  | Siti | on  |     | (N) | C:Z/D | aracter | f  | Posi | tio | 1  | Not (N) | Z D | Character | acker Select | B/L/R | F    | ror  | n   |      |     | То  | )    | Primat Positions | 1  | Fie | eld                                           | Na   | me |    | Control Level (L1-1 | molede | matching rieds of<br>Chaining Fields |      | Field Record Relation | Pi | ıs İ | Mini | 15 01 | ero<br>lank |    |      |      |   |
|       | 1         | 1  |                   |      |     |    |      | A   |    | ų c      | 7          | I               | 1                |         | l  |      |      |    |         |     | ì         | 1   |     |      |     |     | 1   | 1     | 1       |    | •    |     |    |         |     |           | 1            | 1     |      |      |     |      |     |     |      | Č                |    |     |                                               |      |    |    |                     |        |                                      |      |                       |    |      |      |       |             |    |      |      |   |
| 3 4 5 | +         | +- | *                 |      | _   | _  | 2 1: | 114 | +. | <u>.</u> |            | 18              | 19               | 20      | 21 | 22   | 23   | 24 | 25      | 26  | 27        | 21  | B 2 | 9 ,  | 10  | 1   | 12  | 3.1   | 34      | 35 | 36   | 37  | 38 | 39      | 40  | 4114      | 2 4          | 3 .   | 14 4 | 15 1 | 6 4 | 7 41 | 8 4 | 9 5 | 50 5 | 1 5              | 53 | 54  | 55                                            | 5 56 | 57 | 58 | 59 6                | 016    | 1 62                                 | 7 63 | 1)4                   | 65 | 66   | 67 6 | 8 65  | 9 70        | 11 | 72 / | 3 /4 | Ì |
| 0   1 | I         | 5  | A                 | 4    | 5   | 5  | 1    | 1.  | 1  | 14       |            |                 | Ø                | 1       | L. |      |      |    | L.,     | L   | L.        | L   | İ.  | l    | 1   | 1   | 1   |       |         |    | L    | L.  |    |         |     |           | 1            |       |      | Ĺ    | _L  | L    | 1   | 1   |      | L                | 1  | L   |                                               |      |    |    | _                   | 1      | 1                                    |      |                       |    |      | . 1  |       | 1           | L  | . i  | -    |   |
| 0 2   | I         | 1  | H                 | T    | Ţ   | T  | T    | T   | Τ  | i        | Τ          | Τ               | Г                | Ţ       |    |      |      |    |         |     |           |     | T   |      |     | T   |     |       |         |    |      |     |    |         |     |           | 1            |       |      |      | 1   | 1    |     | -   | 7    | 7                | 1  | T   | E                                             | M    | V  | 0  | ob.                 |        | I                                    | Ī    |                       | 1  |      | Ţ    | T     | ,           |    | i    |      |   |
| 0 3   | I         | 1  | Ħ                 | †    | +   | +  | Ť    | t   | t  | †        | T          | T               |                  | †       | T  | -    |      |    | Г       | 1   | t         | t   | Ť   | Ť    | Ť   | 1   | 1   | 1     | 1       |    | ļ    |     |    |         |     | 1         | Ť            | 1     | 1    | t    | 5   |      | Ť   | +   | ć    | 1                | В  |     |                                               |      |    |    | 1                   | 1      | 1                                    | 1    | 1                     |    | 1    | 1    |       | 1           |    | i    | •    |   |
| 0 4   | I         | 1  | M                 | 1    | +   | T  | T    | T   | Ť  | 1        | T          | 1               | T                | T       | T  |      | _    | Г  |         | 1   |           | T   | T   | Ť    | T   | 1   | 1   | 1     |         | _  | 1    |     | -  |         |     | П         | Ť            | 1     | +    | 1    | d   | 5    | 1   | +   | 10   | 6                | R  | E   | 6                                             |      | 01 |    | 12                  | 2      | T                                    | 1    | t                     | 1  | 1    | 1    | İ     | ľ           | 1  | -    | !    |   |
| 0 5   | I         |    | Ħ                 | 1    | +   | Ť  | t    | t   | t  | t        | t          | t               | t                | T       | T  | -    | -    |    | Г       | T   | T         | t   | t   | T    | T   | 1   | 1   | T     | 1       | _  |      |     | -  |         | -   | H         | t            | 1     | -    | 1    | 11  | 1    | T   | 1   | 25   |                  | +  | •   | <u>,                                     </u> | C    |    | T  |                     |        | Ť                                    | 1    | +-                    | 1  | 1    | 1    |       | 1           |    | 1    | +    | İ |
| 0 6   | Ī         | T  | Ħ                 | 1    | T   | Ť  | Ť    | †-  | T  | Ť        | T          | ľ               | 1                | 1       |    | Ī    | ľ    |    | -       | 1   | 1         | t   | ľ   | 1    | 1   | 1   | 1   | Ť     | 1       |    | -    |     | -  |         |     | Ī         | T            | 1     | - po | 2    | 26  | 5    | T   | 2   | 27   | d                | S  | 0   | 1                                             | D    | Q  | Y  | T                   | T      | T                                    | T    | !                     |    | 1    |      | t     | 1           |    | Ť    | 1.   |   |
| 0 7   | 1         | 1  | П                 | 1    |     | 1  | T    | T   | 1  | Ť        | Ť          | Ī               | 1                | Ī       | Г  |      | -    | -  |         | 1   | Ī         | Ī   | 1   | T    | T   | 1   | Ī   | 1     |         |    | 1    |     |    |         |     | П         | T            | 1     | 1    | 2    | ? 8 | 3    | 1   |     |      |                  |    |     |                                               |      | Ü  |    | T                   | T      | T                                    | 1    | 1                     |    | 1    |      | İ     | 1           |    |      | 1    |   |
| 0 8   | I         | T  | $\dagger \dagger$ | T    | Ť   | T  | Ť    | T   | T  | Ť        | 1          | T               | † ¨              | Ī       | Г  | -    | -    | -  | ľ       | T   | 1         | t   | Ť   | Ť    | †   | 1   | 1   | 1     |         |    |      | Г   | i  |         |     |           | 1            | 1     | *    | 13   | 5   | 7    | T   | 2   | 36   | d                | 0  | N   | H                                             | A    | N. | D  | 1                   | 1      | Ť                                    | T    | T                     | '  | 1    |      | İ     | 1           |    | - †  | +    | Ì |
| 0 9   | 1         | T  |                   | 1    | Ī   | Ť  | T    | Ţ   | T  | Ţ        | T          | T               | T                |         | Γ  |      |      |    |         | T   | l         | T   | T   | T    | 1   | 1   | T   | 1     | 1       |    |      | Γ   |    | П       |     | П         | 1            | 1     | +    | 3    | 17  | 7    | T   | 4   | 43   | 3/2              | V  | A   | L                                             | v    | E  | 1  | 1                   | T      | T                                    | T    | Γ                     |    |      |      |       | +           | 1  | -+   | -    |   |
| 10    | I         | 1  |                   | 1    | T   |    | T    |     | T  | T        | Ī          |                 |                  | I       |    |      |      |    |         |     |           |     |     | I    | 1   | 1   |     | 1     |         |    |      |     |    |         |     | Ц         | 1            |       | 1    | 1    | 1   |      | 1   |     | İ    |                  |    |     |                                               | Ι.   | Ī  |    |                     | I      | Τ                                    | T    | I                     |    |      |      |       |             |    | 1    | 1    |   |

Since two control levels are defined, SOLDVA and VALUE fields (see following page) are accumulated to two levels of totals (branch and region) and a final total (LR).

#### **OUTPUT SPECIFICATIONS**

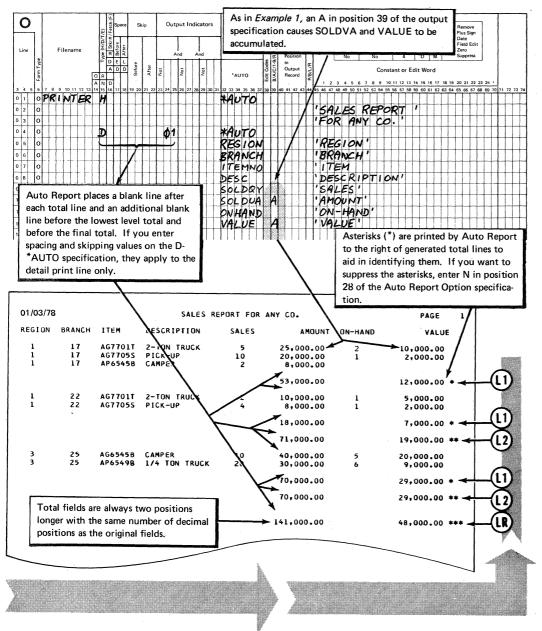

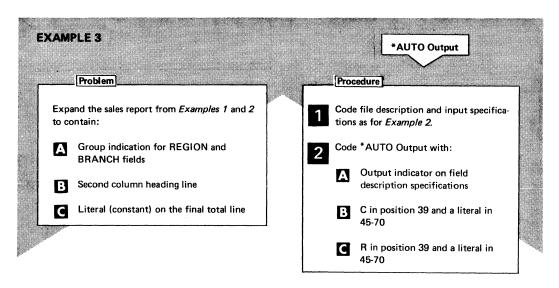

#### **FILE DESCRIPTION SPECIFICATIONS**

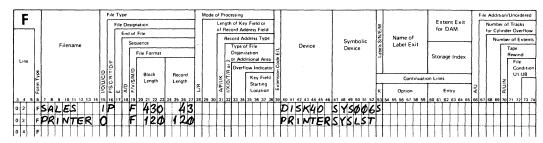

#### **INPUT SPECIFICATIONS**

| Γ | T        |           | Г |     |     |   | _  |      | T   |              | T     | Τ  | Ď               | 7 |      | _      |      | _  | Re    | cor  | d f  | den       | tific | atio    | on ' | Cod  | des |       |    |    |                    | Т  | П  |      |      | d Lo |      |      |      |                   | _    |      |      | _    | Т    |                    | Τ                  | T        |                | Γ  | Fie  | ld    |       | Τ   |       | $\neg$   |
|---|----------|-----------|---|-----|-----|---|----|------|-----|--------------|-------|----|-----------------|---|------|--------|------|----|-------|------|------|-----------|-------|---------|------|------|-----|-------|----|----|--------------------|----|----|------|------|------|------|------|------|-------------------|------|------|------|------|------|--------------------|--------------------|----------|----------------|----|------|-------|-------|-----|-------|----------|
| L | <u>T</u> | ,         |   |     |     |   |    |      |     |              |       |    | Indicator       | İ | _    |        | 1    | _  |       | I    | _    | _         | 2     |         |      | Ι    |     |       | 3  |    |                    | 1  |    |      | riei | a Lo | ocai | ion  |      |                   |      |      |      |      | 1    | (6)                | İ                  |          | elation        |    | Ind  | licat | ors   |     |       |          |
|   | Line     | Form Type |   |     | ile |   |    | T.   | 0 F | V D          | Numbe | ô  | Record Identify |   |      | ositio |      |    | C/Z/D |      |      | sitio     | -     | Not (N) | 1    |      |     | itior | -  |    | C/Z/D<br>Character |    |    |      | rom  |      |      | То   |      | Decimal Positions |      |      |      | ame  |      | Control Level (L1- | Matching Fields or | Chaining | Field Record R |    |      | linus | Blank |     |       |          |
| 3 |          | 6         | 7 | 8 9 | _   | _ | 12 | 13 1 | -   | -            | +-    | +- | tan             | - | 21 2 | 2 2    | 3 24 | 25 | 26    | 27 3 | 28 2 | 9 30<br>T | 31    | 32 3    | 3 3  | 1 35 | 36  | 37    | 38 | 39 | 10 4               | 42 | 43 | 44 4 | 5 46 | 47   | 48 4 | 9 50 | 0 51 | 52                | 53 5 | 54 5 | 55 5 | 5 57 | 58 5 | 59 60              | 61 6               | 2 6      | 53 64          | 65 | 66 6 | 7 68  | 69 70 | 171 | 12 /: | 3 /4     |
| 0 | 11       | I         | 5 | 91  | .E  | S |    | _    | 1   | ١A           | L     | L  | Ø               | 1 |      | 1      | 1    | L  |       | 1    | 1    | L         | П     | 1       | 1    | L    | 1   | L     | Ц  | 1  | 4                  | Ц  | Ц  | _ .  | 1    | 11   | 4    | 1    |      | Ц                 | 1    | 4    | 1    | Ш    | 4    | 1.                 | Ш                  | 1        | 1              | Ш  | 1    | 1     | 1     | Ш   | 1     | $\perp$  |
| 0 | 2        | I         | П |     |     | l |    | -    | 1   | 1            |       | ı  |                 | ۱ | - 1  |        |      |    |       |      |      |           |       |         | 1    |      |     |       |    |    |                    |    |    |      |      | 1    |      |      | 7    |                   | 17   | re   | : 1  | N    | 0    |                    | П                  | 1        |                |    |      |       |       | H   |       |          |
| 0 | 3        | I         | П |     | T   | Ī |    | T    | T   | T            | Τ     | Γ  |                 |   |      | T      |      |    |       | T    |      |           |       |         | ı    |      |     |       | 1  |    |                    |    |    | -    |      | 8    |      | l    | 9    |                   | ΒV   | 84   | IN   | C    | H    | 1                  |                    | 1        |                | П  |      | 1     | H     |     |       |          |
| 0 | 4        | 1         | П | T   | T   |   |    |      | 1   |              | T     |    |                 |   | 7    | T      |      | Г  |       | T    | T    | Г         | П     | T       | T    | T    | T   | T     |    | T  | T                  |    |    |      | 1    | 0    | T    | 1    | 0    |                   | RE   | = 6  | 31   | 0    | N    | _2                 | П                  | T        | T              |    | 1    | 1     | П     | 11  | 1     |          |
| 0 | 5        | I         | П | 1   | T   | T |    | 1    | 1   | $^{\dagger}$ | T     | T  |                 |   | 1    | T      | T    | T  |       | 1    | 1    | T         | П     | 1       | T    | T    | T   | T     | П  | 1  | T                  | T  |    | T    | 1    |      | 1    |      | 5    |                   | DE   | 5 5  | sc   |      | 1    | T                  | T i                | T        | 1              | 1  | Ť    | 1     | ſΤ    | Ħ   | T     | 11       |
| 0 | 6        | I         | П | 1   | T   | T | П  | 1    | 1   | T            | T     | T  |                 |   | T    | T      | 1    | 1  |       | 1    | 1    | 1-        |       | T       | T    | T    |     |       |    | 1  | T                  |    |    |      | 2    | 6    | T    | 2    | 7    | Ø                 | S    | 26   | I    | Q    | Y    | T                  | П                  | T        | T              |    | T    |       | ſΤ    | Ħ   | T     | П        |
| 0 | 7        | 1         |   | T   | T   |   | П  | 7    | 1   |              | T     | T  |                 |   | 1    | T      |      |    |       | 1    | T    | T         |       |         | T    | T    |     | 1     |    | 1  | T                  | П  |    | T    | 2    | 8    | 1    |      |      |                   |      |      |      | U    |      | Г                  | Ħ                  | T        | T              | Ħ  | T    |       | Π.    |     | ıΤ    | П        |
| 0 | 8        | 1         | П | T   | T   | T |    | 1    | 1   | 1            | T     | T  |                 |   | 1    | T      | T    | T  |       | T    | T    | T         |       | T       | T    | T    | T   |       |    | 1  | T                  |    | П  |      |      | 5    | 1    | 3    | 6    | ø                 | 0    | 1    | IA   | N    | D    | T                  | Ħ                  | T        | 1              |    | T    |       | Π     | П   | T     | П        |
| 0 | 9        | 1         | П | T   | T   | Τ | П  | 1    | T   | T            | T     | T  |                 |   |      | T      | T    |    |       |      | T    | Ī         |       | T       | T    | T    |     | Γ     | П  | 1  |                    | П  |    | T    | 3    | 7    | 1    | 4    | 3    | 2                 | V    | 74   | ·    | Ε    | T    | T                  | П                  | 1        | T              |    | T    |       | П     | П   |       | П        |
| 1 | 0        | I         | П | 7   | T   | T | П  | 7    | T   | T            | T     | 1  |                 | 7 | Ţ    | T      | T    | T  | П     | 7    | T    | T         |       | 1       | T    | T    | T   | Т     |    | 1  | 1                  | 1  |    | 1    | T    | Ħ    | 1    | T    |      |                   | T    | 1    | T    |      | 7    |                    | 11                 | Ť        | 1              | T  | T    | 1     | ΙŤ    | 11  | ΠŤ    | $\sqcap$ |

#### **OUTPUT SPECIFICATIONS**

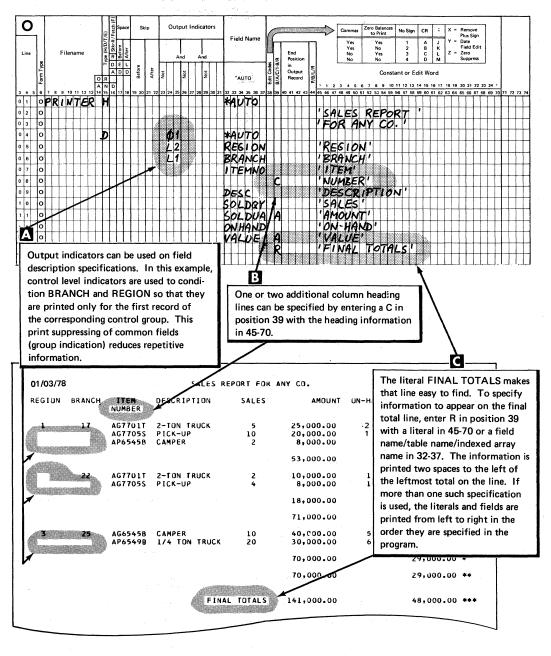

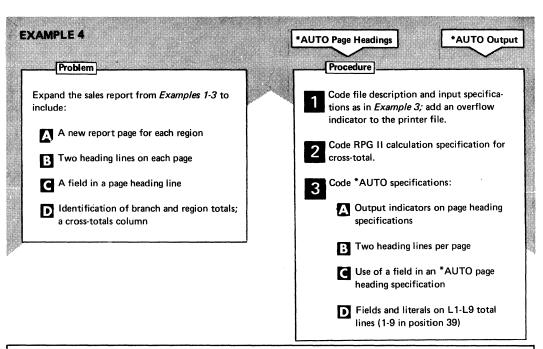

| 01/03/78 | 3                             |                                  | SALES RE          | PORT FOR ANY C                     | o.         |                       | 2 PAGE                             |
|----------|-------------------------------|----------------------------------|-------------------|------------------------------------|------------|-----------------------|------------------------------------|
| BRANCH   | I TEM<br>Number               | DESCRIPTION                      | SALES<br>QUANTITY | SALES VALUE                        | ON<br>HAND | ON-HAND VALUE         | TOTAL                              |
| 17       | AG7701T<br>AG7705S<br>AP6545B | 2-TON TRUCK<br>PICK-UP<br>CAMPER | 5<br>10<br>2      | 25,000.00<br>20,000.00<br>8,000.00 | 2<br>1     | 10,000.00<br>2,000.00 | 35,000.00<br>22,000.00<br>8,000.00 |
|          |                               | BRANCH                           | 17 TOTALS         | 53,000.00                          |            | 12,000.00             | 65,000.00 *                        |
| 22       | AG7701T<br>AG7705S            | 2-TON TRUCK<br>PICK-UP           | 2                 | 10,000.00<br>8,000.00              | 1          | 5,000.00<br>2,000.00  | 15,000.00<br>10,000.00             |
|          |                               | BRANCH                           | 22 TOTALS         | 18,000.00                          |            | 7,000.00              | 25,000.00 *                        |
|          |                               | D REGIO                          | N 1 TOTALS        | 71,000.00                          |            | 19,000.00             | 90,000.00 **                       |
| <br>A    |                               |                                  |                   |                                    |            |                       |                                    |
| 01/03/78 | 1                             |                                  |                   | PORT FOR ANY C<br>REGION 3         | 0.         |                       | PAGE                               |
| BRANCH   | I TEM<br>NUMBER               | DESCRIPTION                      | SALES<br>QUANTITY | SALES VALUE                        | ON<br>HAND | ON-HAND VALUE         | TOTAL                              |
| 25       | AG65458                       | CAMPER                           | 10                | 40,000.00                          | 5          | 20,000.00             | 60,000.00                          |
|          | AP6549B                       | 1/4 TON TRUCK                    | 20                | 30,000.00                          | 6          | 9,000.00              | 39,000.00                          |
|          |                               | BRANCH                           | 25 TOTALS         | 70,000.00                          |            | 29,000.00             | 99,000.00 *                        |
|          |                               | REGIO                            | N 3 TOTALS        | 70,000.00                          |            | 29,000.00             | 99,000.00 **                       |
|          |                               |                                  |                   |                                    |            |                       |                                    |

Compare matching letters ( B ) on this and the following pages to see the Auto Report coding to obtain Note:

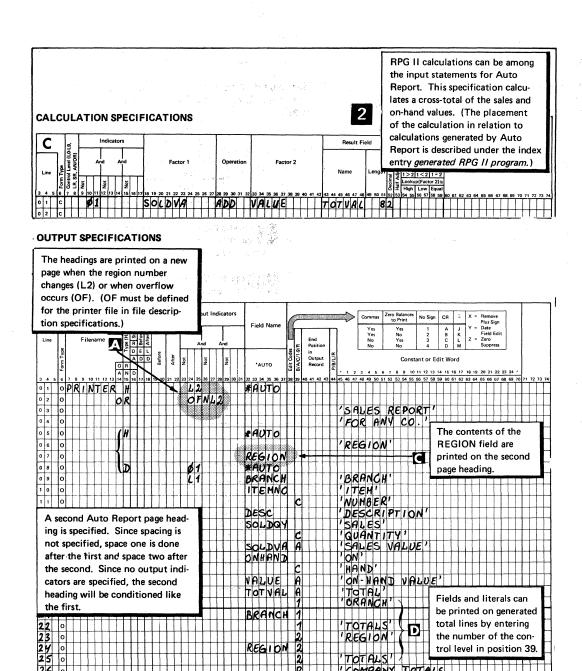

## COPY

Examples 5 and 6 illustrate use of the Auto Report Copy function to copy specifications from the source library and to override copied specifications for a particular program.

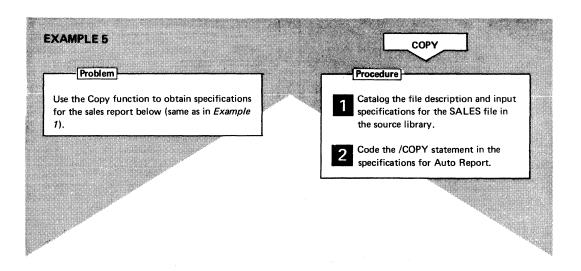

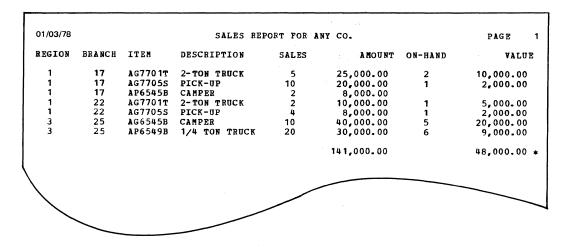

# 1 Catalog specifications for the SALES file in the source library:

#### **FILE DESCRIPTION SPECIFICATIONS**

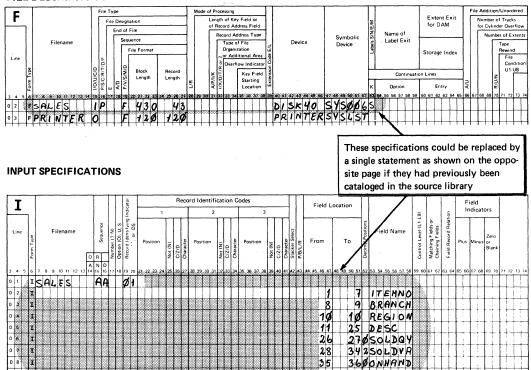

## **OUTPUT SPECIFICATIONS**

|       |           |        |     |      |      |     |     |          | _            |              |       |    |        |       | _  |      |     |     |    |     | _   |     | _    |       |       |      |     |            |             |      |             |        |         |    |                  |      |       |         |    |     |                  |     |    |    |                  |    |             |    |             |        |    |                           |           |        | _    |              |    |    |     | _  |
|-------|-----------|--------|-----|------|------|-----|-----|----------|--------------|--------------|-------|----|--------|-------|----|------|-----|-----|----|-----|-----|-----|------|-------|-------|------|-----|------------|-------------|------|-------------|--------|---------|----|------------------|------|-------|---------|----|-----|------------------|-----|----|----|------------------|----|-------------|----|-------------|--------|----|---------------------------|-----------|--------|------|--------------|----|----|-----|----|
| 0     | _         |        |     |      |      |     |     | 1        | (1)          | St           | ace   |    | Sk     | ip    |    |      | Out | put | In | dic | ato | ors | 1    |       |       |      |     |            |             | 400  |             |        |         |    | $\triangleright$ | ٠, [ | Com   | mas     | Z  | ero | Bala<br>Pri      | nce | es | No | Sign             | n  | CR          | T  | -           | ×      |    | Rer<br>Plu:               |           |        | ]    |              |    |    |     | 1  |
| Line  |           |        | F   | ilen | am   | e   |     | 12/0/11/ | 1/0/U ad     | Before       | After |    |        |       |    |      |     | Ind |    | A   | nd  |     | 1    | Fi    | eld i | Nan  | ne  |            |             |      | nd<br>ositi | on     |         |    |                  |      | Y Y Z | ės<br>o |    |     | Yes<br>No<br>Yes |     |    |    | 1<br>2<br>3<br>4 |    | A<br>B<br>C | 10 | J<br>K<br>L | Y<br>Z | -  | Dat<br>Fiel<br>Zer<br>Sup | e<br>Id E | dit    |      |              |    |    |     |    |
|       | Form Type |        |     |      |      |     |     | 0 1      | 1            | 10           | D     | :  | Before | After |    | Š    |     | Not |    |     | Not |     |      |       | AU    | го   |     | Edit Codes | B/A/C/1-9/R | c    | n<br>Outpo  |        | P/B/L/R |    | ,                | 2 3  | 4     | 5       | 6  | ,   | -                |     |    |    | or E             |    |             |    |             | 18     | 19 | 20                        | 21 2      | 2 2:   | 3 24 | ٠,           |    |    |     |    |
| 3 4   | 5 6       | 7 1    | 3 9 | 10   | 11   | 12  |     |          |              |              | 18    | 19 | 20     | 21    | 22 | 23 2 | 4 2 | 26  | 27 | 28  | 29  | 30  | 31 3 | 32 33 | 34    | 35 3 | 6 3 | 38         | 39          | 40 4 | 41 4:       | 2 43   | 44      | 45 | 46               | 17 4 | 8 49  | 50      | 51 | 52  | 53 !             |     |    |    |                  |    |             |    |             |        |    |                           |           |        |      |              | 71 | 72 | 73  | 74 |
| 0 1   | 0         | PI     | 1   | N    | T    | E   | R   | 1        | 4            | T            | Τ     | Γ  |        |       | ٦  | T    | T   | T   | T  | Г   | Г   | П   | 1    | KA    | v     | 7    | d   | Т          | П           | T    | Т           | Τ      | П       |    | T                | Т    | T     | Τ       |    |     | T                | T   | T  | Т  | Т                | T  | Т           |    |             | П      |    |                           | T         | Τ      | T    | Τ            | Г  |    | П   | ٦  |
| 0 2   | 0         | ++     | Ť   | Ė    | Ť    |     | 1   | T        | 1            | †            | t     | t  |        |       | 1  | †    | +   | t   | t  | T   | -   | П   | 1    | †     | Ť     | 7    | 1   | t          | tt          | _    | T           | +      | П       | 1  | 5                | 4)   | 1     | <       |    | D   | F                | D   | n  | R. | ۲                | 1  | 1           |    |             | П      | 7  | П                         | 1         | t      | t    | 1            | Г  |    | П   | ٦  |
| 0 3   | 0         | Ħ      | t   | †    | Н    | -   | +   | +        | $^{\dagger}$ | $^{+}$       | t     | t  |        | Н     | 1  | +    | +   | t   | +  | t   | H   | H   | +    | t     | H     | +    | +   | $^{+}$     | H           | +    | $^{+}$      | $^{+}$ | H       | ,  | ž.               | A L  | 1     | Ă       | ~  | û   | ٦,               |     | 7  | 7  | +                | t  | t           | Н  | +-          | H      | 1  | H                         | +         | $^{+}$ | +    | $^{+}$       | H  | Н  | H   | ٦  |
| 0 4   | 0         | +      | +   | t    | Н    | 1   | +   | 1        | 0            | $^{\dagger}$ | t     | 1  | Н      |       | 1  | 6    | 1   | †   | t  | t   |     | H   | -    | k F   | ı)    | T    | 7   | t          | H           | +    | +           | +      | Н       | Ť  |                  | 7    | 1     | ť.      |    | 1   | Ť                | 1   | 1  | 1  | $^{\dagger}$     | +  | +           | Н  | -           | Н      | 7  | Н                         | 1         | +      | +    | +            | H  |    | H   | 1  |
| 0 5   | 0         | tt     | t   | †-   | H    | 1   | +   | f        | 1            | +            | t     | t  | H      |       | 1  | ľ    | 1   | t   | t  | t   | H   | 1   |      | ٩E    |       |      | 01  | ď          | Н           | +    | +           | t      | Н       | 1  | R                | E    | 4     | 0       | N  | 1   | 7                | +   | 7  | +  | +                | t  | t           | Н  | H           | Н      |    | H                         | +         | +      | t    | +            | t  | Н  |     | ٦  |
| 0 6   | 6         |        | t   | t    | H    | 7   | †   | t        | †            | t            | t     | t  | t      | П     | 7  | †    | t   | t   | t  | t   | t   | H   |      | BE    |       |      |     |            | H           | +    | +           | t      | H       |    |                  | RA   |       |         |    | 7   | +                | +   | 1  | +  | +                | t  | +           | H  | t           | H      |    | H                         | 7         | +      | t    | $^{\dagger}$ | t  | H  | H   | 7  |
| 0 7   | 0         |        | +   | 1    | H    |     | 1   | †        | t            | +            | t     | 1  | †-     |       | 1  | †    | t   | t   | t  | t   | T   | H   | f    |       | E     |      | 0.  | -          | П           | 1    | +           | t      | Н       | ,  |                  | T    |       |         | ľ  |     | 1                | 1   | 1  | 1  | +                | t  | t           |    | T           |        |    |                           | 7         | †      | T    | T            | t  | Ħ  | П   | 1  |
| 0 8   | 0         | 11     | T   | T    | П    | -   | 1   | 1        | 1            | 1            | T     | 1  |        |       | 1  | -†   | T   | +   | T  | T   | -   | 17  | Ť    | DE    |       |      | Ť   | T          | П           | 1    | T           | 1      |         | ,  | D                | ES   | C     | R       | 1  | p   | 7                | 1   | ٥  | N  | 1                | T  | 1           |    |             |        |    |                           | 1         | Ť      | 1    | T            |    |    | П   | ٦  |
| 0 9   | 0         |        |     | T    | П    |     | 1   | 1        | 1            | 1            | T     | T  | T      |       | 1  | 1    | T   | T   | T  | T   |     |     |      | 50    |       |      | 2   | 1          | П           |      | T           | 1      |         |    |                  | ٩Į   |       |         |    | П   |                  | Ť   | 1  | 1  | T                | T  | 1           | Γ  | Γ           |        |    | П                         |           | T      |      | 1            |    | П  | П   |    |
| 1 0   | 0         |        |     | T    | П    |     | 1   | T        | T            | T            | T     | 1  | 1      |       |    | 1    | 1   | T   | T  | ľ   | Γ   | П   |      | Sc    |       |      |     |            | A           |      | F           | Γ      |         | 1  | A                | MC   | Σī    | 7       | IT | 7   |                  |     |    |    | T                | T  |             | Γ  |             |        |    |                           | 1         |        | T    | T            |    |    |     |    |
| 1 1   | O         | ·      | T   |      |      |     |     | 1        | T            | 1            | T     | Τ  | T      |       |    |      | T   | T   | T  | -   | 1   |     | 7    | ON    | H     | A    | N]  | 7          |             |      |             | Τ      |         | 1  | 0                | N.   | -     | P       | N  | D   | 1                |     |    |    |                  |    | Τ           |    |             |        |    |                           |           |        |      |              | Γ  |    |     |    |
| 1 2   | o         | $\Box$ |     |      |      |     |     |          | I            |              | Ī     | T  |        |       |    |      | Ī   |     | I  |     |     |     |      | VF    | L     | U    | E   |            | A           |      | I           | T      |         | 1  | V                | Ą    | .(    | Jε      | ,  |     |                  |     |    |    |                  | I  | I           | T  |             |        |    |                           |           | I      | Ι    | Ι            |    |    |     |    |
| 1.1.1 | (,        | ıπ     | (   | I,   | l, T | , Т | . [ | T        | -1           | - (          | 1     | 1  | 1      | 1     | 7  | Т    |     | Г   | 1  | 1   | 1   | 1   | 7    |       | 1     | Т    |     | 1          | П           | 1    | - 1         |        | 1       | П  | T                | T    | -[    | 1.      | П  |     | T                | -1  | Ì  | 1  | - (              | -[ | į           | 1  | 1           | 1 1    |    | 1 1                       | 1         |        | 1    | 1            | ١, |    | 1 1 |    |

Code the /COPY statement to include the file description and input specifications. (For a detailed description of the Copy function see index entry <u>Auto Report Copy Specifications.</u>)

#### **FILE DESCRIPTION SPECIFICATIONS**

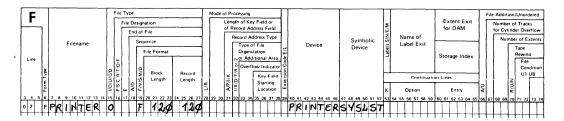

#### **INPUT SPECIFICATIONS**

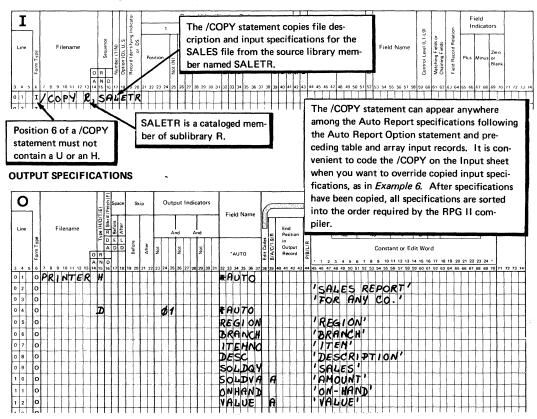

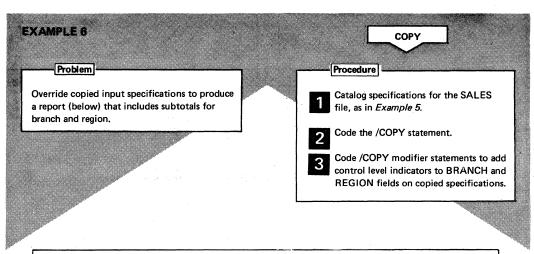

| 01/03/78 |        |         | SALES RE      | PORT FOR | ANY CO.   |         | PAGE       |
|----------|--------|---------|---------------|----------|-----------|---------|------------|
| REGION   | BRANCH | ITEM    | DESCRIPTION   | SALES    | AMOUNT    | ON-HAND | VALUE      |
| 1        | 17     | AG7701T | 2-TON TRUCK   | 5        | 25,000.00 | 2       | 10,000.00  |
| 1        | 17     | AG7705S | PICK-UP       | 10       | 20,000.00 | 1       | 2,000.00   |
| ī        | 17     | AP65458 | CAMPER        | 2        | 8,000.00  |         |            |
|          |        |         |               |          | 53,000.00 |         | 12,000.00  |
| 1        | 22     | AG7701T | 2-TON TRUCK   | . 2      | 10,000.00 | 1       | 5,000.00   |
| 1        | 22     | AG7705S | PICK-UP       | 4        | 8,000.00  | 1       | 2,000.00   |
|          |        |         |               |          | 18,000.00 |         | 7,000.00 + |
|          |        |         |               |          | 71,000.00 |         | 19,000.00  |
| 3        | 25     | AG6545B | CAMPER        | 10       | 40,000.00 | 5       | 20,000.00  |
| 3<br>3   | 25     | AP654SB | 1/4 TON TRUCK | 20       | 30,000.00 | 6       | 9.000.00   |

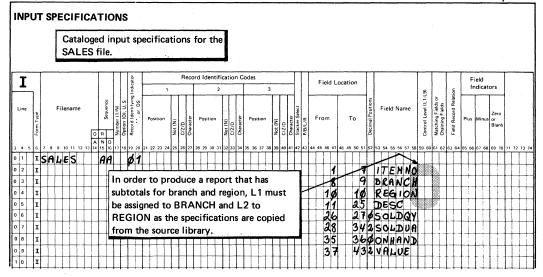

2 and 3 Code /COPY and modifier statements. As a result of the modifier statements three levels of totals are accumulated for the SOLDVA and VALUE fields (L1, L2, and LR).

#### **FILE DESCRIPTION SPECIFICATIONS**

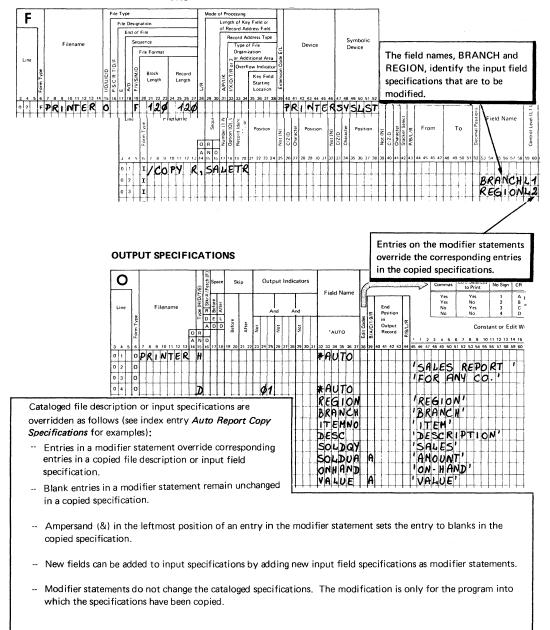

## SELECT/SORT

Examples 7 through 9 show how the Select/Sort function of Auto Report is used to select and sort records for processing. The three examples show the three possible ways you can use the Select/Sort function:

Example 7 - Select only those records from a file that you want

to process for a particular report.

Example 8 - Sort records into the sequence you want before

processing them.

Example 9 - Select the records you want to process, sort them

into the sequence you want, and process them.

For a more detailed description of the Select/Sort function, see index entry <u>Auto Report Select/Sort Specifications</u>.

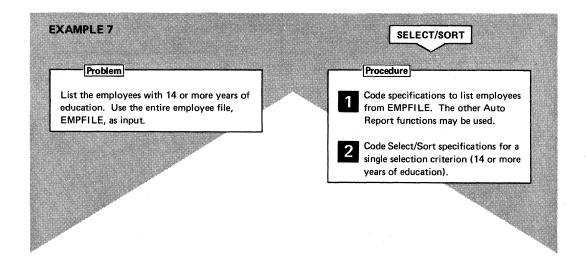

# Code specifications to list employees from EMPFILE:

### FILE DESCRIPTION SPECIFICATIONS Length of Key Field or of Record Address Field Extent Exit for DAM File Designation Number of Tracks for Cylinder Overflow Record Address Type Type of File Name of Label Exit ber of Exte Device File Forma Organization or Additional Area Storage Index Key Field Starting Location Block Length 0 2 FENPFILE IP 34ø 132 34 132 DISKYØ SYSØØGS PRINTERSYSLST INPUT SPECIFICATIONS Record Identification Codes Field Indicators Field Location Field Name 6 EMPNO 27 NAME 29 DEPT 31 YRSEXP 33 YRSEDC 34 MARSIN IENPFILE AA CE 28 30 32 34 YRSEDC is the select field in this example. It is named in positions 16-21 on the Select/Sort specifications 2 **OUTPUT SPECIFICATIONS** 0 Output Indicators Skip Zero Balances to Print Field Name Filename D E L A D D Before After Constant or Edit Word QUALIFIED FOR ASSIGNMENT TO NEW PROJECT O OQUALIFIDH \*AUTO \*AUTO EMPNO NAME DEPT 'EMP NO' 'NAME' DEPT YEARS OF EXPERIENCE YEARS OF YRSEXP

YRSEDC

MARSIN

o

'EDUCATION 'MARITAL'

STATUS

2 Code a selection criterion to test the YRSEDC field on each record in EMPFILE:

#### SELECT/SORT SPECIFICATIONS The codes in 22-23 specify the relationship between the select field value and the single value in 24-33 (this entry must Entries under single or low value and entries under be blank when high value is used). high value can be numeric or alphameric literals and EQ field names. The rules for forming literals are the equal to NE not equal to same as the rules for literals on RPG II calculations. In this example the field, YRSEDC, is alphameric, LT less than GT greater than so the literal, '14', is also alphameric (must be LE less than or equal to enclosed in apostrophes). High value must be GE greater than or equal to blank in a single value test. Selection Criteria S Sort Field (S1-S9) An S in position 6 identifies a Select/Sort This specification says: select those records from EMPFILE in which specification the value of the field YRSEDC is greater than or equal to 14. (The Select/Sort specification can be placed anywhere among the Auto Report specifications, following the Auto Report Option specification

| 01/03/7       | 8 QUALIFIED FOR   | ASSIGNMENT | TO NEW PRO             | JECT ↓ P              | AGE 1 |
|---------------|-------------------|------------|------------------------|-----------------------|-------|
| EMP NO        | NAME              | DEPT       | YEARS OF<br>EXPERIENCE | YEARS OF<br>EDUCATION |       |
| 01472         | NOVAK, JAMES      | 22         | 6                      | 15                    | M     |
| 02754         | ARLINGTON, STEVE  | 47         | 5                      | 16                    | S     |
| 17629         | REEVES, DONALD    | 41         | 10                     | 14                    | s     |
| 27452         | DONALDSON, ANDREW | 31         | 3                      | 14                    | M     |
| <b>7</b> 6958 | JAMESOM, RALPH    | 15         | 10                     | 14                    | S     |
| <b>7</b> 9878 | SMYTHE, CURTIS    | 22         | 6                      | 14                    | S     |
| 79972         | WILSON, HORACE    | 19         | 12                     | 16                    | S     |
| 80001         | KNOLTE, DAVID     | 16         | 6                      | 15                    | M     |
| 82795         | MORGAN, JERRY     | 27         | 7                      | 14                    | S     |
| 92744         | JONAS, GEORGE     | 41         | 2                      | 14                    | S     |
| 95966         | SWENSON, HELMER   | 15         | 7                      | 16                    | S     |
| 97772         | VANDERVEER, GALE  | 23         | 7                      | 16                    | M     |

and preceding compilation time tables and arrays.)

The employee file, EMPFILE, is in ascending sequence by employee number, so the report remains in that sequence.

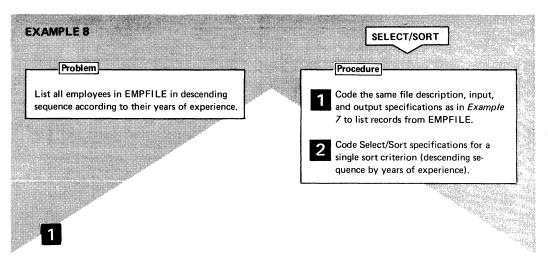

#### **FILE DESCRIPTION SPECIFICATIONS**

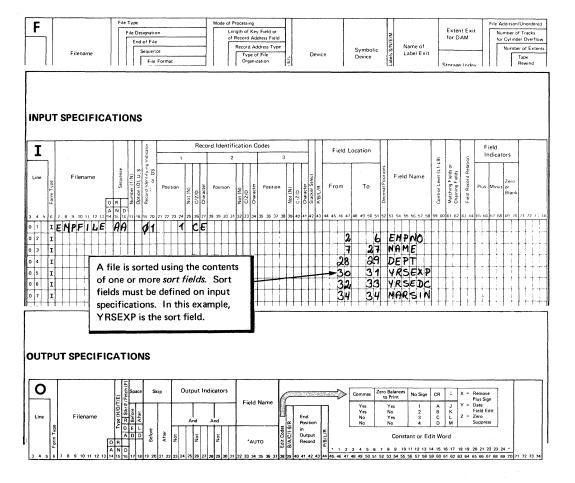

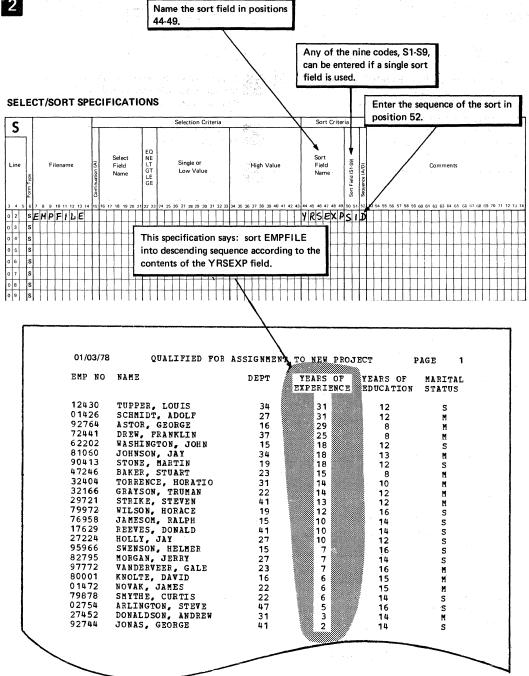

## **EXAMPLE 9** SELECT/SORT Procedure List the single employees from EMPFILE who Code the same file description, input, have 6 to 10 years of experience or more than and output specifications as in Example 6 to list records from EMPFILE. 13 years of education. List the employees in descending sequence according to their years Code more than one selection criteria in of experience; then sort employees with equal the same program. years of experience into ascending sequence according to their years of formal education. Code more than one sort criteria in the same program.

- All select fields and all sort fields must be defined on input specifications (see Example 7). Marital status (MARSIN), years of experience (YRSEXP), and years of education (YRSEDC) are select fields in this example; they are named in positions 16-21 of the Select/Sort specifications. Years of experience (YRSEXP) and years of education (YRSEDC) are also sort fields in this example; therefore they are named in positions 44-49.
- This selection process cannot be described in a single Select/Sort specification, since several distinct tests are involved. There are actually two sets of criteria to describe, as follows:
  - Years of experience (YRSEXP) must be between 6 and 10 and Marital status (MARSIN) must be single (S)

or

 Years of education (YRSEDC) must be greater than 13 and Marital status (MARSIN) must be single (S)

Either the first set or the second set of criteria must be met by a record to be selected for processing.

Only those records which meet the selection criteria are sorted.

## Code selection criteria:

#### SELECT/SORT SPECIFICATIONS

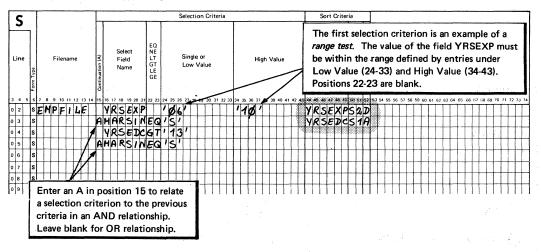

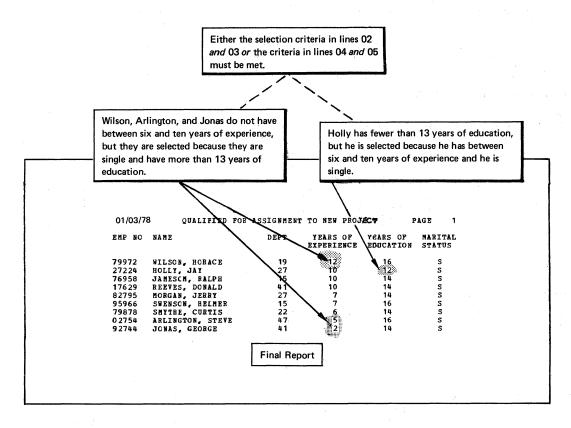

# 3 Code sort criteria:

#### SELECT/SORT SPECIFICATIONS

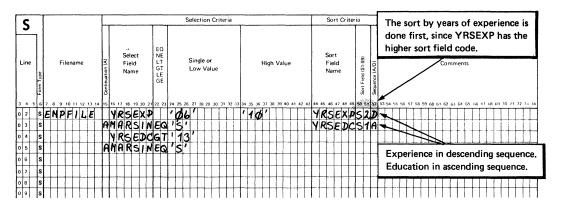

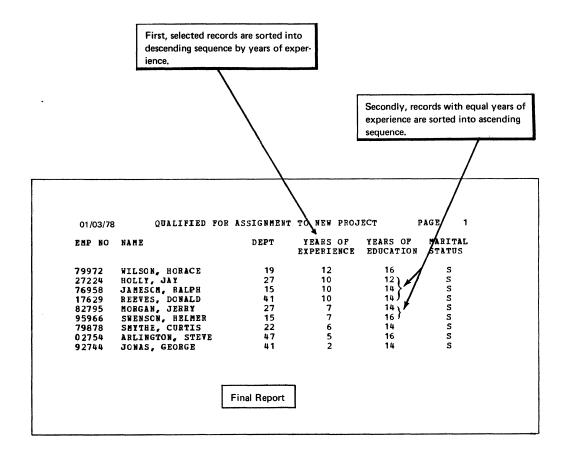

PART II. SAMPLE PROGRAM

DOS/VS RPGII Auto Report

This sample program is present on the distribution disk or tape containing the DOS/VS RPG II licensed Program (see the publication DOS/VS RPG II Installation Reference) .

This sample program illustrates the use of all Auto Report functions: \*AUTO Page Headings, \*AUTO Output, Copy, and Select/Sort. The Auto Report specifications for the program are explained. The Auto Report listing, the RPG II listing, and the final report are shown.

#### PROGRAM DESCRIPTION

This program prepares a Cash Receipts Register using RPG II with Auto The \*AUTO Page Headings function and the \*AUTO Output function are used to generate the RFG II output specifications for the report and the calculation specifications to accumulate final totals for several fields on the report.

The Auto Report Select/Sort function is used to select records for only those customers who have made a partial payment and to list the selected records in ascending sequence by invoice date. RPG II calculation specifications that cannot be generated by Auto Report are included in the Auto Report program to verify the discount taken by each selected customer and to calculate the balance due.

The file description specifications for the printer file, CSHRECRG, and the file description and input specifications for the input file, CASHRC (Figure 4), are cataloged as separate members in a source library. The cataloged specifications are included in the program by the Auto Report Copy function.

#### **FILE DESCRIPTION SPECIFICATIONS**

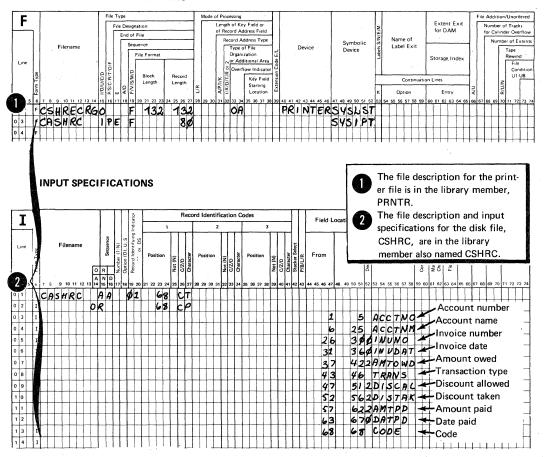

File Description and Input Specifications that are Cataloged Figure 4. in the Source Library (Sublibrary R) Members PRNTR and CASHRC

## AUTO REPORT CODING

Figure 5 shows the RPG II and Auto Report specifications that must be included in the Auto Report program to produce the Cash Receipts Register.

#### RPG Header Specifications

The header specification shown in Figure 5, insert A, should be included in the Auto Report program, since it is not present among the cataloged specifications (Figure 4). None of the header options are required in this program, so the specification need contain only an H in position 6 and the Program Identification entry, AR0004 in positions 75-80. Program Identification characters from positions 75-80 of the H specification are placed in positions 75-80 of all specifications in the generated source program (Figure 7). (The use of the Program Identification characters by the RPG II compiler is described in the publication <u>DOS/VS RPG II Language.</u>)

#### /COPY Statements

The /CCPY statements shown in Figure 5, insert B, are used to ccpy the file description and input specifications for the program from the sublibrary named R in the source library. The first statement copies the file description specification for the printer file from the library member named PRNTR. The second statement copies the file description and input specifications for the card file, CASHRC, from the library member also named CASHRC. As a result of these /COPY statements, the file description and input specifications shown in Figure 4 are included in the RPG II source program generated by Auto Report.

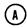

#### **HEADER SPECIFICATIONS**

| H<br>tine |   | Sico | om | pile | O Picos | onier | Listing Optio | Ex | e t<br>ecu | te |   | honor | - 1 | 17 | Daviered | Orio Garage | 2000 | Date Ed | Inverted | Reserved | P | osi | nbe<br>rin<br>tior | 15 | Alternate | 27 | 79 | 26 |   | Res |   |   | 3 : | 14 | 35 | 36 | Nonit A | 35 | 2 Reserved | 11 | Sign Handling | 1 |   | - 1 |  |   | 0 | - 1 | - 1 | 1 | ı | 2 Number of | rollingts | - 1 | Subprogra |   |   | Li | bra | iry | ma | anu | al | foi | ac | tuá | al e | ent | rie |   |   |   | <br> |   | 2 : |   | 7 |  |
|-----------|---|------|----|------|---------|-------|---------------|----|------------|----|---|-------|-----|----|----------|-------------|------|---------|----------|----------|---|-----|--------------------|----|-----------|----|----|----|---|-----|---|---|-----|----|----|----|---------|----|------------|----|---------------|---|---|-----|--|---|---|-----|-----|---|---|-------------|-----------|-----|-----------|---|---|----|-----|-----|----|-----|----|-----|----|-----|------|-----|-----|---|---|---|------|---|-----|---|---|--|
| 0 1       | Н | L    | I  | I    | Ι       | I     | 1             |    |            |    | Ī | I     |     |    |          | I           | I    | 1       |          |          |   |     | I                  |    |           |    |    |    | Ι | I   | L | Ι | I   | I  |    |    |         |    |            | Ī  | 1             |   | T | 1   |  | Г | T | 1   |     | Ī | T | T           | 1         | 1   |           | Г | T |    | Γ   | Ī   | T  | 1   |    | Г   | T  | Ť   | Ī    |     | Ē   | Ť | T | Ī | _    | ľ | T   | Ī | 1 |  |

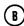

#### **INPUT SPECIFICATIONS**

| T     |           | Γ   |    |   | _   | _   |     |     |    | T   |        | 1  |              |               | cato           |        |    |     |      |     |         | R     | ecc       | ord | łc | en:  | ifi | ca      | tio   | n C       | oc | tes |      |    |         |    | _   |                |    |    | Fi  | eld | L  | oca | tio | n    | T    | T              |     |      |     |       |      | Γ           |               |                 | T              |              | T    |      | ielo |      |                    | T        |    |    |      | 1 |
|-------|-----------|-----|----|---|-----|-----|-----|-----|----|-----|--------|----|--------------|---------------|----------------|--------|----|-----|------|-----|---------|-------|-----------|-----|----|------|-----|---------|-------|-----------|----|-----|------|----|---------|----|-----|----------------|----|----|-----|-----|----|-----|-----|------|------|----------------|-----|------|-----|-------|------|-------------|---------------|-----------------|----------------|--------------|------|------|------|------|--------------------|----------|----|----|------|---|
| -     | 1         |     |    |   |     |     |     |     |    |     | e e    | İ  |              | S             | bul bury       | SC     | _  |     |      | 1   |         | Г     | Γ         | -   |    |      | 2   | Γ       | Γ     | Γ         | ŀ  | _   |      | 3  | Γ       | Γ  | Γ   |                | ŀ  |    |     |     | 7  | _   |     |      | +    | ou?            |     |      |     |       |      | 10.15.10    |               | 1s or           | 2              | Relation     | -    |      | ndio | cato | ors                | $\dashv$ |    |    |      |   |
| Line  | Form Type |     |    | F | ile | na  | me  |     | Г  | ) 5 | Sedner |    | Number (1 N) | Option (O), U | Record Identif | , o .: | F  | osi | tior | - 1 | Not (N) | C/Z/D | Character |     | os | tion | ,   | Not (N) | C/Z/D | Character |    | Pos | itıo | n  | Not (N) |    | l ĕ | Stacker Select | _  |    | Fro | m   |    |     | Т   | D    |      | Decimal Positi | F   | ielo | I N | am    | е    | lough lough | in the second | Matching Fields | Chaining hierd | Field Record |      | Plus | Mis  | านร  | Zero<br>or<br>Biar | 1        |    |    |      |   |
| 3 4 5 | 6         | ,   | 8  | 9 | 1   | ) 1 | 1 1 | 2 1 |    | ,   |        |    | 17           | 18            | 19             | 20     | 21 | 22  | 23   | 24  | 25      | 26    | 27        | 78  | 29 | .10  | 31  | 32      | 33    | 34        | 35 | 36  | 37   | 38 | 39      | 40 | 41  | 42             | 13 | 44 | 45  | 46  | 47 | 48  | 49  | 50 5 | 5, 5 | 2 6            | 3 5 | 4 5  | 5 5 | 6 5 / | 7 58 | 59          | 60            | 61 6            | 62             | 616          | i4 6 | 5 60 | 67   | 68   | 69 :               | 70       | 71 | 72 | 13 : | 4 |
| 0 1   | I         | 1   | C  | C | 1   | 1   | 1   | £   | ١, | 1   | 7      | ર  | N            | T             | R              |        |    |     |      |     |         |       |           |     |    |      |     |         |       |           |    | I   | I    | Ι  |         |    |     |                |    |    |     |     |    |     |     | Ţ    | I    | I              |     |      | Ι   | Ι     | Ι    |             |               |                 |                | I            | Ι    |      |      |      | H                  |          |    |    | T    | ] |
| 0 2   | I         | 1   | C  | C | F   | *   | 1   | 1   | ١, | K   | : (    | A. | S            | H             | R              | C      |    |     |      |     |         |       |           |     |    |      |     |         | L     | L         | L  | Ĺ   |      | -  |         | L  | L   |                |    |    |     |     |    |     | 1   | . [  | 1    | _[             |     |      |     | 1     | 1    |             |               |                 |                | . [          | 1    | -    |      |      | ιĪ                 | I        |    | ĺ  |      | 1 |
| 0 3   | 1         | ļ., | ļ. |   | 1   | 1   | 1   | 1   | 1  | 1   | 1      | _  |              | _             |                |        | _  | L   |      | 4   |         | L     | _         | L   | ļ  | _    | _   | ļ.,     | -     | _         | L  | L   | L    | -  | L       | ļ  |     | Ц              | 4  |    |     | _   | 1  | 4   | -   | ŀ    | 1    | 1              | R   | 56   | à   | C     | N    | L           | 1             | Ц               |                | .            |      |      | ١    |      | H                  | -        | -  | 1  | - 1  | 1 |

Figure 5 (1 of 3). RPG II and Auto Report Specifications to Produce the Cash Receipts Register

## Select/Sort Specifications

Figure 5, insert C, shows the Select/Sort coding to select customers who have made a partial payment and to sort those records into ascending sequence by invoice date. The single selection criterion specifies that the field named CODE must contain the character P (indicating partial payment) on each record selected. The single sort criterion specifies that those records selected are to be sorted into ascending sequence (A in position 52) according to the contents of the INVDAT field.

Since no Auto Report Option specification is included, Auto Report assumes all of the options corresponding to blank entries. Therefore, one disk work file is used for the sort.

## Calculation Specifications

The calculation specifications shown in Figure 5, insert D, are included in the Auto Report program to perform special operations that cannot be generated by Auto Report. First, the discount allowed for each customer is subtracted from the discount taken by each customer. Indicator 10 is turned on if the difference is greater than or equal to \$1.00. The remaining calculations subtract the discount taken and the amount paid from the amount owed.

The order in which these calculations are placed in relation to the calculations generated by Auto Report is shown in the Auto Report listing of the generated RPG II source program (Figure 7).

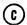

#### SELECT/SORT SPECIFICATIONS

| Г | 5   | _         | Γ | _  | _ |     | _  | _  | _ |   | I |                  | _ | _ |   |    |                 | _ |   |   |                                 | _ | _ | _ | S | el  | ec  | tio     | n         | Cr | ite | eri | a  |    |    |    |   | _   | _   | _   |     |     | _  | _  |   | I | _ | _ | Sc  | ort             | Cı | rit | eri                                                                                                    | a                  |   |                | _  |    |    |    |    |    |    | _ |    | _   | _   |     |    |    | _ |     |     |     |   | _  |    | _  |    |
|---|-----|-----------|---|----|---|-----|----|----|---|---|---|------------------|---|---|---|----|-----------------|---|---|---|---------------------------------|---|---|---|---|-----|-----|---------|-----------|----|-----|-----|----|----|----|----|---|-----|-----|-----|-----|-----|----|----|---|---|---|---|-----|-----------------|----|-----|----------------------------------------------------------------------------------------------------|--------------------|---|----------------|----|----|----|----|----|----|----|---|----|-----|-----|-----|----|----|---|-----|-----|-----|---|----|----|----|----|
|   | ne  | Form Type |   |    | F | ile | na | me |   |   |   | Continuation (A) |   |   | F | ie | ect<br>Id<br>me |   |   |   | Q<br>NE<br>LT<br>ST<br>LE<br>SE |   |   |   |   | Sii | ng  | le<br>V | or<br>'al | ue | •   |     |    |    |    |    |   | F   | łig | h ' | Vai | lue | е  |    |   |   |   | 1 | Fie | rt<br>eld<br>im |    |     | Management of the Control of the Control of the Con | Sort Field (S1-S9) |   | Sequence (A/D) |    |    |    |    |    |    |    |   | Co | m   | mı  | en! | ts |    |   |     |     |     |   |    |    |    |    |
| 3 | 4 ! | 5 6       |   |    |   |     |    |    |   |   | 4 |                  |   |   |   |    |                 |   | 2 |   |                                 |   |   |   |   | 2   | 7 : | 8       | 29        | 30 | 3   | 1 : | 32 | 33 | 34 | 35 | 3 | 6 : | 37  | 38  | 39  | 40  | 41 | 4: | 4 |   |   |   |     |                 |    |     |                                                                                                    |                    |   |                | 54 | 55 | 56 | 57 | 58 | 59 | 60 | 6 | 6  | 2 6 | 3 6 | 54  | 65 | 66 | 6 | 7 6 | 8 6 | 9 7 | 0 | /1 | 72 | 73 | 74 |
| 0 | 2   | s         | C | !A | ŀ | 1   | İ  | ₹( | 4 | 1 |   |                  | C | 1 | ) | D  | E               | L | Ĺ | E | ķ                               | ď | 1 | ₽ | ľ | L   | 1   | 1       |           |    | Ĺ   |     |    |    |    |    |   |     |     |     |     |     |    | L  | L | L | 1 | N | ٧   | 1               | )/ | 4   | T                                                                                                    | S                  | 1 | A              |    |    |    |    |    |    | L  | l | L  |     |     |     |    |    |   |     |     |     |   |    |    | L  | L  |
| 0 | 3   | s         | l |    | Г |     |    | 1  |   |   |   |                  |   | T |   |    |                 |   |   | I | T                               | T |   |   | Г |     | I   |         |           |    | I   | 1   |    |    |    |    | Ţ |     |     |     |     |     | Γ  | T  | Γ | l |   |   |     | T               |    |     |                                                                                                    |                    |   | Į              |    |    |    |    |    |    | ľ  |   | I  |     |     |     |    | I  |   |     |     | Ţ.  |   |    |    |    | 1  |
| 0 | 4   | s         | T | T  | T | T   | Ī  | T  |   | T |   |                  | Γ | T |   |    |                 |   | I | T | T                               | T |   | - |   | Ī   | T   | T       |           |    | T   | T   | 7  |    |    | Γ  | T | -   |     |     |     |     | Γ  | Τ  | T | T |   |   | Г   | T               | T  | T   | T                                                                                                    | T                  |   |                |    |    |    |    |    |    | Γ  | T | T  | T   | 1   |     |    | Γ  | T | Ī   | T   | T   | T | T  |    |    | Γ  |
| 0 | 5   | s         | T | T  | I | T   | T  | T  | 1 | 1 | 1 |                  | Ī | T | - |    |                 |   |   | T | T                               | Ť |   |   |   | T   | T   | 1       |           |    | T   | 1   |    |    |    |    | T |     |     |     |     |     | Γ  | T  |   | T |   |   |     | T               | T  | T   | T                                                                                                    |                    |   |                |    |    |    |    |    |    | Ī  | 1 | I  |     |     |     | Г  | Γ  | T | T   | T   | T   | T | T  |    |    | Γ  |
| 0 | 6   | s         |   | 1  | T | T   | 1  |    |   | 1 |   |                  |   | T | - |    | Г               |   |   | T |                                 | T |   |   |   | 1   | T   |         |           | Г  |     |     |    |    |    |    | T |     |     |     |     |     |    | T  |   | T |   |   |     | T               | I  |     | 1                                                                                                    |                    |   |                |    |    |    |    |    |    | T  | 1 | I  |     |     |     | Г  | T  | T | T   | T   | Ī   |   |    |    | Γ  | I  |
| 0 | 7   | s         | T | T  | T | T   | 1  | Ť  | 1 | 1 | 1 |                  | T | Ť |   |    |                 | T | T | T | T                               | 1 |   |   |   |     | T   | 1       |           |    |     |     |    |    |    |    | T |     |     |     |     |     |    | I  | I | T |   |   |     | Τ               | Ī  |     |                                                                                                    |                    |   |                |    | -  |    |    |    |    | I  | I | I  | Ţ   |     |     |    | I  | I | T   | I   | I   |   |    |    | Γ  | I  |
| 0 | 8   | s         |   | T  | T | T   |    | T  | T | 1 |   |                  |   | T |   |    |                 |   |   | T | T                               |   |   |   |   |     |     |         |           |    | I   |     |    |    |    |    | I |     |     |     |     |     | I  | I  | I | I |   |   |     | I               |    | I   |                                                                                                    |                    |   |                |    |    |    |    |    |    | I  | I | I  | I   | I   |     |    | I  | Γ | Ι   | I   | I   | I | I  |    |    | L  |
| 0 | 9   | s         | Ι |    |   | I   |    | I  |   | 1 |   |                  | Γ | T |   |    |                 | T | I | T | T                               | T |   |   |   | Ī   | T   | 1       |           |    | Ī   | T   |    |    |    | Γ  | I | ,   |     |     |     |     | I  | Τ  | Ι | Ι |   |   |     | I               | I  |     | 1                                                                                                    |                    |   |                |    |    |    |    |    | L  | Ι  | Ι | I  |     |     |     |    | L  |   | I   | Ι   | I   |   |    |    |    | L  |

Figure 5 (2 of 3). RPG II and Auto Report Specifications to Produce the Cash Receipts Register

## \*AUTO Specifications

The coding for the \*AUTO Page Headings and the \*AUTO Output features is shown in Figure 5, insert E. Notice that the Y edit code is used for the data fields (lines 10 and 12). Auto Report generates a K edit code for numeric fields when an edit code is not specified. No edit code is generated for numeric fields when they are described with a 1-9 or R in position 39. A 3 edit code is specified for the INVNO field to suppress the printing of the comma edit character.

DIFF is printed on the detail line only if it is \$1.00 or more. Remember, output indicator 10 is used only to condition the printing of the field on the detail line; it does not affect the printing of the generated field on the total line.

Totals are accumulated and printed by Auto Report for five fields, as indicated by A entries in position 39. Since an L1 control is defined in the input field specification for REGION, which is added to the input specifications for the CASHRC file (see Figure 5, insert B), regional and final totals are accumulated for each field which has an A in position 39. The total lines are identified by the literals shown in lines 23 and 24 of the \*AUTO specifications (Figure 5, insert E).

## **CALCULATION SPECIFICATIONS**

|                                                  |            |         |              |       |       |   |       |     |      |      |   |     |    |   |     |            |    |     |      |      |      |      |            |           |      |      | *   |      |                     |               |             |                            |                              |     |       |      |       |      |   |   |     |    |      |      |    |    |
|--------------------------------------------------|------------|---------|--------------|-------|-------|---|-------|-----|------|------|---|-----|----|---|-----|------------|----|-----|------|------|------|------|------------|-----------|------|------|-----|------|---------------------|---------------|-------------|----------------------------|------------------------------|-----|-------|------|-------|------|---|---|-----|----|------|------|----|----|
| C                                                | li         | ndicato | ors          |       |       |   |       |     |      |      | Ī |     |    |   | T.  |            |    |     |      |      |      |      | ,          | R         | esul | t Fi | eld |      |                     | I             |             | Resul                      |                              |     | Γ     |      |       |      |   |   | _   |    |      |      | _  | ٦  |
| s form Type  9 Form Type C Control Level (10-19. |            | Not     | And<br>15 16 | 17 18 | 19 20 |   | actor |     | 25 : | 26 2 |   | Оре |    |   | 33  | 34 3       |    |     | or 2 | 9 40 | 41 4 | 12 4 |            | Nar<br>45 |      | 7 48 | Lei | ngth | 5 Decimal Positions | Half Adjust ( | > 2<br>ooku | Min<br>Comp<br>1 <<br>p(Fa | us Z<br>pare<br>2 1<br>actor | = 2 |       | 61 6 | 32 81 | 3 64 |   |   | men |    | 70.7 | 1 79 | 77 | 74 |
| 0 1 C                                            | $\Box\Box$ | TT      |              | D     |       |   | PA    |     | П    | T    | _ | u   |    | ſ | D   |            |    | A   |      | T    | П    |      | 1          |           |      | T    | T   |      | 2                   | T             | T           |                            | -                            | T   | Ĭ     | Ť    | T     | Ĭ    | Ň | T | Ť   | ñ  | Ť    | Ť    | Ϋ́ | ٦  |
| 0 2 C                                            |            |         | $\prod$      | D     | IF    | F | П     |     |      | T    | C | 0   | MF | ? | 1   |            | 60 | 7   | T    | T    | П    | T    | П          | 1         | T    |      |     | T    | П                   | 1             | 0           |                            | 1                            | lø  |       | T    | T     | 1    | П | 1 | Ť   | П  | Ť    | T    | П  |    |
| υ 3 C                                            | $\Pi\Pi$   | П       | $\prod$      | A     | MT    | 0 | WZ    | ,   |      | T    | 5 | u   | 3  | Τ | D   | 15         | 57 | A   | K    | T    | П    | A    | $\epsilon$ | 7         | 04   | JD   | Т   | 6    | 12                  | $\neg \tau$   |             | П                          | Τ                            | T   | П     | T    | T     | Г    | П | T | T   | П  | T    | T    | П  | ٦  |
| U 4 C                                            |            |         |              | N     | €7    | ъ | WD    | )   |      |      | 5 | 4   | 8  |   | AV  | <b>M</b> 7 | P  | D   | T    |      |      |      | B          |           |      |      |     |      | 2                   | T             |             |                            | T                            | T   | $\Pi$ | T    | T.    | T    |   | T | T   | П  | . ,  | T    | П  | 1  |
| (E)                                              | )          | , ,     |              | , ,   | ,     | ' |       | , 1 |      | Г    | ' | 1 1 | ſ  | 1 | 1 1 | 1          | 1  | 1 1 | 1    | -    | ıΤ   | -    | 17         | Т         |      | רו   | ΙT  |      | 17                  | Т             | T           | Т                          |                              | 1   | T     | 7    | 7     | T    | П | 1 | T   | 17 | 1    | 1    | 7  | 7  |

#### **OUTPUT SPECIFICATIONS**

|          | -         |                      | T-1                                                          |             |                            |                   |                           |                                                  |                                                      |                                                     |                     |
|----------|-----------|----------------------|--------------------------------------------------------------|-------------|----------------------------|-------------------|---------------------------|--------------------------------------------------|------------------------------------------------------|-----------------------------------------------------|---------------------|
| 0        | ,         |                      | /Fetch (F                                                    | Skip        | Output Indicators          | Field Name        | 6                         | Commas                                           | Zero Balances<br>to Print No Sign                    | CR = X = Remove<br>Plus Sign                        | $\Box$              |
| Line     |           | Filename             | Type (H/D/T/E)  □ 3 Stkr#/Fetch (F)  □ Before 29  □ After 89 |             | And And                    | Field Name        |                           | Yes Yes No Position                              | Yes 1<br>No 2<br>Yes 3<br>No 4                       | A J Y = Date B K Field Ed C L Z = Zero D M Suppress |                     |
|          | Form Type | 0                    | A D D                                                        | Before      | Not Not                    | *AUTO             | Edit Codes<br>B/A/C/1-9/R | Output Record                                    | Constant or Edi                                      | t Word                                              |                     |
| 3 4 5    | 6         | 7 8 9 10 11 12 13 14 | N D<br>15 16 17 18                                           | 19 20 21 22 | 23 24 25 26 27 28 29 30 31 | 32 33 34 35 36 37 |                           | 1 2 3 4 5 6<br>0 41 42 43 44 45 46 47 48 49 50 5 | 6 7 8 9 10 11 12 13 14<br>11 52 53 54 55 56 57 58 59 |                                                     | 68 69 70 71 72 73 7 |
| 0 1      | О         | CSHRECRG             | H                                                            | $\Box \Box$ |                            | * AUTO            | П                         |                                                  |                                                      |                                                     |                     |
| 0 2      | o         |                      |                                                              |             |                            |                   | $\Box$                    | /CASH I                                          | RECEIPTS                                             | REGISTER                                            | 21                  |
| 0 3      | o         |                      | D                                                            |             | 01                         | *AUTO<br>REGION   | Ш                         |                                                  |                                                      | 1 1 1 1 1 1 1 1                                     |                     |
| 0 4      | 0         |                      |                                                              |             |                            | REGION            | Ш                         | /REGIO                                           | N'                                                   |                                                     |                     |
| 0 5      | o         |                      | ПП                                                           |             |                            | ACCTNO            | П                         | 1 ACCOU                                          | VT'<br>R'<br>VT NAME'<br>CE'<br>R'                   |                                                     |                     |
| 0 6      | o         |                      |                                                              |             |                            |                   | C                         | NUMBE                                            | ٧,                                                   |                                                     |                     |
| 0 7      | 0         |                      |                                                              | ttt         |                            | ACCTINM           |                           | 'Accou                                           | NT NAME'                                             |                                                     | †                   |
| 0 8      | 0         |                      |                                                              |             |                            |                   | 3                         | INVOIC                                           | CF,                                                  |                                                     |                     |
| 0 9      | o         |                      |                                                              |             |                            |                   | c                         | NUMBER                                           | R)                                                   |                                                     |                     |
| 1 0      | 0         |                      |                                                              | 1111        | T                          | INVDAT            | y                         | INVOIC                                           | CE'                                                  |                                                     |                     |
| 1 1      | 0         |                      |                                                              | tttt        |                            |                   | r                         | 'DATE'                                           |                                                      |                                                     |                     |
| 1 2      | 0         |                      |                                                              | titi        |                            | DATPD             | V                         | DATE I                                           | PAID                                                 | †††††† <u>†</u>                                     |                     |
| 1 3      | o         |                      |                                                              |             |                            | AMTOWD            | DA                        | 'AMOUN'                                          | 7, 1                                                 |                                                     |                     |
| 1 4      | 0         |                      |                                                              |             |                            |                   | c                         | OWED'                                            |                                                      |                                                     |                     |
| 1 5      | 0         |                      |                                                              |             |                            | DISTAK            | A                         | 'DATE' 'DATE' 'DATE' 'AMOUN' 'OVED' 'DISCO       | INT'                                                 |                                                     |                     |
| 1 6      | 0         |                      |                                                              | ПП          |                            |                   | A C                       | TAKEN                                            | ,                                                    |                                                     |                     |
| 1 7      | 0         |                      |                                                              |             |                            | AMTPD             | A                         | 'AMOUN'                                          | п'                                                   |                                                     |                     |
| 1 8      | 0         |                      |                                                              |             |                            |                   | c                         | DAID'                                            |                                                      |                                                     |                     |
| 1 9      | 0         |                      |                                                              |             |                            | BAL               | A                         | BALANO                                           | SE'                                                  |                                                     |                     |
| 2 0      | 0         |                      |                                                              |             |                            |                   | C                         | DUE'                                             |                                                      |                                                     |                     |
| 24       | 0         |                      |                                                              |             | 10                         | DIFF              | A                         | 1'EXCES                                          | S'<br>ONT'<br>N TOTALS'<br>NY TOTALS                 |                                                     |                     |
| 22       | 0         |                      |                                                              |             |                            |                   | A ()                      | DISCO                                            | לאני אני                                             |                                                     |                     |
| 22<br>23 | o         |                      |                                                              |             |                            |                   |                           | 'REGIO                                           | N TOTAUS'                                            |                                                     |                     |
| 24       | О         |                      | Ш                                                            | Ш           |                            |                   | R                         | COMPA                                            | NY TOTALS                                            | 3'                                                  |                     |

Figure 5 (3 of 3). RPG II and Auto Report Specifications to Produce the Cash Receipts Register

## RUNNING THE SAMPLE PROGRAM

See the publication <u>DOS/VS RPG II Installation Reference</u> for how to run the sample program. The data used for the program is shown in Figure 6. The listing and output for the sample program should look like Figure 7.

| 11243JONES HARDWARE      | 27541071177          | 2375CASH  | 47   | 47   | 232807217T                   |
|--------------------------|----------------------|-----------|------|------|------------------------------|
| 11352NU-STYLE CLOTHIERS  | 27987071477          | 8707CASH  | 174  |      | 400007267P                   |
| 11886MIDI FASHIONS INC   | 15771070477          | 10722CASH | 214  | 214  | 1050807147T                  |
| 12874ULOOK INTERIORS     | 25622070977          | 6795CASH  | 136  |      | 679507237T                   |
| 18274STREAMLINE PAPER IN | C297030 <b>72177</b> | 27403     | 548  | 238  | 1705507307P                  |
| 23347RITE-BEST PENS CO   | 20842071877          | 1580      | 31   |      | 100007207P                   |
| 25521IMPORTS OF NM       | 292730 <b>7</b> 2077 | 79740     | 1593 | 1193 | 5854707277P                  |
| 26723ALRIGHT CLEANERS    | 19473070777          | 46200CASH | 924  |      | 4620007237T                  |
| 28622NORTH CENTRAL SUPPL | ¥17816070577         | 7597CASH  | 152  |      | 759707227T                   |
| 29871FERGUSON DEALERS    | 272290 <b>71077</b>  | 6191CASH  | 124  |      | 619107227T                   |
| 30755FASTWAY AIRLINES    | 26158070677          | 74272CASH | 1495 | 1685 | 7258707 <b>1</b> 97 <b>T</b> |
| 31275ENVIRONMENT CONCERN | S20451070677         | 2943      | 59   |      | 150007307P                   |
| 32457B SOLE SILCS        | 27425071077          | 11005CASH | 220  |      | 1100507207T                  |
| 37945HOFFTA BREAKS INC   | 18276070677          | 4723CASH  | 94   |      | 472307237T                   |
| 42622EASTLAKE GRAVEL CO  | 16429070577          | 2937CASH  | 58   |      | 29370 <b>7</b> 23 <b>7</b> T |

Figure 6. Sample Data for Sample Program

SOURCE END

0412 0

## PARAMETERS PASSED TO SORT

Figure 7 (1 of 5). Listing and Output of Sample Program

PROGRAM - ARCOO4 DOS/VS RPGIAUTO JOB - ARSAMPL 02/03/78

RECORD TYPE=F, LENGTH=80 INPFIL EXIT OUTFIL EXIT OPTION PRINT=CRITICAL, LABEL= (,,S) MODS PH1 = (,, E15), PH3 = (,, E35)SORT FIELDS= (31,6, ZD, A), WORK=1

See Appendix B for a description of the parameters passed to the Sort program by Auto Report when the Select/Sort function is used in a program.

NO ERRORS DETECTED BY AUTO REPORT

END OF AUTO REPORT PROGRAM

Figure 7 (2 of 5). Listing and Output of Sample Program

| 0001         | 00 20C FCSHRECRGO       | F 132 132 | OA           | PRINTERSYSLST                         | AROOO4                |                         |
|--------------|-------------------------|-----------|--------------|---------------------------------------|-----------------------|-------------------------|
| 0002         | 00 30C FCASHRC II       |           | OR           | SYSIPT                                | A ROOC 4              |                         |
| 0003         | 00 40 F                 | F F 00    |              | KRDEXITEGSORT                         | AR0004                |                         |
| 0003         | 00 50 I*/COPY R.        | O D M T D |              | REDEXIINGSORI                         | AROOCE                |                         |
|              | 00 60 I*/COPY R.        |           |              |                                       | ARCOC#                |                         |
| 0004         |                         | 01 68 CT  |              |                                       | A R0004               |                         |
| 0005         | 00 80C I OR             | 68 CP     |              |                                       | A R0004               |                         |
| 0006         | 00 90C I                |           |              | 1 5 ACCTNO                            | AR0004                |                         |
| 0007         | 01 00C I                |           |              | 6 25 ACCTNM                           | ARCOCE                |                         |
| 0008         | 01 10C I                |           |              | 26 300 INVNO                          | AR0004                |                         |
| 0009         | 01 20C I                |           |              | 31 360INVDAT                          | AROODS                |                         |
| 0010         | 01 30C I                |           |              | 37 422AMTOWD                          | ARCCOM                |                         |
| 0011         | 01 40C I                |           |              | 43 46 TRANS                           | AR0004                |                         |
| 0012         | 01 50C I                |           |              | 47 512DISCAL                          | AR0004                |                         |
| 0013         | 01 60C I                |           |              | 52 562DISTAK                          | AROOOU                |                         |
| 0014         | 01 70C I                |           |              | 57 622AMTPD                           | 1000a                 |                         |
| 0015         | 01 80C I                |           |              | 63 670DATPD                           | A R0004               |                         |
| 0016         | 01 90C I                |           |              | 68 68 CODE                            | ARCOOU                |                         |
| 0017         | 02 00 I                 |           |              | 1 1 REGIONL1                          | A R0004               |                         |
| 0018         | 02 10 C                 | DISTAK S  | SUB DISCAL   | DIFF 42                               | A R0004               |                         |
| 0019         | <b>02 20</b> C          | DIFF C    | COMP 1.00    | 10 10                                 | ARCCOL                |                         |
| 00 20        | 02 30 C                 | AMTOWD S  | SUB DISTAK   | NETOWD 62                             | ARCOOU                |                         |
| 0021         | 02 40 C                 | NE TOWD S | SUB AMTPD    | BAL 62                                | APCOCE                |                         |
| 0022         | 02 50E C 01             |           | EXSR A≸\$SUM |                                       | A ROOO 4              |                         |
| 0023         | 02 60E CL1              |           | DD AMTOW1    | ANTOWR 82                             | A R0004               |                         |
| 0024         | 02 70E CL1              |           | ADD DISTA1   | DISTAR 72                             | V BUOOR               |                         |
| 0025         | 02 80E CL1              |           | ADD AMTPD1   | AMTPDR 82                             | $Y = U \cup U \cap T$ |                         |
| 0026         | 02 90E CL1              |           | ADD BAL1     | BALR 82                               | A POO 0 4             |                         |
| 0027         | 03 00E CL1              |           | ADD DIFF1    | DIFFR 62                              | ARCCOM                |                         |
| 0028         | 03 10E CSR              |           | BEGSR        | · · · · · · · · · · · · · · · · · · · | ABUUUR                |                         |
| 0029         | 03 20E CSR              |           | ADD AMTOWD   | ANTOW1 82                             | AROUNA                |                         |
| 0030         | 03 30E CSR              |           | DD DISTAK    | DISTA1 72                             | A R O O O 4           |                         |
| 0031         | 03 40E CSR              |           | ADD AMTPD    | AMTPD1 82                             | APOOOU                |                         |
| 0032         | 03 50E CSR              |           | DD BAL       | BAL1 82                               | APOOOU                |                         |
| 0033         | 03 60E CSR 10           |           | DD DIFF      | DIFF1 62                              | A R0004               |                         |
| 0034         | 03 70E CSR              |           | ENDSR        |                                       | Y BOOO T              |                         |
| 0035         | 03 80E OCSHRECRGH       | 20 1 1P   |              |                                       | T LOOUR               |                         |
| 0036         | 03 90E O OR<br>04 00E O | OA        |              |                                       | AROJO 4               |                         |
| 0037         |                         |           | UDATE Y      | 8                                     | A R0004               | [ <u> </u>              |
| 0038<br>0039 | 04 10E O<br>04 20E O    |           |              | 76 'CASH RECEIPTS REGISTER'           | A POOO4               | RPG II Compiler Listing |
| 0040         | 04 20E 0                |           | PAGE Z       | 127 'PAGE '<br>131                    | A ROOM                |                         |
| 0040         | 04 40E OCSHRECRGH       | 1 1P      | PAGE Z       | 131                                   | 7 BUUU T<br>7 BUUU T  |                         |
| 0041         | 04 50E O OR             | OA        |              |                                       | A BOOOR               |                         |
| 0043         | 04 60E 0                | UA        |              | 6 'REGION'                            | AROOOL                |                         |
| 0043         | 04 70E O                |           |              | 15 'ACCOUNT'                          | A B C C C L           |                         |
| 0045         | 04 80E O                |           |              | 29 'ACCOUNT NAME'                     | AR0004                |                         |
| 0046         | 04 90E O                |           |              | 46 'INVOICE'                          | AROOOA                |                         |
| 0047         | 05 00E O                |           |              | 56 'INVOICE'                          | A ROCO4               |                         |
| 0047         | 05 10E 0                |           |              | 67 *DATE PAID*                        | A 20004               |                         |
| 0049         | 05 20E O                |           |              | 80 'AMOUNT'                           | A ROOM                |                         |
| 0050         | 05 30E O                |           |              | 92 'DISCOUNT'                         | A ROOM A              |                         |
| 0050         | 05 40E O                |           |              | 105 *AMOUNT*                          | ARCOO4                |                         |
| 0052         | 05 50E O                |           |              | 118 'BALANCE'                         | A ROOOG               |                         |
| 0052         | 05 60E O                |           |              | 128 'EXCESS'                          | AROCO4                |                         |
| 0054         | 05 70E OCSHRECRGH       | 2 . 1P    |              | 140 -FVCE22,                          | AROOOU                |                         |
| 0055         | C5 80E O OR             | Z IP      |              |                                       | A BCOC4               |                         |
| 0000         | 70 00 UK                | UA        |              |                                       | A TOUGH               |                         |

Figure 7 (3 of 5). Listing and Output of Sample Program

| DOS/VS RPGII                                                                           | JOB - ARSAMPL                         | 02/03/78                                                                  | PROGRAM - AROUU4                                 | PAGT OF 3                                                                                                    |
|----------------------------------------------------------------------------------------|---------------------------------------|---------------------------------------------------------------------------|--------------------------------------------------|----------------------------------------------------------------------------------------------------|
| 0056 05 90E<br>0057 06 00E<br>0058 06 10E<br>0059 06 20E                               | 0<br>0<br>0                           | 4<br>5                                                                    | 4 'NUMBER'<br>5 'NUMBER'<br>4 'DATE'<br>9 'OWED' | ΥΒΟΟΟ Φ<br>ΥΒΟΟΟ Φ<br>ΥΒΟΟΟ Φ<br>ΥΒΟΟΟ Φ                                                                                                    |
| 0060 06 30E<br>0061 06 40E<br>0062 06 50E<br>0063 06 60E<br>0064 06 70E                | O O O O O O O O O O O O O O O O O O O | 9<br>10<br>11                                                             | O 'TAKEN' 4 'PAID' 6 'DUE' 9 'DISCOUNT'          | 98000m<br>9800um<br>9800um<br>980uum<br>9600um                                                                                                    |
| 0065 06 80E<br>0066 06 90E<br>0067 07 00E<br>0068 07 10E<br>0069 07 20E                | 0<br>0<br>0<br>0                      | ACCTNC 1 ACCTNM 3 INVNO 3 4 INVDATY 5                                     | 7<br>5<br>6                                      | 9 80000<br>V 80000<br>V 80000<br>V 80000<br>V 80000<br>V 80000                                                                                                    |
| 0070 07 39E<br>0071 07 40E<br>0072 07 59E<br>0073 07 60E<br>0074 07 70E                | 0 0 0 0 0                             | DATPD Y 6 AMTOWDJB 8 DISTAKKB 9 AMTPD KB 10 BAL KB 11                     | 0<br>2<br>5<br>8                                 | 75000 #<br>75000 #<br>75000 #<br>75000 #<br>75000 #                                                                                                    |
| 0075 07 80E<br>0076 07 90E<br>0077 08 00E<br>0078 08 10E<br>0079 08 20E                | OCSHRECRGT 12<br>O<br>O               | 10 DIFF KB 12<br>L1 AMTOW1JB 8<br>DISTA1KB 9<br>AMTPD1KB 10<br>BAL1 KB 11 | 0<br>2<br>5                                      | A POOCUL A POOCUL A P |
| 0080 08 30E<br>0081 08 40E<br>0082 08 50E<br>0083 08 60E<br>0084 08 70E                | O<br>O<br>O<br>OCSHRECRGT 12          | DIFF1 KB 12<br>6<br>13                                                    | 9 7 'REGION TOTALS' 0 '*'                        | A ROOCU (continued) A ROOCU A ROOCU A ROOCU                                                                                                    |
| 0085 08 80E<br>0086 08 90E<br>0087 09 00E<br>0088 09 10E<br>0089 09 20E<br>0090 09 30E | 0<br>0<br>0<br>0                      | DISTARKE 9<br>AMTPDRKE 10<br>BALR KE 11<br>DIFFR KE 12                    | 2<br>5<br>8                                      | 72000 T<br>72000 T<br>72000 T<br>72000 T<br>72000 T                                                                                                    |
| 0091 09 40E                                                                            | 0                                     |                                                                           | 1 ***                                            | A BOOO 4                                                                                                    |

END OF SOURCE

Figure 7 (4 of 5). Listing and Output of Sample Program

| 2/03/7 | 8                 |                                    |                   | CAS                | H RECEIPTS R     | EGISTER         |                   |                 |                     | PAGE               | 1  |
|--------|-------------------|------------------------------------|-------------------|--------------------|------------------|-----------------|-------------------|-----------------|---------------------|--------------------|----|
| REGION | ACCOUNT<br>NUMBER | ACCOUNT NAME                       | INVOICE<br>NUMBER | INVOICE<br>DATE    | DATE PAID        | AMOUNT          | DISCOUNT<br>TAKEN | AMOUNT<br>PAID  | BALANC <sup>®</sup> | EXCESS<br>DISCOUNT |    |
| 3      | 31275             | ENVIRONMENT CONCERNS               | 20451             | 7/06/77            | 7/30/7           | 29.43           |                   | 15.00           | 14.43               |                    |    |
|        |                   |                                    |                   | REG                | ION TOTALS       | 29.43           |                   | 15.00           | 14.43               | •                  | Þ  |
| 1      | 11352             | NU-STYLE CLOTHIERS                 | 27987             | 7/14/77            | 7/26/7           | 87.07           |                   | 40.00           | 47.07               |                    |    |
|        |                   |                                    |                   | REG                | ION TOTALS       | 87.07           |                   | 40.00           | 47.07               |                    | k  |
| 2 2    | 23347<br>25521    | RITE-BEST PENS CO<br>IMPORTS OF NM | 20842<br>29273    | 7/18/77<br>7/20/77 | 7/20/7<br>7/27/7 | 15.80<br>797.40 | 11.93             | 10.00<br>585.47 | 300.00<br>300.00    |                    |    |
|        |                   |                                    |                   | REG                | ION TOTALS       | 813.20          | 11.93             | 595.47          | 205.80              | •                  | k  |
| 1      | 18274             | STREAMLINE PAPER INC               | 29703             | 7/21/77            | 7/30/7           | 274.03          | 2.38              | 179.55          | 101.10              |                    |    |
|        |                   |                                    |                   | REG                | ION TOTALS       | 274.03          | 2.38              | 170.55          | 101.10              | •                  | ×  |
|        |                   |                                    |                   | COMP               | ANY TOTALS       | 1,203.73        | 14.31             | 821.02          | 368.40              | •                  | ** |

Report produced by Sample Program

Figure 7 (5 of 5). Listing and Output of Sample Program

PART III. REFERENCE INFORMATION

The Auto Report Option Specifications form (Figure 8) can be used by the programmer to select certain options regarding the output from Auto Report. The Option specification is not required in the Auto Report program. If present, it must appear as the first specification in the program. If the Option specification is not present, Auto Report assumes all of the options that correspond to blank entries on the specification (see individual entries for the meanings of the blank entries.) The Option specification cannot be within a source library member that is copied by a /COPY statement. Do not confuse the Option specification (U in position 6) with the RPG II header specification (H in position 6). If the RPG II header specification is not present, either in the Auto Report source program or within a copied source library member (see index entry Auto Report Copy Specifications), Auto Report generates a header specification with blank entries.

#### **OPTION SPECIFICATIONS**

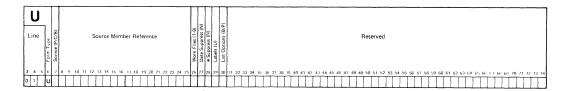

Figure 8. Auto Report Cption Specifications

## **SPECIFICATIONS**

The following entries on the Option specifications are used in the same way as corresponding entries on standard RPG specifications. See the publication <a href="DOS/VS RPG II Language">DOS/VS RPG II Language</a> for descriptions of these common entries:

- Fage (positions 1-2)
- Line (positions 3-5)
- Program Identification (positions 75-80)

### Form Type (6)

A U is preprinted in this position of the specifications form (Figure 8). The U in position 6 of an Auto Report statement identifies it as an Auto Report Option specification.

## Source (7)

| Entry | Explanation                                                                                                    |
|-------|----------------------------------------------------------------------------------------------------|
| P     | The generated RPG II source program is to be punched into cards in addition to being written on a disk work file. |
| Blank | The generated source program is to be written on a disk work file; it is not to be punched into cards.            |

Position 7 is used to request that additional output be produced by Auto Report. By entering a P in position 7, you can specify that the source program be punched into cards. Whether it is punched or nct, the generated source program is written on a disk work file from which it is immediately compiled.

In certain instances, you may wish to punch the generated source program so that you can manually modify it to suit your specific needs. example, you can reformat the output report by changing the end positions on the generated output specifications without rerunning Auto Report.

If a punched deck is requested, the deck is punched on the device assigned to SYSPCH with stacker selection into stacker 2. If Select/Sort is specified in the Auto Report specifications, the object module produced by Auto Report for Select/Sort is punched ahead of the generated source program.

Note: You can easily separate the punched object cards from the source cards as follows: Insert a sorting needle or a wire (such as a straightened paper clip) in any of the punch holes of the first card column of the object deck, which is punched ahead of the source deck. The wire is stopped by the first source card and you can separate the deck. This technique works because the first card column of each card in the object deck contains a 12-2-9 multipunch, while the first card column of the first card in the generated source deck always contains a 0 punch.

The object module produced for Select/Sort can also be put out under control of the DOS/VS OPTION statement. See index entry Processing an Auto Report Program for additional information about the DCS/VS OPTION statement.

#### Positions 8-25

Positions 8-25 are not used. Leave them blank.

## Work Files (26)

| Entry | Explanation                                                                      |
|-------|----------------------------------------------------------------------------------|
| 1-8   | The number of disk work files used by the Sort program when Select/Sort is used. |
| 3-9   | The number of tape work files used by the Sort program when Select/Sort is used. |
| Blank | One work file is assumed (disk only).                                            |

Enter the number of work files to be used by the Sort program when the Select/Sort function is used. For a complete description of sort work files, see one of the publications

- DCS/VS Sort/Merge Programmer's Guide
- DOS/VS Sort/Merge Version 2 Programmer's Guide.

If one of the above IBM sort programs is not used for the Select/Sort function, see the reference manual for the sort program being used.

## Date Suppress (27)

Entry Explanation

N Suppresses the date and the page number on the first

\*AUTO page heading line.

Page number and date are included on the first \*AUTO page Blank

heading line.

If you do not wish the first \*AUTO heading line to have the generated date on the left and page number on the right, enter an N in position 27. When these fields are suppressed, the page title and any other fields you specify can occupy the entire line. See index entry \*AUTO Page Headings Specifications for further information on the generated date and page numbers.

#### \*Suppress (28)

Entry Explanation

N Suppresses the asterisk indication from generated total

output lines.

Asterisks are generated for total output lines. Blank

If you do not want asterisks to print beside generated totals, enter an N in position 28.

## Labels (29)

Explanation Entry

11 Unlabeled tape work files are used for the Sort grogram.

Blank Tape work files for the Sort program have standard

labels.

When you use the Select/Sort function and unlabeled tape work files are to be used by the Sort program, enter a U in position 29. If you enter a U in position 29, you must enter one of the numbers 3-9 in position 26 to indicate the number of tape work files used. For a description of work file labeling, see one of the publications

- DCS/VS Sort/Merge Programmer's Guide
- DOS/VS Sort/Merge Version 2 Programmer's Guide.

If a sort program other than one of the above IBM sort programs is used with the Select/Sort function, see the reference manual for that program.

## Positions 30-74

Positions 30-74 are not used. Leave them blank.

The \*AUTO Page Headings function and the \*AUTO Output function provide simplified methods of describing printed output. These functions of Auto Report are requested by entering the characters \*AUTO in positions 32-37 of a record description specification on the standard RPG Output Specifications form. \*AUTO can be entered on a heading, detail, or total specification (H, D, or T in position 15). \*AUTO can be used with only one file in a program. That file must be a printer file. (In this publication, printer file is defined as any output file using the device PRINTER in positions 40-46 of the file description specification, or as a line counter file, identified by an L in position 39 of the file description specification.) Device independent files are accepted only if they are line counter files.

In RPG II, output specifications are divided into two general types (Figure 9):

- Record description specifications (positions 7-31) describe when and where the output line is to be printed. One record description specification is required for each different type of line to be printed. Only the first record description for a file need contain a filename in positions 7-14.
- Field description specifications (positions 23-74) following a record description specification tell when, where, and how each item of data (field or literal) is to be printed on the output record. There may be several field description specifications following a record description specification.

Auto Report Page Headings and Auto Output specifications are also divided into the two general categories: record description specifications and field description specifications. However, the entries on these specifications are used differently than in standard RPG II.

The following RPG II output entries are not changed when they are used with \*AUTO. See the RPG II reference manual for descriptions of these entries:

- Page (positions 1-2)
- Line (positions 3-5)
- Form Type (position 6)
- Program Identification (positions 75-80)

Positions 71-74 must always be blank on Auto Report output specifications.

#### **OUTPUT SPECIFICATIONS**

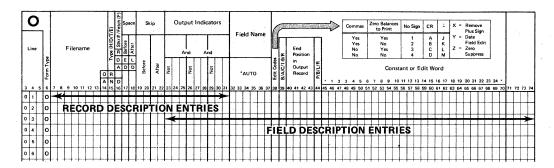

Figure 9. Two Categories of Cutput Specifications

#### \*AUTO PAGE HEADINGS SPECIFICATIONS

The \*AUTO Page Headings function provides an easy way to produce a page heading at the top of every page of a printed report (Figure 10). Up to five H-\*AUTO specifications can be used if a multiple-line page heading is desired. If both normal RPG II heading lines and H-\*AUTO lines are specified in combination for a file, they are printed in the crder specified on the RPG Output Specifications sheet. The \*AUTO Page Headings function can be used with only one file per program.

The heading line generated by the first H-\*AUTC specification contains a date and page number. (The first heading line can also contain a title. See the index entry <u>Field Description Specifications</u>, <u>positions 45-70</u>, for how to enter a title.) The generated date is left-justified and prints with slashes as follows: mm/dd/yy (unless the format is altered by the RPG II Inverted Print option, position 21 of the header specification). The generated page number is right-justified and is preceded by the word PAGE. The page number field is four digits in length and it is zero-suppressed.

If you do not want the date and page number to print on the first heading line, you can suppress them by entering an N in position 27 of the Auto Report Option Specifications.

Note: Auto Report uses one of the unused RPG II PAGE fields (PAGE, PAGE1-PAGE7) for page numbering. If all PAGE fields are used in the program, Auto Report does not number pages.

#### RECORD DESCRIPTION SPECIFICATIONS

Each \*AUTO heading (\*H-AUTO) record description defines a separate heading line. The record description entries allow the programmer to enter spacing and skipping information and to specify under what conditions the line is printed.

## Filename (7-14)

Enter the name of the printer file (or line counter file) on which the heading is to be printed. The filename must correspond to the rules for filenames given in the publication <u>DOS/VS RPG II Language</u>.

#### Type (15)

Enter an H in position 15 on each record description specification which defines a page heading line. This entry, with the entry \*AUTO in positions 32-37, defines this as an H-\*AUTO heading specification (Figure 10). Up to five H-\*AUTO specifications are allowed.

#### Position 16

Position 16 is not used in H-\*AUTO specifications. Leave it blank.

## Space/Skip (17-22)

You may enter your own spacing and skipping values in these positions, according to the rules given in the RPG II reference manual. If you do not enter spacing and skipping values in these positions, Auto Report skips to channel 1 before the first line is printed and spaces 2 after the last H-\*AUTO line is printed. If multiple H-\*AUTO lines are used, Auto Report spaces 1 after each line except the last. For additional information on generated spacing and skipping values, see index entry report format.

#### Output Indicators (23-31)

On the first H-\*AUTO specification, you may either leave positions 23-31 blank or enter your own output indicators according to the rules given in the publication DOS/VS RPG II Language. If you leave these positions blank, Auto Report causes the corresponding output line to be printed at first page (1P) time in the program cycle and when overflow occurs. Thus, the heading is printed at the top of each page of the printed report. You may assign indicators to subsequent H-\*AUTO specifications. If positions 23-31 are blank on any H-\*AUTO specification after the first, that specification is assigned the same indicators as the first.

If an overflow indicator is defined on the file description specification for the printer file, that indicator is used to condition the generated heading specifications. Otherwise, an unused overflow indicator is defined for the file on the file description specification by Auto Report and is used to condition the line.

You may use AND and OR specifications with H\*-AUTO output indicators if you enter an output indicator on the first specification. Normal RPG II rules for AND and OR lines apply.

## \*AUTO (32-37)

Enter \*AUTO in positions 32-37. This entry and H in position 15 of the output specification (Figure 10) indicate that you are requesting an Auto Report heading line.

#### Positions 38-70

Positions 38-70 are not used on the record description line. Leave them blank.

#### FIELD DESCRIPTION SPECIFICATIONS

Each H-\*AUTO record description specification can be followed by one or more field descriptions. The field description specifications are used to specify the title to be printed on the heading line and to describe any other fields and literals to be printed on the line.

## Positions 7-31

Positions 7-31 are not used on field descriptions. Leave them blank. (Note that Output Indicators, positions 23-31, cannot be used to condition a field on an H-\*AUTO specification.)

## Field Name (32-37)

| Entry                    | Explanation                                                                                                    |
|--------------------------|----------------------------------------------------------------------------------------------------|
| Blank                    | A literal (enclosed in apostrophes) may be entered in positions 45-70. The literal is printed on the heading line. |
| Field<br>name            | Field defined in the program is printed on the heading line.                                                       |
| Table<br>name            | A table element is printed on the heading line.                                                                    |
| Indexed<br>Array<br>name | An array element is printed on the heading line.                                                                   |

Use positions 32-37 to enter a field name, table name, or indexed array name defined elsewhere in the program that you want to print on the heading line. If a name is entered, an edit word may be entered in positions 45-70, but not a literal. A literal must be entered in positions 45-70 if positions 32-37 are blank.

## **OUTPUT SPECIFICATIONS**

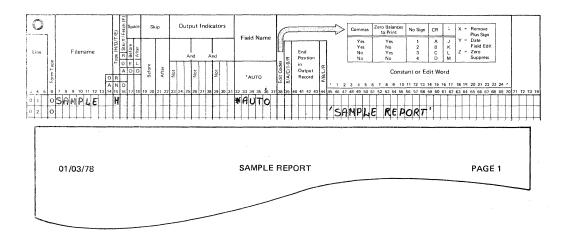

Figure 10. Specifications and Results - \*AUTO Heading Line

If Output Indicators (positions 23-31) are left blank on the record description specification, Auto Report conditions all fields and table/array elements included on the heading line with N1P in positions 23-25. Therefore, the field or table/array element does not print on the first page. (If printed on the first page, the field might not contain meaningful data, since the first record has not been read.) N1P is not generated for the following RFG II reserved words: FAGE, PAGE1-PAGE7, UDATE, UDAY, UMONTH, UYEAR.

For information on formatting and centering \*AUTO heading lines, see index entry report format.

#### Edit Codes (38)

You may enter an edit code in position 38 if a numeric field, array element, or table element is named in positions 32-37. If you use an edit code, positions 45-70 must be blank unless asterisk protection or a floating dollar sign is specified. If position 38 is blank, no editing is done by Auto Report unless an adit word is used.

## Elank After (39)

Enter a B in position 39 if you want a numeric field reset to zeros after it is printed, or if you want an alphameric field reset to blanks after it is printed on the heading line.

#### Positions 40-44

Positions 40-44 are not used with \*AUTO heading specifications. Leave them blank. For information on the positioning of fields and literals in the title line and centering of heading lines in relation to the body of the report, see index entry report format.

#### Constant or Edit Word (45-70)

| Entry                 | <u>Explanation</u>                                                                                           |
|-----------------------|----------------------------------------------------------------------------------------------------|
| Literal<br>(constant) | Title or other literal (enclosed in apostrophes) that is to appear on the printed line.                      |
| Edit<br>word          | The edit pattern used to edit the numeric field named in positions 32-37 of the same field description line. |
| Blank                 | Positions 32-37 contain the name of a field which either is not edited or is edited by an edit code.         |

Use positions 45-70 to specify the title and other information that is to appear on the output line and to edit numeric fields that are to appear on the line. Rules for specifying literals and edit words are identical to those given in the publication <u>DOS/VS RPG II Language</u> except that no end positions can be specified.

For information on the positioning of fields and literals in the title line and centering of heading lines in relation to the body of the report, see index entry report format.

#### \*AUTO CUTPUT SPECIFICATIONS

Detail reports (where a line is printed for each individual record that is read) and group printed reports (where only totals are printed) can be specified using the \*AUTO Output function alone or in combination with standard RPG II specifications. The \*AUTO Output function generates totals and formats columns and column headings.

A single detail or total \*AUTO record description (D/T-\*AUTO) specification and its associated field description specifications can be used to specify:

- 1. Up to three lines of column headings to appear above a field.
- Accumulation of several levels of totals, including a final total (known as <u>total rolling</u>).
- Generation by Auto Report of end positions for column headings and fields.
- 4. Generation by Auto Report of the K edit code for numeric fields.
- 5. Fields or literals to be printed next to generated totals.

This section describes the \*AUTO Output record description specification and the four types of field description specifications that can be associated with it. The four types are distinguished by entries in position 39. The remaining entries on a field description specification have different meanings depending on the entry in position 39.

The valid entries in position 39 of the field description specifications and their meanings are:

- Blank or B: Indicates the associated field or literal is to appear on the detail line.
- A: Indicates the associated numeric field is to be printed on the detail line and accumulated. A total is printed for each control level defined in positions 59-60 of the input specifications for the program. A final total is also printed (LR).
- C: Indicates the associated literal is to be printed on the second or third line of column headings.
- 1, 2, 3, 4, 5, 6, 7, 8, 9, R: Indicates the associated field or literal is to appear on the total line generated for the respective control level indicator (L1-L9, LR).

See index entry <u>group printing</u> for the effect of these entries in a group printed report.

Note: Examples of the four types of Auto Report field description specifications are found in <u>Fart I: How to Use RPG II Auto Report, Part II: Sample Program</u>, and under index entry <u>group printing</u>.

#### RECORD DESCRIPTION SPECIFICATIONS

An Auto Report record description specification must contain the entry \*AUTO in positions 32-37. \*AUTO can appear only on a record description specification. This entry indicates that the record description and the following field descriptions are redefined according to their use by Auto Report.

## Filename (7-14)

Enter the name of the printer file (or line counter file) on which the report is to be printed. This must be the same file named on H-\*AUTO specifications, if any. The filename must correspond to the rules for filenames given in the publication DOS/VS\_RFG\_II\_Language.

#### Type (15)

#### Explanation Entry

- The Auto Report specifications describe a report containing detail lines.
- Т The Auto Report specifications describe a report containing total lines, but no detail lines (group printed report).

Enter a D in position 15 and \*AUTO in positions 32-37 if you want Auto Report to generate a report that contains detail lines. The field description specifications associated with the D-\*AUTO record description are used to specify fields, column headings, total rolling, and literals to appear on total lines. Examples of D-\*AUTC specifications and reports are found in Part I: How to Use RFG II Auto Report.

Enter a T in position 15 and \*AUTO in positions 32-37 if you want Auto Report to generate a group printed report (see index entry group printing).

Only one detail or total \*AUTC (D/T-\*AUTO) record description specification can be used in a program.

#### Fetch Overflow (16)

Enter an F in position 16 if you want to specify fetch overflow. The normal rules for fetch overflow apply. See the publication DOS/VS RPG II Language.

When used with the \*AUTO Output function, fetch overflow applies only to the detail line. If group printing is specified (T in position 15), fetch overflow applies to the lowest level total line to be printed.

#### Space/Skip (17-22)

Enter spacing and skipping values in positions 17-22 according to the normal RPG II rules. Entries specified apply only to the detail line generated by a D-\*AUTO specification or the first total line generated by a T-\*AUTO specification.

leave positions 17-22 blank if you want single spacing to be done after each detail line printed or, if group printing is specified, after the first total line printed. For information on spacing and skipping for generated column heading and total lines, see index entry report format.

## Output Indicators (23-31)

Enter any valid output indicators in positions 23-31 to condition the detail or group print line generated by this \*AUTO specification. If these positions are left blank on a D-\*AUTO specification, the generated detail line is conditioned by N1P. Therefore, it is not printed at

first page (1P) time in the RFG II program cycle. If these positions are left blank for a T-\*Auto specification, the first generated total line is conditioned by the lowest control level indicator defined in the program. (See index entry group printing for additional information about the use of this entry with a T\*-AUTC specification.)

You may use AND and OR specifications with \*AUTO output indicators if you enter an output indicator on the first record description specification. Normal RPG II rules for AND and OR lines apply.

Indicators you enter in positions 23-31 of the record description specification (and its associated AND/OR lines) apply only to the detail line generated by a D-\*AUTO specification or the group print line (lowest level total specification) generated by a T-\*AUTO specification.

If column headings are specified in the field descriptions that follow this \*AUTO record description, they are conditioned by either:

- The same indicators that were specified for the first H-\*AUTO specification.
- 2. The first page (1P) indicator in an OR relationship with the overflow indicator specified for the file on the file description specification. If no overflow indicator is specified, Auto Report defines an unused overflow indicator and uses it to condition the lines.

## \*AUTO (32-37)

To indicate that you are using Auto Report, enter \*AUTO in positions 32-37 on the record description line. Position 15 must contain a D or a T in this case, to indicate a detail or total \*AUTO specification. Only one D/T-\*AUTO specification may be used in a program.

## Positions 38-70

Positions 38-70 are not used on a D/T-\*AUTO record description specification. Leave them blank.

## FIELD DESCRIPTION (BLANK CR B IN POSITION 39)

D-\*AUTO and T-\*AUTO field description specifications containing a blank or B in position 39 describe:

- An alphameric field such as an item description
- A numeric field that is not totaled
- A literal
- A field with a literal to be used as a column heading (Figure 11)

A field named on the line (or a literal, when no field is named) following a D-\*AUTO record description specification is printed only on the detail report line. If the field (or literal, when no field is named) on the line follows a T-\*AUTC record description, it appears only on the first total line generated.

#### Positions 7-22

Positions 7--22 are not used on the field description lines. Leave them blank.

#### **OUTPUT SPECIFICATIONS**

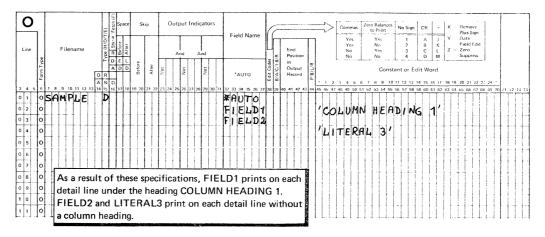

Figure 11. Auto Report Field Description Specifications (Blank in Position 39)

#### Output Indicators (23-31)

Enter any valid RPG II output indicators in positions 23-31 or leave them blank. If these positions are left blank, the field (or literal, when no field is named on the line) is printed each time the detail line is printed. When group printing is specified (I-\*AUTC specification), the field (or literal, when no field is named on the line) is printed each time the lowest level total line is printed.

If a column heading is specified in positions 45-70 to appear over a field named in positions 32-37, the column heading is not affected by output indicators entered in positions 23-31.

## Field Name (32-37)

You may enter a field name, indexed array name, table name, or blanks in positions 32-37. If you leave positions 32-37 blank, you must enter a literal in positions 45-70 of the same field description specification.

If a field name, indexed array name, or table name is entered, the value of the field or element is printed on the detail line (on the first total line, if group printing is specified).

## Edit Codes (38)

You may enter a valid FFG II edit code in position 38 if positions 32-37 contain the name of a numeric field, a numeric array element, or a numeric table. This position must be blank for alphameric fields and table/array elements, and for literals. If position 38 is left blank on a field description line for a numeric field or table/array element, a K edit code is provided by the Auto Report program. The K edit code causes a numeric field or element to be printed with commas and a decimal point, such as 3,489.13. It also causes zero suppression; zero balances are not printed and negative balances are printed with a minus sign on the right.

## Blank After (39)

Entry Explanation

Blank Field is not to be reset to zeros or blanks after printing.

Numeric field is reset to zeros after it is printed; alphameric field is reset to blanks.

Enter a B in position 39 when alphameric or numeric fields, array elements, or table elements are to be reset to zeros or blanks after they are printed. Blank-after cannot be used for literals. applies only to the detail line (or the first total line, if group printing is specified).

## End Position in Output Record (40-43)

Either leave positions 40-43 blank or enter the print position of the right-most character of the field (literal, if no field is named in positions 32-37) to be printed. If this entry is blank, Auto Report generates end positions for fields, literals, and column headings. See index entry report format for additional information and considerations.

#### Position 44

Position 44 is not used, since packed and binary data and right/left signed numeric data cannot be specified. Leave this position blank.

#### Constant (45-70)

You may enter a literal (constant) or blanks in positions 45-70. Literals are enclosed in apostrophes according to the normal RPG II rules for coding literals.

If these positions are left blank, a field name, indexed array name, or table name must be entered under Field Name (positions 32-37). Column heading continuation lines (see index entry field description, C in position 39) may follow this field description line, but the first line of the printed column heading will be blank.

If a literal is entered in these positions along with a field name in positions 32-37, the literal is printed on the first column heading line over the field value. When a column heading is used, the length used to space the column on the report is the greater of the longest column heading length or the field length, adjusted for editing. (See index entry report format for additional information on how columns and fields are centered and spaced by Auto Report.)

If a literal is entered in positions 45-70 and Field Name (positions 32-37) is blank, the literal is printed each time the detail report line is printed. In group printing, the literal is printed each time the first generated total line is printed.

## FIELD DESCRIPTION (A IN POSITION 39)

Enter an A in position 39 of a field description specification following a D/T-\*AUTO specification if you want Auto Report to accumulate and print totals for the field named in positions 32-37 (Figure 12). As many levels of totals are printed as you have defined in the Control

Level entry (positions 59-60) on input specifications. A final total (LR) is also printed. (This process is called total rolling.)

If group printing is specified and a control level indicator higher than the lowest defined control level is specified in positions 23-31 on the record description specification, totals are generated for the indicator entered, all higher defined indicators, and LR.

The total output records generated by Auto Report as a result of entering an A in position 39 of a field description specification are conditioned by the associated control level indicator defined in the input specifications. Cne total output record is generated for each control level indicator defined in the program.

#### Generated Total Fields

When an A is specified in position 39 of a detail or total \*AUTC field description specification, Auto Report generates and names total fields to be used in accumulating the required levels of totals. Field names for the total fields are generated by Auto Report based on the name in rositions 32-37 of the A-type field description. Names are generated in the following way:

If the specified field name has fewer than six characters, one character is added to the name to create a name for the total field. The added character is 1-9 or R, corresponding to the total indicators L1 through I9 and LR, respectively. For example, if ITEM is the specified field name and all nine control levels are defined, the generated field names are:

ITEM1, ITEM2, ...ITEM9, and ITEMR

If the specified field name has six characters, the last character 2\_ is replaced by one of the characters 1 through 9, or R. For example, if AMOUNI is the specified field name and all nine control levels are defined, the generated field names are:

AMOUN1, AMOUN2, ... AMOUN9, AMOUNR

#### **OUTPUT SPECIFICATIONS**

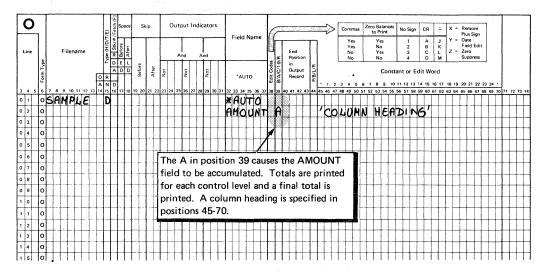

Figure 12. Describing a Field that is to be Accumulated

Total fields are generated and named for all control level indicators defined in the program and for LR. (For an exception to this rule, see group printing, example 1 later in this section.) For example, if L1 and L3 are assigned to control fields on the input specifications and the field QTY is specified, three total fields, QTY1, QTY3, and QTYR are generated and named by Auto Report. All total fields generated for the same level, such as QTY1 and AMOUNT1, are printed on the same total line, and that line is conditioned by the corresponding control level indicator.

Generated total fields are two digits longer than the original field. For example, if the field QTY is defined with a length of 3, QTY1, QTY3, and QTYR all have lengths of 5. The number of decimal positions remains the same in the generated fields. You can define a field name previously in a program which is the same as a generated field name, giving that field whatever length and number of decimal positions you wish. If you do this, the generated field is assigned the previously defined length and number of decimal positions (if the previous field is numeric).

#### <u>Considerations</u>

Generated field names may be referenced in RPG II specifications that are included in the program. The programmer must be aware, however, that the use of generated fields in this way may interfere with the automatic accumulation of totals performed by Auto Report.

Field names ending in 1-9 or R should not be used in an Auto Report program that accumulates totals, since Auto Report generates total fields ending in those characters. This is especially important for 6-character field names, since total fields are formed by replacing the last character with 1-9 or R.

No field name may be used more than once with an A in position 39. Also, if a 5- or 6-character field name is specified with an A in position 39, a second 5- or 6-character field name in which the first

five characters are identical may not be specified with an A in position 39. For example, if the following four field names are specified with an A in position 39 in an Auto Report specification, all but the first are invalid:

#### FIELD

FIELDX invalid because the first five characters duplicate the

first five characters of the first field

FIELDY invalid for the same reason as FIELDX

FIELD invalid since it is a duplicate of the first field

#### Positions 7-22

Positions 7-22 must remain blank on the field description lines.

#### Output Indicators (23-31)

Enter any valid RPG II output indicators in positions 23-31 or leave them blank. If you leave these positions blank, the field described is printed on each detail line. If you enter indicators in positions 23-31, the field is printed only when the conditions represented by those indicators are met. Ieave these positions blank for group printing.

If a column heading is specified in positions 45-70 to appear over a field named in positions 32-37, the cclumn heading is not affected by output indicators entered in these positions. Also, output indicators specified when position 39 contains an A do not affect field description specifications generated for totals.

Output indicators specified on an A-type field description specification following a D-\*AUTO specification condition the calculations generated for the field. If the A-type field description follows a T-\*AUTO specification, however, a specified indicator does not condition calculations generated for the field.

### Field Name (32-37)

When you enter an A in position 39, you must enter the name of a numeric field that is to be accumulated in positions 32-37. These positions may not identify an array, array element, or table. The field named is printed on each detail line of the report. If group printing is specified, the total field for the lowest control level indicator defined (I1, L2,... L9, IR, in that order) is printed on the generated total line. (For an exception to this rule see group printing, example 1, later in this section.) Totaling for any particular field by entering an A in position 39 may be specified only once in each program.

In order to generate calculation and output specifications to accumulate and print the various levels of totals required, Auto Report creates and names additional totaling fields. Names for the fields are constructed based on the field name specified in these positions according to a set of rules (see index entry generated total fields).

#### Edit Codes (38)

You may enter an edit code in position 38 or leave it blank. If you leave this position blank, a K edit code is generated for the field

named in positions 32-37. This causes the field to be edited with commas and a decimal point, such as 1,234,567.89. The field is also zero-suppressed. Zero balances are not printed; negative balances are printed with a minus sign on the right. The edit code you enter, or the generated K edit code, applies to all generated total fields as well as to the field named in positions 32-37.

### Position 39

Enter an A to indicate that totals are to be accumulated for the field named in positions 32-37 of this field description. A total is printed for every control level indicator defined in the input specifications and for IR. When position 39 contains an A, positions 32-37 must contain the name of a numeric field. Positions 45-70 may contain a literal to be used as the first line of a column heading. (See index entry generated specifications for additional information.)

Note: When the lowest defined control level indicator used to condition a T-\*AUTO specification is higher than the lowest control level indicator defined in the input specifications, only the total lines corresponding to the lowest defined control level indicator used to condition the T-\*AUTO specification, the higher defined control levels, and IR are generated. See index entry group printing.

Resetting Total Fields to Zero: When position 39 contains an A, the Auto Report program generates a B (blank after) in position 39 cf all the detail and total field description specifications generated from the field name specified. Thus, the field value for the specified field name and any generated field name are reset to zero after the field value is printed.

If group printing is specified, Auto Report generates a calculation to reset the specified field to zero on each cycle. This prevents the same value from being accumulated more than once. An unconditioned total calculation operation (Z-ADD) is used to set the field value to zero. This calculation is the first total calculation in the generated RPG II source program.

Asterisk Indication: To indicate that a printed line is a generated total line, asterisks print on the line, to the right of the highest end position generated from the D/T-\*AUTO specification. One asterisk prints to the right on the lowest level total line generated. additional asterisk prints on each higher level line including the final total.

For example, suppose L1 and L3 are defined control level indicators in a program. One asterisk prints to the right of the L1 line, two asterisks print on the L3 line, and three print on the IR line. As many as ten asterisks print on the LR line if all nine control level indicators are defined in the program.

If you do not want asterisk indication on your report, you can suppress the generation of asterisks on total lines by entering an N in position 28 of the Auto Report Cption Specifications.

### End Position in Output Record (40-43)

Positions 40-43 may be left blank or may contain the print position of the right-most character of the field to be printed. If this entry is blank, Auto Report generates end positions for fields and column headings. See index entry report format for additional information and considerations.

# Position 44

Position 44 is not used with Auto Report, since packed and binary data and right/left signed numeric fields cannot be specified. Leave these positions blank.

# Constant (45-70)

Either leave positions 45-70 blank or enter a literal. Do not enter an edit word; editing is accomplished by an edit code. If a literal is entered when position 39 contains an A, the literal becomes the first line of the column heading over the accumulated field.

If these positions are left blank, the first line of the column heading is blank, but column heading continuation lines can still be used to specify the second and third line of the column heading (see index entry field description, C in position 39).

See index entry report format for information on how column headings and fields are centered and spaced by Auto Report.

### FIELD DESCRIPTION (C IN POSITION 39)

\*AUTO field descriptions can be used to specify a second and third column heading line by entering a C in position 39.

At times you may want more information in a column heading than can be contained on one line. Auto Report enables you to specify the second and third lines of column headings by simply specifying the literals to appear on those lines. No additional heading output lines need be coded; no end positions need be calculated. The special field description specification that allows you to do this is identified by a C in position 39 (Figure 13).

### Positions 7-38

Positions 7-38 must be blank on a field description that has a C in position 39.

#### Position 39

Enter a C. One or two C-type specifications may follow a field description specification that has an A, E, or blank in position 39 and an entry in positions 32-37. The first C-type specification causes a second column heading line to be generated. The second C-type specification causes a third column heading line to be generated (Figure 13).

### **OUTPUT SPECIFICATIONS**

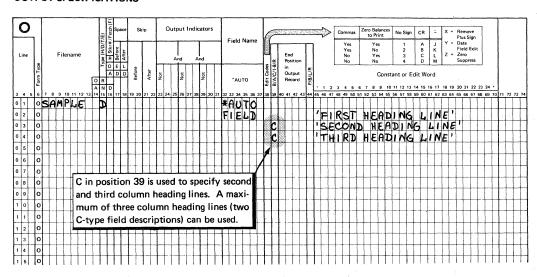

Figure 13. Specifying Second and Third Column Heading Lines

### Positions 40-44

Positions 40-44 must be blank on a C-type field description specification.

### Constant (45-70)

Enter a literal (constant), up to 24 positions including blanks, enclosed in apostrophes. The literal becomes the second or third line of column headings, depending on whether it is on the first or second Ctype specification. If two or three column heading lines are specified, the shorter literals are centered on the longest.

FIELD DESCRIPTION (1-9 OR R IN POSITION 39)

Enter 1, 2, 3, 4, 5, 6, 7, 8, 9, or R in position 39 of a field description to specify a field or literal to be printed on a specific total line.

Auto Report allows you to print other information on generated total lines in addition to the generated totals resulting from A-type field descriptions. The value entered in position 39 corresponds to the level of the total line on which the information is to be printed (the corresponding control level must be defined in positions 59-60 in the input specifications). For example, a 3 in position 39 indicates the information is printed on the L3 total line; an R indicates the information appears on the final total, or LR, line (Figure 14). Fields and literals specified in this way are printed to the left of the leftmost generated total on the line. See index entry report format for exact placement.

This type of field description can be used to print identifying information such as DISTRICT TOTAL, GRAND TOTAL, or other literal information. It can also be used to print a field and to specify an edit word, floating dollar sign, or asterisk protection for the field.

### **OUTPUT SPECIFICATIONS**

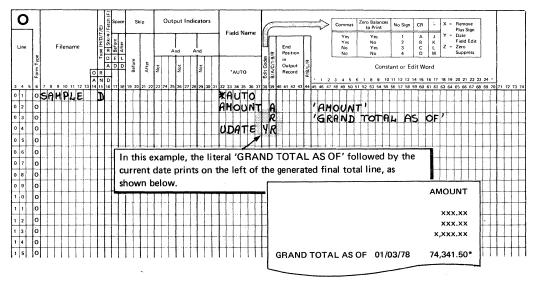

Figure 14. Specifying a Literal and a Field to Print on a Generated Total Line

If none of the \*AUTO output fields is defined with an A in position 39, 1-9 or R cannot be used in position 39.

In group printing, only specify numbers that are higher than the lowest control level indicator used to condition the T-\*AUTO specification. If the T-\*AUTO specification is not conditioned by a control level indicator, use only numbers that are higher than the lowest control level defined in positions 59-60 on the input specifications.

### Positions 7-31

Positions 7-31 must be blank on a field description line with 1-9 or R in position 39.

### Field Name (32-37)

Enter the name of a field, an indexed array name, or a table name. The corresponding field or element value prints on the total line indicated by the entry in position 39. If you leave positions 32-37 blank, you must enter a literal in positions 45-70.

# Edit Ccde (38)

You may enter an edit code in position 38 to edit a numeric field named in Field Name (positions 32-37). If position 38 is left blank, an edit word may be entered in positions 45-70. If position 38 is blank, no edit code is assumed by Auto Report.

# Position 39

Enter one of the numbers 1, 2, 3, 4, 5, 6, 7, 8, 9, or the letter R. These entries correspond to the indicators I1, I2,... I9, and IR. The entry identifies a specific total line on which the field or literal described is to be printed.

The entry in position 39 must correspond to a control level that is defined in the input specifications in the program. In group printing, the entry in this position must be higher than the control level of the first total line generated.

#### End Position in Output Record (40-43)

Do not make an entry in positions 40-43 on field description specifications with 1-9 or R in position 39. See index entry report format for additional information and considerations.

#### Position 44

Leave position 44 blank.

### Constant or Edit Word (45-70)

You may leave positions 45-70 blank, or you may enter a literal or edit word.

If Field Name (positions 32-37) on this specification line contains an entry, positions 45-70 may contain any of the following:

- Blanks, if no editing is needed for the field or if the field is already edited by an edit code in position 38.
- Edit word, if special editing is desired.
- Floating dollar sign or asterisk protection entry used with an edit ccde.

Positions 45-70 may not contain a literal when Field Name contains an entry. However, when Field Name is blank, positions 45-70 must contain a literal.

#### GRCUP FRINTING

In group printing, data is summarized for a group of input records and only totals are printed on the report. Totals may consist of subtotals with a final total, or only a final total.

# <u>Specifications</u>

In order to specify group printing using Auto Report, enter a T under Type (position 15) with \*AUTO in positions 32-36. You may enter a control level indicator under Output Indicators (positions 23-31).

When a T-\*AUTO specification is used, a line is not printed for each individual record that is read, but only after a complete control group has been read. This is shown in the two group printing examples which follow.

In Example 1 a total line is generated for the lowest control level indicator specified in positions 23-31 and for all higher control level indicators defined and IR.

In Example 2, however, no control level indicators are specified in positions 23-31. In this case a total line is generated for the lowest control level indicator defined on input specifications (positions 59-60) in the program and for all higher control level indicators defined and LR.

Fields and literals defined on field description specifications which have a blank or B in position 39 and follow a T-\*AUTO record description are printed on the lowest level total line. Fields defined with an A in position 39 are not printed on the total lines, but the total fields created by Auto Report (see index entry generated total fields) are printed on their associated total lines. Continued column headings (C in position 39) and total-indicated fields (1-9 or R in position 39) can also be specified on field descriptions following a T-\*AUTC record description.

Output indicators may be entered in positions 23-31 of a field description specification following a T-\*AUTO record description if position 39 of the field description contains a blank or a B. If output indicators are used on a field description which has an A in position 39 #ollowing a T-\*AUTO specification, those indicators are ignored by Auto
Report. Cutput indicators may not be used on a field description that contains C, 1-9, or R in position 39.

#### Example 1

In this example, a group printed report is prepared to show sales totals for Any Company. The report is similar to those prepared in Fart I: How to Use RPG II Auto Report. However, in this example, only the totals for each region and the entire company are shown; individual items (detail lines) are not listed.

A disk summary file, DISKSUM, is also produced by this program. The summary file contains a summary record of the sales data for each branch.

Figure 15 shows the file description and input specifications for the program. BRANCH and REGION are defined as control fields.

Figure 16 shows the output specifications and the group printed report. Since the T-\*AUTO specification is conditioned by I2, only the totals for REGION (L2) and for the entire company (LR) are printed on the report. The totals for BRANCH (L1) are not printed.

The output specifications for DISKSUM (Figure 16) illustrate use of standard RPG II output specifications in the same program with \*AUTO specifications. The output record described is written on the disk file, DISKSUM, when there is an L1 control break (BRANCH field changes). Since the T-\*AUTO specification is conditioned by L2, Auto Report does not generate fields for the L1 control level, although L1 is defined in the input specifications. Therefore, standard RPG II calculation specifications must be used to calculate the I1 totals. The I1 total fields that are written on the DISKSUM file (SOIDQ1, SOIDV1, and VALUE1) must be defined in these calculations.

# Example 2

In this example, a group printed report similar to  $\underline{\text{Example 1}}$  is printed using the same file description and input specifications (Figure 15). Figure 17 shows that by not conditioning the T-\*AUTC specification, totals are printed for all defined control levels and LR.

#### **FILE DESCRIPTION SPECIFICATIONS**

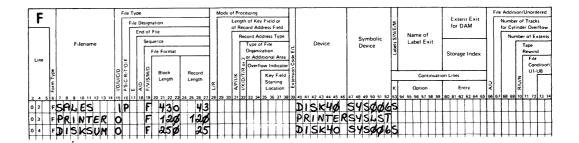

### INPUT SPECIFICATIONS

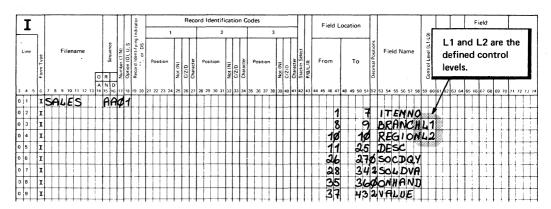

Figure 15. File Description and Input Specifications for the Group Printed Reports in Example 1 and Example 2

#### **CALCULATION SPECIFICATIONS**

| Γ | C    | - |           | 9      |                |     |     | Ir  | dic   | ato   | ors | _   | _ | I   | _ |     |   |    |    |    |    |   | _   |   |    |    |    | _  |   |     | T |    |    |    | _ |     |    |      |    |    | -   |     | I   |    | _  | _  | Res | ul | F  | elo |   |   | _                 | Ī   | I             |      | in  | sul<br>dica | ato             | rs        | _           | Ţ  | _   | _  | _  |    | _  | _  | _ | _   |      | _   |    |    |    |     | _   |   | 1 |
|---|------|---|-----------|--------|----------------|-----|-----|-----|-------|-------|-----|-----|---|-----|---|-----|---|----|----|----|----|---|-----|---|----|----|----|----|---|-----|---|----|----|----|---|-----|----|------|----|----|-----|-----|-----|----|----|----|-----|----|----|-----|---|---|-------------------|-----|---------------|------|-----|-------------|-----------------|-----------|-------------|----|-----|----|----|----|----|----|---|-----|------|-----|----|----|----|-----|-----|---|---|
|   | Line |   | Form Type | el (Co | LR, SR, AN/OR) | Not | T   |     | ž     | T     |     | Not |   |     |   |     |   |    |    | or |    |   |     |   |    |    |    |    |   | on  |   |    |    |    |   |     |    | or : |    |    |     |     |     |    |    |    | ımı |    |    | l   |   |   | Decimal Positions |     | Hair Adjust ( | Plu: | C C | omp         | us<br>2<br>acte | Ze<br>1 · | = 2<br>2)i: |    |     |    |    |    |    |    |   |     |      | ent |    |    |    |     |     |   |   |
| 3 | 4    | 5 | 6         | 7      | 8              | 9   | 0 1 | 111 | 2   1 | 3   1 | 4 1 | 5 1 | 6 | 7 1 | 8 | 9 2 | 0 | 21 | 22 | 23 | 24 | 2 | 5 2 | 6 | 27 | 28 | 29 | 30 | 3 | 1 3 | 2 | 33 | 34 | 35 | 3 | 6 : | 37 | 38   | 39 | 40 | ) 4 | 1 4 | 21. | 13 | 44 | 45 | 46  | 47 | 48 | 4   | 5 | 5 | 1 5               | 2 5 | 3             | 4 5  | 55  | 56          | 57              | 58        | 59          | 60 | 0 6 | 11 | 52 | 63 | 64 | 65 | 6 | 5 € | 57_( | 68  | 69 | 70 | 71 | 1 7 | 2 7 | 3 | 4 |
| 0 | 1    |   | С         |        |                | (   | 2   | !   |       |       | l   | 1   |   | 9   | 5 | 2   | : | 0  | Q  | 1  |    |   |     |   |    | A  | D  | L  | 1 | I   | ļ | 5  | 0  | ۷  | 2 | ×   | 2  | Y    |    | L  | I   | Ι   | ķ   | 5  | 0  | L  | D   | Ø  | 1  | L   |   | 4 | 9                 | 4   | Ι             | Ι    |     | I           |                 |           |             |    | I   |    |    |    |    |    |   | Ι   | 1    |     |    |    | Г  | Τ   | Ī   | Ι |   |
| 0 | 2    |   | С         |        |                |     | di  | !   | I     | Ι     | Ι   |     | I | 5   | 5 | 2   |   | D  | Y  | z  |    |   |     | 1 |    | 4  | D  | D  |   | Ι   | ŀ | 5  | 0  | ۷  | Z |     | И  | A    |    |    | I   | I   | Ŀ   | 5  | 0  | ۷  | D   | V  | 1  |     |   |   | 2                 | 2   | I             |      | Ι   | Ι           |                 |           |             |    | I   | I  |    |    |    | ŀ  |   | I   |      |     |    |    |    | Ι   | I   | I |   |
| 0 | 3    |   | С         |        |                | -   | d   | 1   | T     | T     | T   | T   | T | ı   | 1 | 9   |   | u  | ε  | 1  |    | I |     | 1 |    | 9  | D  | I  | 1 | T   | I | J  | Ø  | L  | 4 | 1   | Ε  |      |    | Γ  | I   | I   | li  | J. | 4  | L  | u   | ε  | 1  | Γ   | Γ | 9 | 2                 | Ī   | T             | T    | T   | T           | 1               |           |             | I  | T   | T  | T  |    |    | Γ  | Γ | Ī   | T    |     |    |    |    | T   |     | T | _ |

#### **OUTPUT SPECIFICATIONS**

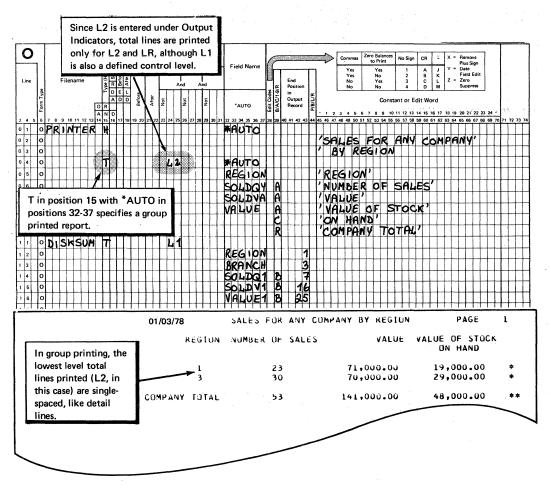

Figure 16. Using \*AUTO to Produce a Group Printed Report Showing Region and Final Totals

#### **OUTPUT SPECIFICATIONS**

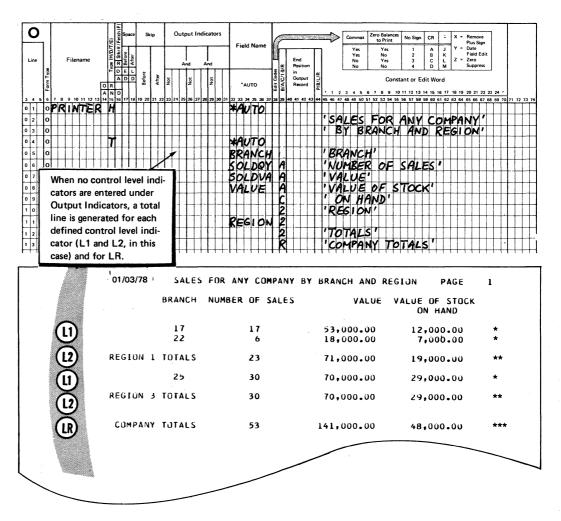

Figure 17. Using \*AUTC to Produce a Group Printed Report Showing Branch, Region, and Final Totals

# AUTO REPORT COPY SPECIFICATIONS

The Auto Report Copy function provides a way to include cataloged RPG II source specifications into an RPG II program. The source specifications that are included must reside as a source library member on disk. The source library member is created using the DOS/VS librarian functions described in the publication <u>FOS/VS System Management Guide</u>.

Using the Copy function, you can include source specifications that are identical or nearly identical in several different programs and thus reduce the need to repeatedly code specifications that are used in several programs. For example, if file description and input specifications for a particular file are very similar in different programs, these specifications can be placed in a scurce library member using the Library Maintenance program and included in any program in which the file is used by means of the Copy function.

Auto Report specifications and any valid RPG II specifications, including tables and arrays, can be copied in this manner. The Auto Report Option specification and other Copy statements cannot be copied. See <a href="Part I: How to Use RPG II Auto Report">Part I: How to Use RPG II Auto Report</a> for an example of using the Copy function.

The specifications included in an Auto Report program by means of the Copy function are initially placed in the program immediately following the /CCFY statement. When all specifications have been copied from the source library, the entire Auto Report program is sorted into the order required by the RPG II compiler (see index entry order of generated specifications).

# COPY STATEMENT SPECIFICATIONS

You request the Copy function by means of a special statement, the /COPY statement, that is included in the Auto Report program. This statement identifies the source library member that contains the RFG II specifications to be included in the RPG II source program generated by Auto Report. /COPY statements must follow the Auto Report Option specification and they must precede source tables and arrays (File Translation tables, Alternate Collating Sequence tables, and compile time tables and arrays). The format of the /COPY statement is:

| Position(s) | Entry                                                                                                    |
|-------------|----------------------------------------------------------------------------------------------------|
| 1-5         | Page and line number indicating the placement of the statement in the sequence of Auto Report source specifications.                                                                     |
| 6           | This position may contain any entry except ${\tt H}$ or ${\tt U}_{\bullet}$ or may be blank.                                                                                             |
| 7-11        | Enter the characters /COPY.                                                                                                    |
| 12          | Blank                                                                                                    |
| 13-22       | x,yyyyyyy<br>x is the name of the sublibrary containing the scurce<br>library member to be included. yyyyyyyy is the name, up<br>to eight characters long, of the member to be included. |
| 23-49       | Blank                                                                                                    |

Enter any information or comments. The contents of these 50-80 positions are not read by Auto Report.

Figure 18 shows an example of the /COFY statement.

#### INPUT SPECIFICATIONS

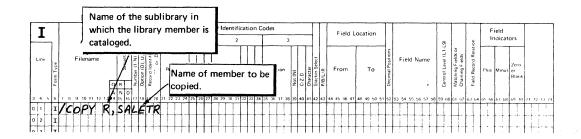

Figure 18. Example of the /CCPY Auto Report Statement

#### MODIFYING COPIED SPECIFICATIONS

You can include statements among your Auto Report specifications to modify file description and input field specifications as they are copied from the source library. No other types of specifications can be modified. /COPY modifier statements from the source file which add, change, or delete entries on cataloged input field specifications are identified by an X in position 6 of the Auto Report listing.

#### Modifying File Description Specifications

To modify a file description specification that is copied from a source library, enter the filename in positions 7-14 of a file description specification (F in position 6). Then make only those entries on the line which are to replace existing entries in the copied specification . or which are to be included as new entries. Blank entries in the modifier statement do not affect the copied statement.

For example, suppose the file description specification for a frequently used file named SALES is to be copied from the source library. The original specification contains an I in File Type (Position 15), defining SALES as an input file (Figure 19, insert A). In a particular program, you want to update the sales file, so you must change position 15 to a U. Therefore, you must include a modifier file description specification (Figure 19, insert B) in the Auto Report source program. The modifier statement must contain the filename, SALES, and the new File Type Entry, U. As a result of the modifier statement, the File Type on the copied file description specification is changed from I to U (Figure 19, insert C).

7.7

/COPY statement to copy specifications for SAIES file from the source library member named SALETR in sublibrary R.

# INPUT SPECIFICATIONS

| T     |           | I |   |    |     |     |    |    |   | T  |         | Γ | Γ                | ator               | _       |    |      |      | _  |         | R     | ecc       | ord | ld  | ent  | ific | at | ior   | n C       | od | es   |      | _  |         |       |           | Γ              |         | Γ  | F   | iolo |    |
|-------|-----------|---|---|----|-----|-----|----|----|---|----|---------|---|------------------|--------------------|---------|----|------|------|----|---------|-------|-----------|-----|-----|------|------|----|-------|-----------|----|------|------|----|---------|-------|-----------|----------------|---------|----|-----|------|----|
|       | 7         |   |   |    |     |     |    |    |   | ١. |         |   |                  | Indicat            |         | Γ  |      |      | 1  |         |       |           |     |     |      | 2    |    |       | -         | Γ  |      |      | 3  |         |       |           |                |         |    | ľ   | 1616 |    |
| Line  | Form Type |   |   | Fi | ile | nar | ne |    | _ | R  | +-      | 4 | Option (0), U, S | Record Identifying | . or DS |    | Posi | itio | n  | Not (N) | C/Z/D | Character | Р   | osi | tion | - 1  |    | C/Z/D | Character | F  | Posi | tion |    | Not (N) | C/Z/D | Character | Stacker Select | P/B/L/R |    | Fro | om   |    |
| 3 4 5 | 6         | 7 | 8 | 9  | 10  | 11  | 12 | 13 |   |    | D<br>16 |   | 18               | 19                 | 20      | 21 | 22   | 23   | 24 | 25      | 26    | 27        | 28  | 29  | 30   | 31   | 32 | 33    | 34        | 35 | 36   | 37   | 38 | 39      | 40    | 41        | 42             | 43      | 44 | 45  | 46   | 47 |
| 0 1   | I         | 1 | e | 0  | F   | y   | 1  | R  |   | S  | A       | 1 | E                | 7                  | R       |    |      |      |    |         |       | ٦         |     | 1   | 7    | 7    |    |       |           |    |      |      |    |         |       |           | Г              |         | Г  | Г   |      | П  |
| 0 2   | -         | Ť |   |    | Г   | ľ   | t  | T  | , | 1  | -       | Г | Г                | Ť                  | _       | -  |      | 1    |    | _       |       | -         |     | 7   | _    | 7    | 7  |       |           | _  |      | 1    | -  | Н       |       | Н         | -              |         | -  | -   |      |    |

# A

File description specification as it is cataloged in the source library.

#### FILE DESCRIPTION SPECIFICATIONS

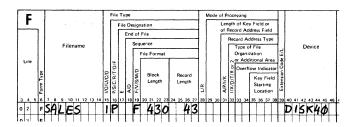

# (B)

Copy function modifier statement.

#### **FILE DESCRIPTION SPECIFICATIONS**

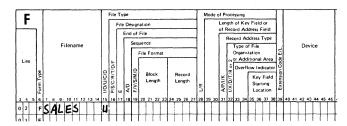

# (c)

Resulting file description specification that is included in the RPG II source program.

#### **FILE DESCRIPTION SPECIFICATIONS**

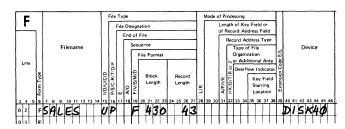

Figure 19. Modifying a Copied File Description Specification

In order to set an entry to blanks, enter an ampersand (&) in the first position of that entry on the modifier statement, and leave the remaining positions blank. For example, in order to remove the Block Length entry (positions 20-23) from the cataloged specification shown in Figure 19, insert A, specify an ampersand in position 20, as shown in Figure 20, and leave positions 21-23 blank.

Modifier statements for file description specifications do not have to be in any particular order in the Auto Report source program, except that they may not immediately follow the /COPY statement if input field specifications are also being modified.

Only one file description specification with a particular filename is allowed to come from the library members and a particular filename can be used only once on a modifier statement.

No modifications are allowed to the file description continuation specifications that may accompany a copied file description. New continuation specifications can be added by placing them after a file description modifier statement for the file. A maximum of five continuation specifications is allowed to follow a file description specification (combined total of original and added continuation specifications).

#### Modifying Input Field Specifications

Only input field specifications (specifications describing individual fields on the input record) can be modified. To modify an input field specification copied from the source library, enter the field name in positions 53-58 of an input field modifier statement (I in position 6). Modifier statements for input field specifications must immediately follow the /COPY statement in the Auto Report program that copies those specifications. The first specification following the /COFY statement which is not an input field specification is considered the end of the input field modifier statements for that /COPY statement. (A comment. statement with an I in position 6 is not considered the end of the input field modifier statements.)

The method of replacing, adding, or blanking entries is similar to the method used to modify file description specifications. To replace or add entries, code the new entry in the proper location in the modifier statement; to set an entry to blank, place an ampersand (&) in the first position of that entry in the modifier statement. Figure 21 shows examples of modifying input specifications.

The modifier statement modifies all copied input field specifications which have the same field name. If there is no input field by the same name, the modifier statement is added to the program as a new input field specification. Modifier statements with duplicate field names are allowed (length and number of decimal positions must also be the same), but only the first is used to modify a copied specification. Cthers are added as new input field specifications.

You can include up to 270 input field modifier statements per /COPY statement. If more than the minimum amount of virtual storage is available, more than 270 statements can be accepted.

Note: For best results, place those statements first which modify existing input field specifications; then place those which are to be added as new input field specifications. This procedure is suggested because input field modifier statements which do not fit into the special storage table for modifier statements are added to the RPG II source program as new input field specifications. This order of specifying modifier statements increases the likelihood that excess statements, if any, will be valid field descriptions.

### **FILE DESCRIPTION SPECIFICATIONS**

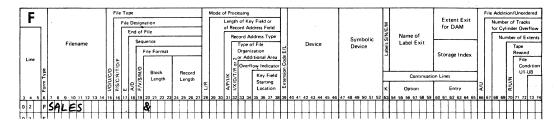

Figure 20. Setting a Copied File Description Entry to Blank

#### INPUT SPECIFICATIONS

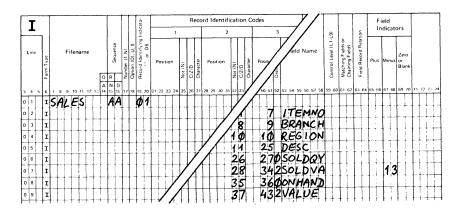

#### INPUT SPECIFICATIONS

/COPY statement and modifier statements:

- Add an entry to BRANCH field description.
- 2 Blank out minus field indicator on SOLDVA description.
- Add a new field description.

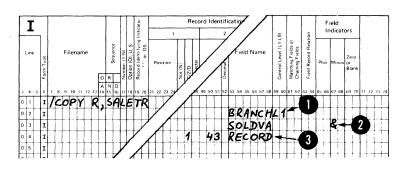

# INPUT SPECIFICATIONS

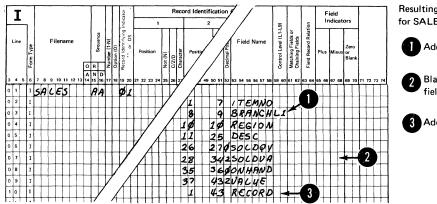

Resulting input specifications for SALES file showing:

- Added L1 indicator.
- 2 Blanks in place of minus field indicator.
- 3 Added field description.

Figure 21. Modifying Copied Input Field Specifications

#### AUTO REPORT SELECT/SORI SPECIFICATIONS

The Select/Sort function enables you to:

- Select only those records from a file which you desire to process.
- Sort a file into a specific sequence before processing it. 2.
- Select records you desire to process, sort those records, and then 3. process them.

The Select/Sort specifications (Figure 22) are used to specify how you want to process the file. Positions 15-43 describe which records to select for processing from the file and positons 44-52 describe how to sort the records before processing. Individual specifications may contain both select and sort entries. See Fart I: How to Use RPG II Auto Report for examples of Select/Sort.

Select/Sort specifications can be placed anywhere within the scurce program following the Auto Report Option specification and preceding any compile time tables and arrays. Select/Sort specifications may also be copied from a source library member by means of a /COFY statement.

Based on the Select/Sort specifications, Auto Report produces an object module that is link-edited with the RFG II object program. A file description continuation specification is also produced for the generated RPG II source program defining a Read Exit for the file using Select/Sort. The entry point of the Select/Sort object module, RGSORT, appears on the generated Read Exit. (See index entry generated specifications for an example of a generated Read Exit.)

## SELECT/SORT SPECIFICATIONS

| C    |           | Γ |   |    |     |     |    |     | _ |    |                  | _  | _  | _   | _    |     |     | _  | _                                | _   | _   | _    | Se | lec        | tic       | n          | Cri | te | ia | _  | _  | _  | _  |     | _    | _   | _   | _  | _  |    |    | _  | Sc              | rt  | Cr | iter | ia                 | _                  |                | Γ  |    | _    |     |      |     |     |     |     |     |     |     |    |    |    |    |    |    |    | _  |    |    |
|------|-----------|---|---|----|-----|-----|----|-----|---|----|------------------|----|----|-----|------|-----|-----|----|----------------------------------|-----|-----|------|----|------------|-----------|------------|-----|----|----|----|----|----|----|-----|------|-----|-----|----|----|----|----|----|-----------------|-----|----|------|--------------------|--------------------|----------------|----|----|------|-----|------|-----|-----|-----|-----|-----|-----|-----|----|----|----|----|----|----|----|----|----|----|
| Line | Form Type |   |   | Fi | ile | nar | ne |     |   |    | Continuation (A) |    |    |     | elec | i   |     |    | EQ<br>NE<br>LT<br>GT<br>LE<br>GE |     |     |      | S  | ing<br>.ov | ale<br>∕V | or<br>/ali | ue  |    |    |    |    |    |    | Hig | ıh ' | √a  | lue | •  |    |    |    |    | So<br>Fie<br>Na | eld |    |      | Cort Elold (C1 C0) | (65-15) Dial Lipoc | Sequence (A/D) |    |    |      |     |      |     |     |     | Co  | om  | me  | ent | s  |    |    |    |    |    |    |    |    |    |
| 3 4  | 5 6       | 7 | 8 | 9  | 10  | 11  | 1; | 2 1 | 3 | 14 | 15               | 16 | 17 | 7 1 | В 1  | 9 2 | 0 : | 21 | 22 :                             | 3/2 | 4 2 | 25 2 | 26 | 27         | 28        | 29         | 30  | 31 | 32 | 33 | 34 | 35 | 36 | 37  | 38   | 39  | 40  | 41 | 42 | 43 | 44 | 45 | 46              | 47  | 48 | 49   | 50                 | 51                 | 52             | 53 | 54 | 55 5 | 6 5 | 7 54 | 8 5 | 9 6 | 0 6 | 1 6 | 2 6 | 3 € | 4 6 | 55 | 66 | 67 | 68 | 69 | 70 | 71 | 72 | 73 | 74 |
| 0 2  | s         | Γ | Γ |    |     | Τ   | Γ  | T   | 1 |    | Γ                | Γ  | ľ  | T   | T    | T   | T   | T  | T                                |     | T   | I    | T  | -          | • [       |            |     | _  | Γ  |    | Γ  | Γ  | Ι  | Γ   |      | - ] | Ī   | Ι  |    |    | Γ  | Γ  | 1               | Γ   |    | 1    |                    |                    |                | П  | 1  | T    | Ī   |      | Γ   | T   | ſ   | Τ   | T   | T   | T   | T  | 1  | T  | T  | Ţ  | T  | I  | I  | Π  | 1  |
| 0 3  | s         | Γ | T |    | T   | T   | 1  | 1   | 1 | -  | Г                |    | T  | T   | T    | 1   | 1   | 1  | 1                                | T   | T   | 1    |    |            |           |            |     |    |    |    | Г  | Г  |    | Γ   |      |     |     |    |    |    |    | T  | T               | Γ   | T  |      |                    |                    |                |    |    |      | T   | T    | T   | T   | T   | T   | T   | T   | 1   |    |    | 1  |    |    |    |    |    | П  | _  |
| 0 4  | s         | Γ | T |    | T   | t   | T  | 1   | 1 | _  | Ī                | T  | T  | T   | 1    | 1   | 1   | 1  | 1                                | T   | T   | 7    | 1  |            |           |            |     | Г  | Г  | 1  | Г  | Г  |    | Γ   |      |     |     |    |    |    | T  | T  | T               | T   | T  | T    | Г                  |                    | Г              |    |    |      | 1   | T    | T   | T   | T   | 1   | T   | 1   | 1   |    |    |    |    |    |    |    |    |    |    |
| 0 5  | s         | Γ | T |    | T   | T   | Ť  | T   |   |    | Г                | T  | T  | T   | T    | 1   | T   | 1  | 1                                | †   | 1   | 1    |    |            |           |            |     | _  | Г  | Г  |    |    |    | T   |      |     |     | Γ  | Г  |    | Γ  | T  | T               | T   | Ī  | Г    | Г                  | -                  |                |    |    |      |     | T    | T   | T   | T   | T   | T   | T   | 1   |    |    |    |    |    |    |    |    |    |    |
| 0 6  | s         |   | T | Г  | T   | T   | T  | 1   | ٦ |    | Ī                | T  | T  | Ť   | Ť    | T   | T   |    | 1                                | 1   | 1   | 1    |    | 1          | 1         |            |     |    |    | Ī  | Γ  |    | l  | Γ   | Γ    |     |     | Γ  |    |    | Γ  | T  | T               | T   | T  | T    | Γ                  |                    | Γ              |    |    | 1    | T   | T    | T   | T   | T   | T   | Ť   | 1   | 1   |    |    |    |    | 1  |    | 1  |    | П  |    |
| 0 7  | s         | T | T | Г  | T   | Ť   | Ť  | 1   |   | Г  | T                | T  | T  | Ť   | T    | 1   | 1   | 1  | 1                                | 1   | 1   | 1    | 1  |            |           |            | _   | Г  |    |    |    |    | Γ  | T   | Γ    |     | Г   | Г  |    |    | T  | T  | T               | T   | T  | T    | Γ                  |                    |                |    |    |      | T   | T    | T   | T   | T   | T   | T   | T   | 1   |    |    |    |    |    |    |    |    | П  | _  |
| 0 8  | s         | Γ | T |    | T   | T   | Ť  | 1   | 7 | Г  | Γ                | T  | T  | T   | T    | 1   | 1   | 1  | 1                                | 1   | 1   | 1    |    | 1          |           |            | -   | Г  |    | Γ  | Γ  | Ī  | Γ  | T   |      | Г   |     | Γ  |    |    | Γ  | T  | T               | T   | T  | I    |                    |                    |                |    |    |      | T   |      | T   | T   | I   |     |     |     | T   |    |    |    |    |    |    |    |    |    |    |
| 0 9  | s         | Γ | T | Г  | T   | T   | T  | 1   | ٦ |    | T                | T  | T  | T   | T    | 1   | 1   | 1  |                                  | 1   | 1   | 1    | 1  | 1          | ٦         |            |     |    |    |    | Γ  |    | Γ  | T   | Г    |     | Г   |    |    |    | Γ  | T  | Τ               | Τ   | Τ  | Γ    |                    |                    |                | П  |    |      | T   | T    | 1   |     | T   | T   | T   | 1   |     |    |    |    |    |    |    |    |    | П  |    |

Figure 22. Select/Sort Specifications

### POSITICNS 1-14, 53-80

#### Page and Line Number (1-5)

These entries are coded the same way as in RPG II specifications.

### Form Type (6)

Enter an S in position 6 to specify the Select/Sort function.

# Filename (7-14)

Enter a filename in positions 7-14 to identify the file which is being processed. A spread card file cannot be named in positions 7-14. Rules to follow when specifying a filename are:

- The filename must be the same as the filename on a file description specification for a primary or secondary file.
- 2. The filename must be entered on the first Select/Sort specification.
- 3. Only one file in a program can be used with the Select/Sort function. Therefore, the second and all succeeding Select/Sort specifications must contain either blanks in positions 7-14 or the same filename as in the first specification.
- The Mode of Processing (position 28) entry on the file description specification must be blank, that is, the file must be sequentially processed, without limits.

#### Comments (53-74)

You may enter comments in these positions.

#### Program Identification (75-80)

Code this entry as you would on an RPG specifications form.

## SELECTION CRITERIA (15-43)

Positions 15-43 are used to select specific records from a file for processing. Records can be selected from input, update, or combined files which are defined as primary or secondary files in file description specifications.

# Continuation (15)

#### Entry Explanation

Blank This specification contains a selection criterion which, if met by an input record, qualifies that record for processing.

2. This specification begins a set of selection criteria that must all be met by a record to be selected for processing.

This specification continues a set of selection criteria that begins in the last specification which has a blank in position 15.

If you enter more than one selection criterion or set of criteria, they are in an OR relationship. To be selected for processing, a record must meet one of the single selection criteria or sets of criteria. If a record does not meet any of the single selection criteria or sets of criteria, it is bypassed and the next record is read.

Consider, for example, the selection criteria shown in Figure 23 (see index entry example 9 for the complete example from which this illustration is taken). Lines 02 and 03, together, form a set of selection criteria. That is, a record is selected from the employee file (EMPFILE) if years of experience (YRSEXP) and marital status (MARSIN) are as specified in positions 16-43. Lines 04 and 05, together, are a second set of selection criteria. That is, a record can also be selected if years of education (YRSEDC) and marital status are as described in positions 16-43. Only one of the sets of criteria (lines 02 and 03 or lines 04 and 05) need be met to select a record for processing.

#### SELECT/SORT SPECIFICATIONS

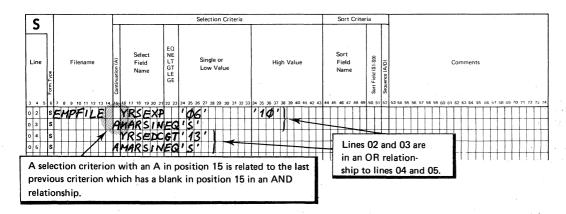

Figure 23. Using Multiple Selection Criteria

# Select Field Name (16-21)

The selection process is done by comparing the contents of a field with the criteria specified on the Select/Sort specifications. Enter the name of the field to be tested in positions 16-21.

When specifying a field name, keep two rules in mind:

- A select field cannot be defined as part of a key on the input specifications (K preceding the Field Location entries).
- 2. The select field name must be the same as a field name in the input specifications for this file. The first positions defined on input specifications for the field are the positions checked for the selection of records.

#### Type of Test (22-23)

# Explanation Entry

- The value of the field specified in positions 16-21 must be Blank greater than or equal to the literal specified (cr contents of the field named) in positions 24-33; but the field value must be less than or equal to the literal specified (or the contents of the field named) in positions 34-43.
- The value of the select field must be equal to the literal (or ΕQ contents of the field named) in positions 24-33 for the record to be selected.
- The value of the select field must not be equal to the literal NE (or contents of the field named) in positions 24-33 for the record to be selected.
- The value of the select field must be less than the literal LT (or contents of the field named) in positions 24-33 for the record to be selected.
- GT The value of the select field must be greater than the literal (or contents of the field named) in positions 24-33 for the record to be selected.
- The value of the select field must be less than or equal to T.E the literal (or contents of the field named) in positions 24-33 for the record to be selected.
- The value of the select field must be greater than or equal to GE the literal (or contents of the field named) in positions 24-33 for the record to be selected.

Positions 22-23 define the relationship the select field is to have to the numeric or alphameric literal specified or to the field named in positions 24-33 (Single Value). If these positions are blank, the select field must contain a value (or characters) within the range defined by positions 24-33 (Low Value) and positions 34-43 (High Value).

Remember the following points when specifying fields and literals as selection criteria:

- If numeric fields are compared, fields of unequal length are aligned at the implied decimal point. The shorter field is extended with zeros to the left and/or right of the decimal point such that the lengths of the fields are equal for comparison.
- If alphameric fields are compared, fields of unequal length are aligned at their leftmost characters. The shorter field is extended with blank characters to equal the length of the longer field.
- All numeric comparisons are algebraic. A plus value is always greater than a minus value.
- Leading blanks in unpacked numeric fields are assumed to be zeros.
- An alphameric field cannot be compared to a numeric field.
- A table/array name or an array element may not be specified in the selection criteria.
- Figure 23 shows both types of selection tests.

Line 02 shows a range test in which YRSEXF must be greater than or equal to 6, but less than or equal to 10. Iines 03, 04, and 05 are single value tests. The field MARSIN must be equal to the character S and the field YRSEDC must be greater than 13.

### Single or Low Value (24-33)

Enter a numeric literal, an alphameric literal, or a field name. If a field name is entered, that field name must be defined in input specifications for the file from which records are being selected. Literals follow the same rules of formation as literals used in RFG II calculation specifications. Entries are left-justified; alphameric literals must be enclosed in apostrophes.

Positions 24-33 must always contain an entry when records are being selected from a file. If this entry is the single value (positions 34-43 are blank), an entry must be made in positions 22-23 to define the relationship between this entry and the Select Field (positions 16-21). If this entry is a low value, positions 22-23 must be blank and positions 34-43 must contain the high value of a range of values the select field may have.

In Figure 23, for example, positions 24-33 contain a single value in lines 03, 04, and 05. In each case, the relationship to the select field is given in positions 22-23 (EQ, GT, EQ, respectively) and positions 34-43 are blank. In line 02, however, positions 24-33 contain the low value (6) and positions 34-43 contain the high value (10) that the select field, YRSEXF, may have.

### High Value (34-43)

Enter an alphameric or numeric literal or a field name in positions 34-43 when a range test is being done to determine record selection. The field or literal entered must be the high value of a range of values the Select Field (positions 16-21) may have. Positions 22-23 must be blank when a high value is specified. Positions 24-33 must contain the low value of the range. The same rules for comparing selection criteria with the select field apply to this entry as are given under index entry type of test, positions 22-23.

# SORT CRITERIA (44-52)

Positions 44-52 are used to describe how to scrt records within a file before processing them. The file to be sorted must be an input file which is defined as a primary or secondary file.

If selection criteria are specified for a file which also has sort criteria, the records to be processed are selected from the file first and then only the selected records are sorted. If no selection criteria are specified, the entire file named in Filename (positions 7-14) is sorted in the order determined by the sort criteria in positions 44-52.

# Sort Field Name (44-49)

Enter the name of a field on the input record by which the input file is to be sorted. If the file is to be sorted on the contents of more than one sort field, two or more field names can be entered in these positions on separate specification lines. See index entry sort field, rositions 50-51 for an explanation of sorting when two or more sort fields are named.

Remember the following when specifying a sort field name:

- A sort field cannot be defined as part of a key in input specifications (K in position 44).
- The sort field must be defined in input specifications. If the field is defined more than once on the input specifications, the first definition of the field defines the location length. Decimal positions are not considered in sorting.

#### Sort Field (50-51)

Enter one of the codes S1 through S9 in positions 50-51 for each sort field that is named in positions 44-49. This code indicates the order of significance of the sort field.

If only one sort field is specified, any of the nine sort codes may be entered. If two or more sort fields are specified, a different code must be entered for each. The order of significance of the ccdes is in descending order, with S9 the most significant, followed by S8, and so forth. A high-numbered code may be used without specifying all lower codes.

The sort field with the highest code is used first to sort the entire file into either ascending or descending sequence. Each group of records for which the contents of that sort field were equal is then sorted according to the contents of the sort field with the second highest code, into either ascending or descending sequence. Groups of records in which the contents of the second sort field are equal are then scrted by the contents of the sort field with the third highest code and so forth, for as many sort fields as are specified.

The specifications for a two field sort are shown in Figure 24. (For a complete example, see index entry <u>example 9.</u>) Fields containing years of experience (YRSEXP) and years of education (YRSEDC) are assigned as S2 and S1 sort fields, respectively. Figure 25 shows the result of these sort specifications. First, the S2 sort field is used to sort the entire file, EMPFILE, into descending sequence. Next, the S1 sort field is used to sort records with equal YRSEXP values into ascending sequence. (See the next paragraph Sequence (52) for a description of ascending and descending sequence specification.)

### SELECT/SORT SPECIFICATIONS

| S   |   | T         |   |   |    |    |     |    |     |   |    | L                | _ |    |    | _  | _                | _   | _ | _    |                                  | _  | _  |    | S  | ele | ct | ioi | ۱ ( | ri | te | ria |    | _ | _   |      |     |     | _  | _  |     | _ |     |     | I | _  | _  | Sc | ort             | С   | rit | eri | а                  | _ |                |    |    |    |    |    |    |    |    |    |    |     | _   |     |    |    | _  |    | _  |      | _   |    |    | _  | _    | 1 |
|-----|---|-----------|---|---|----|----|-----|----|-----|---|----|------------------|---|----|----|----|------------------|-----|---|------|----------------------------------|----|----|----|----|-----|----|-----|-----|----|----|-----|----|---|-----|------|-----|-----|----|----|-----|---|-----|-----|---|----|----|----|-----------------|-----|-----|-----|--------------------|---|----------------|----|----|----|----|----|----|----|----|----|----|-----|-----|-----|----|----|----|----|----|------|-----|----|----|----|------|---|
| Lin |   | Form Type |   |   | Fi | le | nai | me |     |   |    | Continuation (A) |   |    |    | Fi | ele<br>ele<br>am |     |   |      | EC<br>NE<br>LT<br>G1<br>LE<br>GE |    |    |    |    | Sir |    |     |     | ie |    |     |    |   |     |      | . 1 | Hiç | jh | Va | ılu | e | b   |     |   |    |    | Fi | rt<br>elc<br>am | i   |     |     | Sort Field (S1-S9) |   | Sequence (A/D) |    |    |    |    |    |    |    |    |    | Co | ımı | me  | eni | s  |    |    |    |    |      | 4   |    |    |    |      |   |
| 3 4 | Б | 6         | 7 | 8 | 9  | 10 | 11  | 12 | 2 1 | 3 | 14 | 15               | ŀ | 16 | 17 | 18 | 3 1              | 9 2 | 0 | 11 : | 22                               | 23 | 24 | 25 | 26 | 27  | 2  | 3 2 | 9 3 | 80 | 31 | 32  | 33 | 3 | 4 3 | 15 : | 36  | 37  | 38 | 39 | 40  | 4 | 1 4 | 2.4 | 3 | 44 | 45 | 44 | 4               | 7.4 | 8 4 | 9   | ю.                 | , | 62             | 53 | 54 | 55 | 56 | 57 | 58 | 59 | 60 | 61 | 63 | 2 6 | 3 6 | 64  | 65 | 66 | 67 | 68 | 69 | 1 70 | Q 7 | 71 | 72 | 73 | : 74 |   |
| 0 2 | П | s         | E | M | P  | F  | 1   | L  | . 1 | 3 |    |                  | ١ | 2  | R  | 5  | 6                | -   | 1 | 9    | 1                                |    | 7  | Ø  | Ģ  | 1   |    | T   | T   | -  |    | Г   |    | 1 | 7   | 1    | D   | 1   |    |    | Γ   | Γ | ě   | T   | Ī | Ÿ  | R  | S  | 6               | =>  | d   | 9   | Si                 | 2 | D              |    |    |    |    |    |    |    |    | Γ  | 1  |     | T   |     |    |    |    |    | Г  | Г    | T   |    |    |    | Γ    | 1 |
| 0 3 |   | s         |   |   |    | T  |     | Ť  | T   |   |    | A                | V | 4  | À  | R  | 4                | 5   | , | d    | =                                | 9  | ī  | Š  | 7  | Г   | T  | T   | T   |    | -  | Ī   |    | t | T   |      |     |     | Г  | Г  | Г   | T | 100 | Ť   | ħ | Ý  | R  | S  | E               | 1   | X   | 7   | 5                  | 1 | 4              | T  |    |    |    |    |    |    | T  | T  | T  | T   | 1   |     |    |    |    |    |    | T    | T   |    |    | Г  | Γ    | 1 |
| 0 4 | П | s         |   |   | Г  |    | T   | 1  | 1   |   |    | Ī                | ١ | Y  | R  | S  | ŀ                | 1   | X | : (  | ÷                                | 7  |    |    | 3  | ,   | T  | T   | Ţ   |    |    |     | Ī  | T | T   |      |     |     |    | Г  |     | T | T   | T   | 7 |    | 3  |    |                 | P   | 1   | 1   | ۱                  | 4 | 7              | ٦  |    |    |    |    |    | Г  |    | Ī  | I  | I   | 1   |     |    |    |    |    | Г  | Γ    | T   |    |    |    | Γ    | 1 |
| 0 5 |   | s         |   |   |    | Ī  | Ť   | T  | 1   | 1 | _  | A                | V | ч  | À  | R  | 2                |     |   | J    | Εį                               | 9  |    |    |    | Г   | T  | T   | T   |    | _  | T   |    | t | T   |      |     |     |    |    |     | Ť | T   | 1   | 1 |    | Г  |    | T               | T   | 1   | 1   |                    | 1 | 1              | -  |    |    |    |    |    | Г  | Γ  | T  | T  | -   |     |     |    | Г  |    |    | Г  | T    | T   | T  |    | Г  | Γ    | 1 |
| 0 6 |   | s         |   |   |    |    | T   | -  | 1   | 1 |    | ľ                | T | ٦  | •  | Г  | 1                | T   |   | 1    | 1                                | 1  | 7  | _  | Γ  | T   | T  | T   | T   |    |    | T   | Ī  | T | T   | 1    |     |     |    | l  |     | T | T   | T   | 1 | _  | Г  |    | T               | T   | T   | T   | T                  | 1 | 1              | i  |    |    |    |    |    |    |    | t  | T  | T   | 1   |     | _  |    | T  | Γ  | Г  | t    | T   | 1  | -  |    | T    | 1 |
| 0 7 | H | s         |   |   |    | T  | t   | t  | -   | 1 |    | T                | t | 1  |    | T  | Ť                | t   | Ť | 1    | 1                                | 1  | 1  |    | Γ  |     | T  | T   | 1   | 1  |    |     | T  | T | Ť   | 1    | 7   | Г   |    | T  | T   | T | Ť   | Ť   | Ť |    | Г  | ľ  | T               | Ť   | 1   | T   | 7                  | 1 | 1              | 7  |    |    |    |    |    |    |    | T  | T  | T   | 7   | 1   |    | Г  |    | Γ  | T  | T    | T   | T  |    | Г  | T    | 1 |
| 0 8 | П | s         |   |   |    | T  | Ť   | T  | 1   |   |    | T                | t | 7  |    | T  | Ť                | T   | Ť | 1    | T                                | 1  | 1  |    |    | Г   | T  | T   | 1   |    |    | Ī   | Ī  | T | Ť   | 1    |     |     |    |    |     | T | T   | T   | 1 |    |    | Ī  | T               | Ť   |     | T   | 1                  | 1 | 1              |    |    |    |    |    |    |    | Γ  | Γ  | T  | T   | 1   |     |    |    |    |    | Г  | Γ    | T   | T  |    |    | Γ    | 1 |
| 0 9 |   | s         |   |   |    |    | Ī   |    |     |   |    |                  | 1 |    |    | I  | I                |     | Ī | I    |                                  |    |    |    |    |     |    |     |     |    | ,  |     | I  | I | I   |      |     |     |    |    |     | Ι | İ   | I   | I |    |    | Γ  | I               |     | I   |     | T                  |   |                |    |    |    | '  |    |    |    |    | I  | I  | I   |     | ,   |    |    |    |    | L  | Ι    | Ι   | I  |    |    | Ι    | ] |

Figure 24. Specifying Sort Criteria

# Sequence (52)

#### Entry Explanation

The sort field is to be sorted into ascending sequence.

The sort field is to be sorted into descending sequence.

If this entry is left blank, ascending sequence is assumed.

|                                                                                                    | YEARS OF<br>EXPERIENCE                   | YEARS OF<br>EDUCATION                  |                                                                                                    |
|----------------------------------------------------------------------------------------------------|------------------------------------------|----------------------------------------|----------------------------------------------------------------------------------------------------|
| The selected records are sorted into descending sequence by years of experience, YRSEXP since that sort field has the highest sort code (S2). | 12<br>10<br>10<br>10<br>7<br>7<br>6<br>6 | 16<br>14<br>14<br>17<br>16<br>16<br>14 | Within equal years of experience, records are sorted into ascending order by years of education, YRSEDC, the S1 sort field. |

Figure 25. Results of Sorting by Two Sort Fields

The RPG II program produced by Auto Report includes RPG II specifications from the following three sources:

- Those included by the programmer in the Auto Report program (any valid RPG II specifications are allowed).
- 2. Those copied from a source library using the /COFY statement.
- 3. Those generated by Auto Report.

The specifications are in the order required by the RPG II compiler. Among the generated specifications are calculations to accumulate totals for the specified fields on the D/T-\*AUTO specification. The cutput specifications generated by Auto Report are also included. These specifications contain the necessary spacing, skipping, and end position entries to produce a formatted report.

#### FORMAT OF THE GENERATED SPECIFICATIONS

The generated RPG II specifications are in the following format:

| <u>Position</u> | Contents                            |                                                                                                    |
|-----------------|-------------------------------------|----------------------------------------------------------------------------------------------------|
| 1-4             | as 0010 o<br>increment<br>If more t | number of the specification. This number starts n the RPG II control statement and is ed by 0010 on each specification that follows. han 999 specifications are present in the the sequence is restarted at 0000. |
| 5               | Code that                           | identifies the specification, as follows:                                                                                                    |
|                 | Blank                               | A standard RFG II specification present in the Auto Report program.                                                                                                    |
|                 | С                                   | Specification copied from a source library.                                                                                                    |
|                 | М                                   | Specification copied from a source library and modified.                                                                                                    |
|                 | E                                   | Specification generated by Auto Report.                                                                                                    |
| 6-74            | Standard                            | RPG II specification.                                                                                                    |
| 75-80           | the RPG c<br>on the RP              | characters as are present in positions 75-80 of ontrol statement. (If these positions are blank G control statement, they are also blank on all tions in the generated RPG II program.)                           |

Compile time tables and arrays are not changed by Auto Report; they remain in standard table/array record format.

### GENERATED SPECIFICATIONS

Standard RPG II specifications are generated by Auto Report and are combined with RPG II specifications included in the input to Auto Report and specifications copied from the source library to produce the final

RPG II source program. This section describes the generated RPG II specifications and the order of those specifications in the RPG II source program.

Figures 26 and 27 show Auto Report specifications for a sales report and the resulting RPG II source specifications that are generated for the report. Numbers are inserted in the figures to identify the Auto Report functions and to show the specifications that are generated by each function. The Auto Report specifications in Figure 26 are similar to those under index entry example 6. The file description and input specifications for the SAIES file are cataloged in a source library, as in that example. In this example, however, the Select/Sort function is added to produce a sales report that is different from the earlier example (Figure 28).

The Copy function is used to include the specifications for the SALES file (Figure 26, insert 2). Since ERANCH is to be the control field for the sales report, a modifier statement follows the /CCPY statement to add a control level indicator to the input specification for the BRANCH field. Figure 27, insert 2, shows the RPG II specifications included in the generated source program as a result of the /COFY statement.

The Select/Sort function is used to select the Region 1 records for the report and to sort the records. The records are sorted into ascending sequence by branch. Within each branch, records are sorted into descending sequence by quantity sold. As a result of the Select/Sort specifications (Figure 26, insert 6), a file description continuation specification containing a Read Exit to the Select/Sort object module is generated by Auto Report for the SAIES file description (Figure 27, insert 6).

### **FILE DESCRIPTION SPECIFICATIONS**

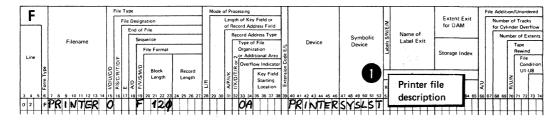

## INPUT SPECIFICATIONS

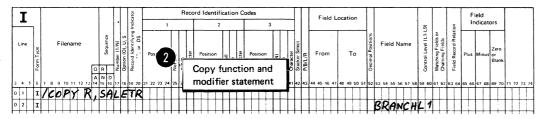

Figure 26 (1 of 2). Auto Report Specifications for a Sales Transaction Report

### **OUTPUT SPECIFICATIONS**

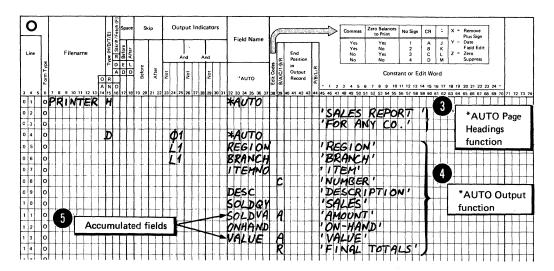

# SELECT/SORT SPECIFICATIONS

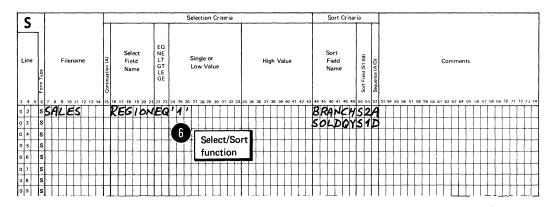

Auto Report Specifications for a Sales Transaction Figure 26 (2 of 2). Report

| $ \longrightarrow$ | 0001   | 00 20  | FPRINTER O  | F 120 1  | 20 OA         | PRINTERSYSLST      |
|--------------------|--------|--------|-------------|----------|---------------|--------------------|
| <b>U</b>           | - 0002 | 00 30C | FSALES IP   |          | 43            | DISK40 SYSO06S     |
| 6                  | 0003   | 00 40  | F           |          |               | KRDEXITRGSORT      |
|                    |        | 00 50  | I*/COPY R.S | ALETR    |               |                    |
| /                  | 0004   | 00 60C | ISALES AA   |          |               |                    |
| 1 (                | 0005   | 00 70C | I           |          |               | 1 7 ITEMNO         |
| 1 1                | 0006   | 00 80M | I           |          |               | 8 9 BRANCHL1       |
| _1 1               | 0007   | 00 90C | I           |          |               | 10 10 REGION       |
|                    | 8000   | 01 00C | I           |          |               | 11 25 DESC         |
|                    | 0009   | 01 10C | I           |          |               | 26 270SOLDQY       |
| •                  | 0010   | 01 20C | I           |          |               | 28 342SOLDVA       |
| (                  | 0011   | 01 30C | I           |          |               | 35 3600NHAND       |
| `                  | 0012   | 01 40C | I .         |          |               | 37 432VALUE        |
| - 1                | 0013   | 01 50E | C 01        |          | EXSR A\$\$SUM |                    |
| •                  | 0014   | 01 60E | CL1         | SOLDVR   | ADD SOLDV1    | SOLDVR 92          |
| <b>(</b>           | 0015   | 01 70E | CL1         | VALUER   | ADD VALUE1    | VALUER 92          |
| 5 → ⟨              | 0016   | 01 80E | CSR         | A\$\$SUM | BEGSR         |                    |
|                    | 0017   | 01 90E | CSR         | SOLD V1  | ADD SOLDVA    | SOLDV1 92          |
| (                  | .0018  | 02 00E | CSR         | VALUE1   | ADD VALUE     | VALUE1 92          |
| 1                  | 0019   | 02 10E | CSR         |          | ENDSR         |                    |
| 1                  | 0020   | 02 20E | OPRINTER H  | 201 1P   |               |                    |
|                    | 0021   | 02 30E | O OR        | OA       |               |                    |
|                    | 0022   | 02 40E | 0           |          | UDATE Y       | 8 ,                |
| 3 → ⟨              | 0023   | 02 50E | 0           |          |               | 44 'SALES REPORT ' |
|                    | 0024   | 02 60E | 0           |          |               | 55 'FOR ANY CO.'   |
| - 1                | 0025   | 02 70E | 0           |          |               | 84 PAGE *          |
| 1                  | 0026   | 02 80E | 0           |          | PAGE Z        | 88                 |
| ì                  | 0027   | 02 90E | OPRINTER H  | 1 1P     |               |                    |
| - 1                | 0028   | J3 00E | O OR        | OA       |               |                    |
| 1                  | 0029   | 03 10E | 0           |          |               | 6 'REGION'         |
| · I                | 0030   | 03 20E | 0           |          |               | 14 'BRANCH'        |
| ı                  | 0031   | 03 30E | 0           |          |               | 21 'ITEM'          |
| 1                  | 0032   | 03 40E | 0           |          |               | 36 'DESCRIPTION'   |
| 1                  | 0033   | 03 50E | 0           |          |               | 47 'SALES'         |
|                    | 0034   | 03 60E | 0           |          |               | 62 AMOUNT'         |
| 1                  | 0035   | 03 70E | 0           |          |               | 71 'ON-HAND'       |
|                    | 0036   | 03 80E | 0           |          |               | 86 'VALUE'         |
|                    | 0037   | 03 90E | OPRINTER H  | 2 1P     |               |                    |
|                    | 0038   | 04 00E | O OR        | OA       |               |                    |
|                    | 0039   | 04 10E | 0           |          |               | 22 'NUMBER'        |
|                    | 0040   | 04 20E | OPRINTER D  | 1 01     |               |                    |
|                    | 0041   | 04 30E | 0           | L1       | REGION        | 3                  |
| 4 → /              | 0042   | 04 40E | Ō           | L1       | BRANCH        | 12                 |
| . /                | 0043   | 04 50E | 0           |          | ITEMNO        | 23                 |
|                    | 0044   | 04 60E | 0           |          | DESC          | 40                 |
|                    | 0045   | 04 70E | o o         |          | SOLDQYK       | 46                 |
|                    | 0046   | 04 80E | Ó           |          | SOLDVAKE      |                    |
|                    | 0047   | 04 90E | 0           |          | ONHANDK       | 69                 |
| 1                  | 0048   | 05 00E | . 0         |          | ANTRE KE      | 8 86               |
|                    | .0049  | 05 10E | OPRINTER T  | 12 L1    |               |                    |
|                    | 0050   | 05 20E | 0           |          | SOLDV1KI      |                    |
|                    | 0051   | 05 30E | 0           |          | VALUE1 KI     |                    |
|                    | 0052   | 05 40E | 0           | 40       |               | 87 ***             |
|                    | 0053   | 05 50E | OPRINTER T  | 12 LR    |               |                    |
|                    | 0054   | 05 60E | 0           |          | SOLDVRKI      |                    |
|                    | 0055   | 05 70E | 0           |          | VALUERKI      |                    |
|                    | 0056   | 05 80E | 0           |          |               | 47 'FINAL TOTALS'  |
| ,                  | 1      |        |             |          |               |                    |
|                    | -      |        |             |          |               |                    |

Note: If you do not specify a header statement, Auto Report generates a blank header statement for you. The header statement appears on the page preceding the listing of generated specifications.

Figure 27. RPG II Source Program Generated from Auto Report Specifications

| 01/03/78                | }                                                          |                                                     | SALI                                                     | ES REPORT FOR ANY | CO.                                                                      |         | PAGE 1                                                       |
|-------------------------|------------------------------------------------------------|-----------------------------------------------------|----------------------------------------------------------|-------------------|--------------------------------------------------------------------------|---------|--------------------------------------------------------------|
| REGION                  | BRANCH                                                     | ITEM<br>NUMBER                                      | DESCRIPTIO                                               | ON SALES          | AMOUNT                                                                   | ON-HAND | VALUE                                                        |
| 1                       | 22                                                         | AG7705S<br>AG7701T<br>AP6545B<br>AG7705S<br>AG7701T | PICK-UP<br>2-TON TRUC<br>CAMPER<br>PICK-UP<br>2-TON TRUC | 2                 | 20,000.00<br>25,000.00<br>8,000.00<br>53,000.00<br>8,000.00<br>10,000.00 | 1<br>2  | 2,000.00<br>10,000.00<br>12,000.00 *<br>2,000.00<br>5,000.00 |
|                         | t of the Sele                                              | •                                                   | - 1                                                      |                   | 18,000.00                                                                |         | 7,000.00 *                                                   |
| in ascendi<br>each bran | records are<br>ing order by<br>ch, records<br>quantity sol | branch, and<br>are in desce                         | d within                                                 | FINAL TOTALS      | 71,000.00                                                                |         | 19,000.00 **                                                 |

Figure 28. Report Produced Using Auto Report Functions

### Generated Calculations

Calculations are generated to accumulate totals for fields named on \*AUTO field description specifications which have an A in position 39 (Figure 29).

An RPG II subroutine is generated to accumulate the values from these fields into the lowest level generated total fields. The name cf the subroutine is always A\$\$SUM. The subroutine specifications are conditioned differently, depending on whether detail or group printing is specified:

- If detail printing is specified, as in Figure 29, the EXSR statement is conditioned by the same indicator(s) that condition(s) the D-\*AUTO specification (01, in this example). Each ADD statement in the subroutine is conditioned by the field indicator(s) specified with the field in its field description specification (none, in this example).
- 2. If group printing had been specified, the EXSR statement and all ADD statements in the subroutine would have been unconditioned.

Total calculations are generated to roll the total from the lowest level defined total field through the higher level defined total fields and the final total. The total calculation to add the total from one level to that of the next higher level is conditioned by the control level indicator corresponding to the field name of the lower level. As shown in Figure 29, total calculations to accumulate IR totals are followed by the subroutine to accumulate the lowest level total, L1.

Generated total fields are defined (given length and number of decimal rositions) when the total field is used as the result field in a generated calculation. In the input specifications, SOIDVA and VALUE are numeric fields defined with a length of 7 and two decimal resitions. Figure 29 shows that the total fields generated from SOLDVA and VALUE are defined as two positions longer than the original fields, with the same number of decimal positions.

#### **OUTPUT SPECIFICATIONS**

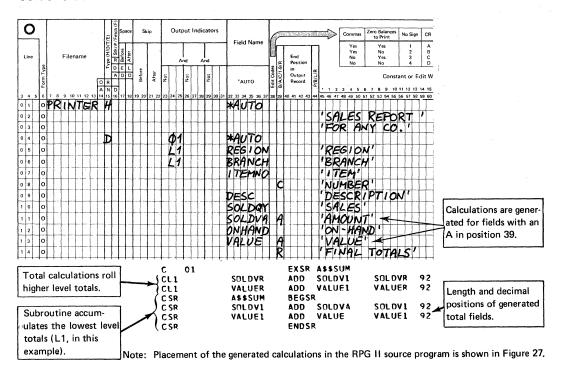

Figure 29. Calculations Generated from Auto Report Coding for Sales Transaction Report

When group printing is specified (T-\*AUTO specification), Auto Report generates total calculations to reset each of the accumulated fields (A in position 39) on the lowest level total line to zero on each cycle. A (Z-ADD) calculation, conditioned by LO, is generated for each accumulated field. These calculations are the first total calculations in the generated RPG II source program.

#### Generated Output Specifications

Figure 30 shows the output specifications generated by Auto Report. Specifications supplied by Auto Report (column heading specifications, total specifications, conditioning indicators, spacing and skipping values, end position values, blank after) can be identified by comparing the listing with the Auto Report specifications.

Auto Report generates specifications to reset accumulated fields to zero after they are printed. See index entry <u>field description (A in position 39)</u> for a discussion of resetting fields to zero. In this example, blank after is generated for accumulated fields.

# Order of Generated Specifications

The specifications in the RFG II source program generated by Auto Report are in the order required by the RPG II compiler. When specifications are included by means of a /COPY statement, those specifications are initially placed immediately after the /COPY statement. After all

specifications have been ccried and before Auto Report generates RPG II specifications from the H-\*AUIO and D/T-\*AUIO specifications, the entire Auto Report source program is sorted into the following order:

- 1. Header Specifications
- 2. File Description Specifications
- 3. Extension Specifications
- 4. Line Counter Specifications
- Input Specifications 5.
- 6. Calculation Specifications
- 7. Output Specifications
- 8. Tables and arrays loaded at compile time (must be placed last among the input statements to Auto Report).

<u>Calculation Specifications</u>: Generated RPG II calculation specifications are placed in the following order by Auto Report:

- 1\_ Detail calculations specified by the programmer.
- 2. EXSR statement for the generated subroutine.
- 3. Total calculations generated by Auto Report, grouped in order by level (all L0 calculations, then all L1 calculations, and so forth).
- 4. Total calculations specified by the programmer.
- 5. Subroutines specified by the programmer.
- Generated RPG II subroutine which accumulates the lowest level total.

Output Specifications: Output heading specifications generated for H-\*AUTO specifications appear in the same order they are coded on the Output sheet in relation to other RFG II and \*AUTO output specifications for the file.

Normally, RPG II output specifications generated from a D/I-\*AUTO specification are in the following order:

- 1. Heading specifications generated for column headings.
- 2. Detail specifications.
- Total specifications, with the lowest level first and LR last.

This group of specifications is placed in the same relative position in the program as the original D/I-\*AUTO specification. All other RFG II output specifications remain in their original crder.

If, however, the programmer specifies a normal RPG II total output specification conditioned by a positive (no N in position 23) control level indicator in positions 24-25 for the file which has a D/T-\*AUTO specification, all output specifications in the program are sorted into the following format:

- All heading, detail, and exception output specifications. remain in the same order as they are in the generated RPG II source program. Total specifications which are not conditioned by a positive control level indicator in positions 24-25 remain as they were in the program.
- 2. Total specifications which are conditioned by a positive control level indicator in positions 24-25. These specifications are sorted into ascending order by the control level indicator in positions 24-25, with IR last.

See Figure 27 and Part II: Sample Frogram for examples of the crdering of generated specifications.

Comment Statements: Comment statements (identified by an asterisk in position 7) are allowed among the statements read by Auto Report. However, since the sort of RPG II specifications is based on the contents of position 6, comments may not occur in the expected crder. To ensure that comments remain with the correct specifications, place them immediately after that specification and on the same specifications

Restriction: The order of tables and arrays is not altered when the source specifications are sorted. However, when you include tables and arrays from a source library, they may not occur in the correct order after the sort. For example, if a File Translation or Alternate Collating Sequence table is present in the Auto Report source file, any compile time tables or arrays included from a source library member are out of order. That is, the included tables or arrays are placed ahead of the File Translation table. Recall that compile time tables and arrays must be loaded in the following order:

- File Translation Specifications
- 2. Alternate Collating Sequence Specifications
- 3. Compile time tables and arrays in the order described on the Extension sheet.

A solution to this restriction is to place your File Translation and Alternate Collating Sequence tables in a source library and copy them from the library before any other compile time tables and arrays are copied. This procedure ensures that your File Translation and Alternate Collating Sequence tables are the first compile time tables in the generated RPG II source program.

#### **OUTPUT SPECIFICATIONS**

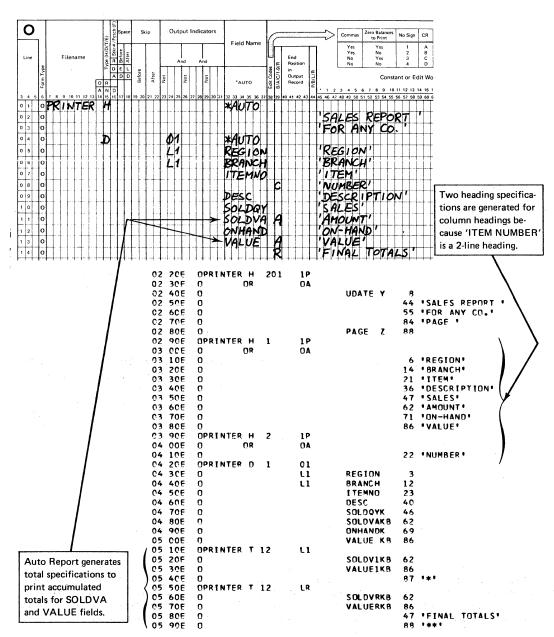

Output Specifications Generated from Auto Report Coding for Figure 30. Sales Transaction Report

### REPORT FORMAT

One of the advantages of Auto Report is that it frees the programmer from the task of specifying the format of his report on the Output sheet. Auto Report can completely format the report by spacing, skipping, centering lines, and calculating end positions for fields and literals.

### SPACING AND SKIPPING

Spacing and skipping can be either left to Auto Report or specified by the programmer. Figure 31 shows spacing and skipping generated by Auto Report. For the specifications used to produce the report, see index entry generated RPG II program.

If Space/Skip (positions 17-22) are left blank on an H-\*AUTO specification, a skip to channel 1 is done before the first heading line is printed and space-two-after is done for the last heading line. If more than one heading line is specified, space-one-after is done for the first and all succeeding lines except the last. If the programmer specifies spacing and skipping entries, he must follow normal RFG II rules for spacing and skipping.

Column heading lines are spaced like page headings. Space-one-after is done for all except the last. Space-two-after is done for a single heading line, or for the last heading line if more than one is specified. The programmer cannot specify his own spacing and skipping entries for column headings.

If spacing and skipping entries are made on a D-\*AUTO record description specification, the entries apply to the detail line generated. The entries do not apply to column headings or total lines generated by Auto Report from the D-\*AUTC specification. Normal RPG II rules for spacing and skipping must be followed. Space-one-after is assumed for the generated detail line if spacing and skipping entries are not made.

Space-two-after is generated for all total lines produced by Auto Report from a D-\*AUTO specification. In addition, the lowest level total line and the final total line are also generated with a space-one-before.

If spacing and skipping entries are made on a T-\*AUTO specification, the entries apply to the lowest level total line generated, but not to column headings or higher level total lines. If spacing and skipping are not made, the lowest level total lines are generated with space-one-after; all higher levels are generated with space-two-after. Space-one-before is always generated for the second-to-the-lowest level total and the final total. (See Figure 17 for an example.)

### PLACEMENT OF HEADINGS AND FIELDS

Auto Report generates end positions for fields and literals and centers column headings, columns, and report lines (see Figure 31 for an example). However, if the programmer specifies an end position for a field or literal on a C/T-\*AUTO field description line, that end position is used on all column heading, detail, and total specifications generated from the field description. (The specified end position may be altered slightly by Auto Report when the line is centered or when the column heading and field are positioned in relation to each other.) If

the specified end position causes an overlap with a previous field or literal, Auto Report generates a new end position.

Specify end positions only when you want to eliminate the automatic spacing between fields or when you want to spread out or expand a report on the page.

### Page Headings

If the date and page number are printed on the first \*AUTO page heading line (that is, if they are not suppressed by an N in position 27 of the Option specification) the date is always printed in positions 1-8. The page number is printed with an end position equal to the highest end position of the longest line in the report. When the first \*AUTO page heading (including date, title, and page number) is the longest line in the report, one blank space separates the title from the date and the word PAGE from the title. If the resulting line exceeds the record length of the printer file, the excess information on the right of the line is not printed.

If a line generated from a D/T-\*AUTC specification is the longest report line, that line is printed starting in print position 1, and the title portion of the first page heading line is centered in relation to that line. Additional \*AUTO page headings are then centered on the first \*AUTO page heading line.

If an \*AUTO page heading is the longest line in the report and a D/T-\*AUTO specification is present, any other \*AUTO page heading lines and the line generated from the D/T-\*AUTO specification are centered on the longest page heading.

Fields and constants appear in the order specified in the \*AUTO output specifications, from left to right. Auto Report provides one blank space before and after fields on the heading line. No spacing is provided between literals.

Reformatting \*AUTO Page Headings: You can reformat an \*AUTO page heading line if you do not want to use the end positions for fields and constants that are generated by Auto Report. Obtain a punched deck of the generated source program and modify the end positions on the appropriate heading field descriptions. You can obtain a punched deck by specifying a P in position 7 (Source) of the Auto Report Option specification or by means of the DOS/VS OPTION statement, CPTICN DECK. (See index entry, source (7), for detailed instructions for obtaining a punched deck. See index entry control statement considerations for a discussion of the OPTICN statement.)

If you want to know what end positions are generated for page, date, and title information, see the listing of the generated source program that is produced by the RPG II compiler (see index entry generated specifications) .

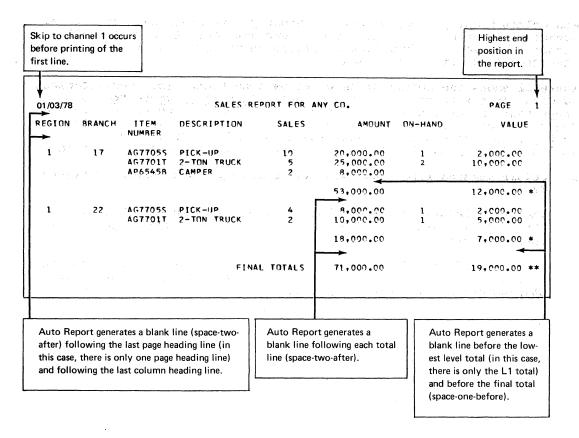

Figure 31. Report Illustrating Format Generated by Auto Report

## Body of the Report

Placement of column headings above columns depends on which is longer, the heading or the associated field (including edit characters). If any of the column headings is longer than the associated field, the field is centered under the longest column heading literal. If, however, the field is longer than the longest column heading literal, the column heading is left-justified over an alphameric field and right-justified over a numeric field. When more than one column heading line is specified, shorter column headings are always centered on the longest.

Fields and literals appear from left to right on a line in the order they are specified on the output specifications. At least two blank spaces appear before each field on the line. However, no spaces are provided before a literal; the programmer must incorporate blanks within literals to provide for additional spacing.

Total indication information (fields and literals specified with 1-9 or R in position 39) is placed to the left of the first total field (A in position 39) on the corresponding total line, followed by two spaces. If two or more such fields or literals are specified for a total line, they appear from left to right in the order specified on the left of the first total on the line. Each field is preceded and followed by one space. No spacing is provided for literals.

Overflow of the D/T-\*AUTO Print Lines: If the lines generated from a D/T-\*AUTO specification are longer than the record length specified for the printer file, a second print line (overflow line) is generated for

each column heading line, detail (or group print) line, and total line. (Remember, a second print line is not generated for \*AUTO rage heading lines.) The excess information is placed on the overflow line in the order specified, right-justified.

Figure 32 shows the result of an overflow condition. The specifications and data for the report are the same as in Fart II: Sample Program, except that the Select/Sort function is not used and the printer record length has been reduced from 132 to 96. In the output specifications for Figure 32, no spacing or skipping is specified. If you specify spacing and skipping, however, Auto Report spaces the report as follows:

- Column heading lines and total lines are spaced as shown in Figure 32.
- 2. The space-before and skip-before entries you specify are used for the original detail (or group print) line. Auto Report generates space-one-after for this line.
- 3. The space-after and skip-after entries you specify are used for the overflow line. Auto Report generates blanks for space-before and skip-before for the overflow line.

Figure 32. Report Illustrating Overflow of D-\*AUTO Print Lines

| 01/03/78 | 3                 | CA                   | SH RECEIP         | TS REGISTE      | R                        |                    | PAGE 1             |
|----------|-------------------|----------------------|-------------------|-----------------|--------------------------|--------------------|--------------------|
| REGION   | ACCUUNT<br>Number | ACCOUNT NAME         | INVOICE<br>NUMBER | INVOICE<br>Date | DATE PAID                | AMOUNT<br>OWED     | DISCOUNT<br>TAKEN  |
|          |                   |                      |                   |                 | AMOUNT<br>PAID           | BALANCE<br>DUE     | EXCESS<br>DISCOUNT |
| 1        | 11243             | JONES HARDWARE       | 27541             | 7/11/76         | 7/21/6<br>23 <b>.</b> 28 | 23.75              | .47                |
| 1        | 11352             | NU-STYLE CLOTHIERS   | 27987             | 7/14/76         | 7/26/6                   | 87.07<br>47.07     |                    |
| 1        | 11886             | MIDI FASHIONS INC    | 15771             | 7/04/76         | 7/14/6<br>105.08         | 107.22             | 2.14               |
| 1        | 12874             | ULOJK INTERIORS      | 25622             | 7/09/76         | 7/23/6<br>67.95          | 67.95              |                    |
| 1        | 18274             | STREAMLINE PAPER INC | 29703             | 7/21/76         | 7/30/6<br>170.55         | 274.03<br>101.10   | 2.38               |
|          |                   |                      |                   |                 | 406.86                   | 560.02<br>148.17   | 4.99<br>*          |
| 2        | 23347             | RITE-BEST PENS CO    | 20842             | 7/18/76         | 7/20/6<br>10.00          | 15.80<br>5.80      |                    |
| 2        | 25521             | IMPURTS OF NM        | 29273             | 7/20/76         |                          | 797.40<br>200.00   | 11.93              |
| 2        | 26723             | ALRIGHT CLEANERS     | 19473             | 7/07/76         | 7/23/6<br>462.00         | 462.00             |                    |
| 2        | 28622             | NORTH CENTRAL SUPPLY | 17816             | 7/05/76         | 7/22/6                   | 75.97              |                    |
| 2        | 29871             | FERGUSON DEALERS     | 27229             | 7/10/76         | 7/22/6<br>61.91          | 61.91              |                    |
|          |                   |                      |                   |                 | 1,195.35                 | 1,413.08<br>205.80 | 11.93              |
| 3        | 30755             | FASTWAY AIRLINES     | 26158             | 7/06/76         | 7/19/6<br>725•87         | 742.72             | 16.85<br>1.90      |
| 3        | 31275             | ENVIRONMENT CONCERNS | 20451             | 7/06/76         | 7/30/6                   | 29.43<br>14.43     | 10,0               |
| 3        | 32457             | B SULE SILUS         | 27425             | 7/10/76         | 7/20/6<br>110.05         | 110.05             |                    |
| 3        | 37945             | HOFFTA BREAKS INC    | 18276             | 7/06/76         | 7/23/6<br>47.23          | 41.23              |                    |
|          |                   |                      |                   |                 | 898.15                   | 929.43<br>14.43    | 16.85<br>1.90 *    |
| 4        | 42622             | EASTLAKE GRAVEL CO   | 16429             | 7/05/16         | 7/23/6<br>29•37          | 29.37              |                    |
|          |                   |                      |                   |                 | 29.37                    | 29.37              | *                  |
|          |                   |                      |                   |                 | 2,529.73                 | 2,931.90<br>368.40 | 33.77<br>1.90 **   |

Auto Report prints those columns that cannot be completely contained on the original line on overflow lines.

## PROCESSING AN AUTO REPORT PROGRAM

Explanation of the compilation, link-editing, and execution steps in the processing of a program can be found in the publication  $\underline{DOS/VS}$  System Management Guide.

Auto Report requires the same three processing steps and an additional processing step: execution of Auto Report prior to compilation. However, since Auto Report calls the RPG II compiler when it has completed generation of the RFG II source program, no job control statements are required in the job stream for the compiler. That is, the Auto Report processing step and the process of compilation are combined into a single job step (step A, as illustrated in Figure 33).

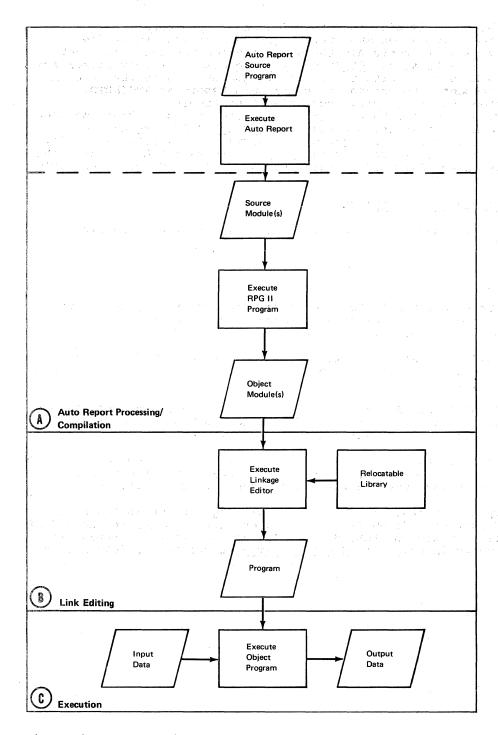

Figure 33. Processing of Auto Report Programs

Figure 34 shows the sample job stream for the Auto Report processing/compilation job step only. (The assumptions regarding symbolic device assignments are the same as given for the sample job streams in the publication DOS/VS\_RFG\_II\_Language.) The only difference between Auto Report job streams and RPG II job streams is the name on the EXEC statement; the program name for Auto Report is RPGIAUTO. Figure 34 shows how to specify successive Auto Report processing/compilations, thereby producing more than one object module. The job stream shown in the publication DCS/VS RPG II Language for compile and link-edit and the job stream shown for compile, link-edit, and execute can also be used for Auto Report processing by changing the program name on the first EXEC statement in the job streams to RPGIAUTO.

### CONTROL STATEMENT CONSIDERATIONS

All control statements used with RPG II can also be used with RFG II Auto Report.

#### CPTION Statement

The OFTION statement can be used to specify job control options. When OPTION DECK is used, the Select/Sort object module is punched. After the compilation, the RFG II object program is also punched.

If OPTION LINK or CATAL is specified, the Select/Sort object module (RGSORT) is written on SYSLNK prior to compilation of the generated RPG II source program.

OPTION LINK, DECK can also be specified. In this case, the Select/Sort object module is placed on SYSLNK and is also punched. After the compilation, the RPG II object module is not punched.

The RPG II source program produced by Auto Report is punched only if a P is entered in position 7 of the Auto Report Ortion Specifications. The CPTION statement does not control the punching cf this deck.

The Auto Report listing, like the RFG II listing, is controlled by the LIST/NCIIST options. If NCIIST is specified, the Auto Report and RPG II compiler listings are suppressed. If IIST is specified, a listing in the format shown in Part II: Sample Frogram is printed by Auto Report.

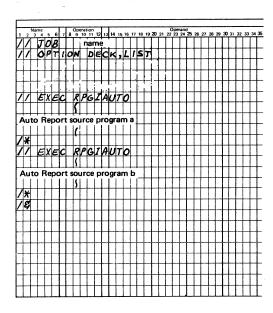

Figure 34. Compiling Two Frograms that Use Auto Report

APPENCIX

The following chart should be helpful in determining valid \*AUTO Output entries depending on the contents of position 39:

| 39     | 7-22  | 23-31                  | 32-37         | 38                    | 40-43                    | 44    | 45-70                      |
|--------|-------|------------------------|---------------|-----------------------|--------------------------|-------|----------------------------|
| Blank  | Blank | Blank or<br>Indicators | Field<br>Name | Blank or<br>Edit Code | Blank or<br>End Position | Blank | Blank or<br>Column Heading |
| Biank  | Blank | Blank or<br>Indicators | Blank         | Blank                 | Blank or<br>End Position | Blank | Literal                    |
| В      | Blank | Blank or<br>Indicators | Field<br>Name | Blank or<br>Edit Code | Blank or<br>End Position | Blank | Blank or<br>Column Heading |
| A      | Blank | Blank or<br>Indicators | Field<br>Name | Blank or<br>Edit Code | Blank or<br>End Position | Blank | Blank or<br>Column Heading |
| С      | Blank | Blank                  | Blank         | Blank                 | Blank                    | Blank | Column Heading             |
| 1-9, R | Blank | Blank                  | Field<br>Name | Blank or<br>Edit Code | Blank                    | Blank | Blank or<br>Edit Word      |
| 1-9, K | Blank | Blank                  | Blank         | Blank                 | Blank                    | Blank | Literal                    |

The following miscellaneous programming suggestions may be helpful in specific programming situations:

- When the sort function of Select/Sort is used, only those portions of a record which are defined by input specifications or are used in record identification codes are passed to the sort program. Therefore, you can improve the performance of the sort by defining only those fields in the input record which are used in the program. (This applies to fixed length records only. When variable length records are sorted, the entire record is passed to scrt.)
- In order to increase the amount of virtual storage table space 2. available for input field modifier statements following a /COPY statement, increase the amount of storage available to Auto Report. Increasing the available storage also increases the table size available for fields used with H-\*AUTO and D/T-\*AUTO specifications. In order to increase the amount of storage available to Auto Report, specify a larger partition size using the DCS/VS ALLOC and ALLOCR commands, described in the publication DCS/VS System Control Statements.
- 3. One column heading can be printed over two or more fields if automatic column spacing is taken into consideration. For example, if the heading DATE is to print over a month field and a day field as fcllows:

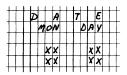

# Ccde the output specifications as follows:

| (   | )   | •         | I |   |   |     |     |      |     |   | í     | 12/2 | Fetch (F) | Spa    | ьсе   |    | S      | kip | ,     |    |     | Οι | tp | ut  | In | dic | at  | or | s    | I   | _   |     |      |     | me   | Ţ          |      |     |      | 21         |            |    |         | BMS | 7  | >  | c  | omr            | mas     | Z  | ero | Bal<br>Pri             | ano    | es   | N      | o Si             | gn   | С    | R    | :       | :  | ×  | -  |        |     | ove<br>Sign |     | 7    |      |    |    |    |    |     |
|-----|-----|-----------|---|---|---|-----|-----|------|-----|---|-------|------|-----------|--------|-------|----|--------|-----|-------|----|-----|----|----|-----|----|-----|-----|----|------|-----|-----|-----|------|-----|------|------------|------|-----|------|------------|------------|----|---------|-----|----|----|----|----------------|---------|----|-----|------------------------|--------|------|--------|------------------|------|------|------|---------|----|----|----|--------|-----|-------------|-----|------|------|----|----|----|----|-----|
| Lie | ne  |           |   |   | F | ile | na  | me   |     |   | 20101 | ŝΙ   | Sk        | Before | After |    |        |     |       |    |     |    | An | d   | _  | A   | nd  |    |      |     | _   | iei | a 1  | vai | me   |            |      | 9/R |      | nd<br>Posi | tion       | 1  |         |     |    |    |    | Ye<br>Ye<br>No | es<br>o |    |     | Yes<br>No<br>Yes<br>No | 5      |      |        | 1<br>2<br>3<br>4 |      |      | 3    | J K L N |    | z  | -  | F<br>Z | ero | Ed          |     |      |      |    |    |    |    |     |
|     |     | Form Type |   |   |   |     |     |      |     | - |       | 3    | A         | D      | D     |    | Before |     | After | -  | 101 |    |    | Not |    |     | Nor | I  |      |     |     | ٠,  | UI   | го  |      | Edle Codes | ы.   | ŝΙ  | c    |            | put<br>ord |    | P/B/L/R | ,   | 1  | 2  | 3  | 4              | 5       | 6  | ,   | 8                      | Con    |      |        | or               |      |      |      |         |    | 18 | 19 | 20     | 21  | 1 2:        | 2 2 | 23 : | 24   |    |    |    |    |     |
| 3 4 | 1 5 | 6         | 7 | 8 |   | , , | 0 1 | 11 1 | 2 1 |   |       |      |           | 17     | 18    | 19 | 20     | 2   |       | 22 | 3   | 24 | 25 | 26  | 27 | 28  | 29  | 3  | 0 31 | 1 3 | 2 3 | 3 : | 34 : | 35  | 36 3 | 37 3       | 8 J3 | 9 4 | 10 4 | 41         | 42 4       | 13 | 44      | 45  | 46 | 47 | 48 | 40             | 50      | 51 | 52  | 53                     | 54 1   | 55 5 | 56     | 57               | 58 5 | 59 ( | 30 6 | 61 6    | 62 | 63 | 64 | 65     | 66  | 67          | 7 6 | 8    | 69 7 | 70 | 71 | 72 | 7: | 3 7 |
| 0   | T   | 0         | T | T | Τ | T   | T   | T    | Т   | T | T     | 7    | 1         |        |       | Γ  | Γ      | T   | T     | T  | T   |    | 7  |     |    | Г   | Γ   | T  | Τ    | T   | T   | T   | 7    | 1   | T    | T          | T    | T   | T    | ٦          | T          | 7  | ٦       |     | Γ  | Г  | Г  |                |         |    |     | ٦                      |        | 1    |        | 7                | Т    | T    | 7    | П       |    |    |    | Γ      | Γ   | T           | T   | 1    | T    |    |    |    | T  | Τ   |
| 0 : | 2   | 0         | t | t | Ť | †   | T   | T    | 1   | 1 | 1     | t    | 1         |        |       | T  | T      | t   | 1     | t  | 1   | 7  | 1  |     |    | Г   |     | T  | T    |     | 1   | >   | V    | 7   | H    | T          | 1    | 1   | Ť    |            | 1          | 1  | 1       | •   | D  | 1  | Ι. | A              | 1       | П  |     |                        | ٦      | 7    | 7      |                  | T    | 1    | T    | 1       |    |    | Г  | T      | T   | T           | 1   | 1    | 1    |    | -  |    | T  | T   |
| 0 : | 3   | 0         | t | T | T | t   | t   | 1    | 1   | † | Ť     | 1    | 1         |        |       | T  | T      | t   | 1     | 1  | T   | 7  | 1  |     |    |     | T   | T  | T    | Ť   | T   | 1   | Ť    | 1   | •    | T          |      | đ   | 1    |            | 1          | 1  | 1       | ,   | М  | 10 | N  | 1              | Г       |    | П   |                        | 1      | 1    |        |                  | 1    | 1    | 1    | T       |    |    |    | T      | t   | T           | 1   | 1    | T    |    |    | T  |    | Ť   |
| 0 4 | 1   | 0         | T | T | T | t   | T   | T    | 1   | 1 | 1     | 1    | 1         |        |       | Γ  | T      | t   | 1     | 1  | 1   |    | 1  |     |    | T   | Γ   | T  | T    | 1   | V   | 1   | Y    | 7   | 1    | T          | T    | 1   | 7    |            | 1          | 1  | 1       | •   | 7  | 1  |    | E              | •       |    |     | 1                      | T      | 1    |        |                  | 1    | 7    |      | 1       |    |    |    |        | T   | T           | T   | 7    | 1    |    | ٠. |    | T  | 1   |
| 0   | 5   | 0         | T | T | T | 1   | T   | T    | 1   | 7 | 1     | 1    | 1         |        | -     | Γ  | T      | t   | 1     | 1  | 1   | 1  | 1  |     |    |     | T   | T  | T    | T   | T   | 1   | 1    | 1   | 1    | T          | (    | c   | 7    |            |            | 1  | 1       | 1   | D  | A  | Y  | •              |         |    |     | 7                      |        | 1    |        |                  | 1    | 1    | T    | T       |    |    |    | T      | T   | T           | T   |      | 1    |    |    | T  | T  | T   |
| 101 |     | 1         | t | 1 | 1 | +   | Ť   | +    | 1   | + | †     | 1    | 1         |        | -     | T  | T      | t   | 7     | 7  | 1   | 7  | 7  |     |    |     | T   | T  | T    | T   | 1   | 1   | 1    | 7   | 7    | 1          | T    | 7   | -    | 7          | 1          | 1  | 7       | Г   | 1  | 1  | r  |                |         | П  |     | 7                      | $\neg$ | 1    | $\neg$ | 7                | 7    | 1    | 7    | 1       | -  |    | 1  | T      | T   | T           | 1   | 1    | 1    | П  |    | T  | Т  | 1   |

To print a constant on only the first detail line under a column heading, move the constant to a field in calculation specifications and print that field.

## **CALCULATION SPECIFICATIONS**

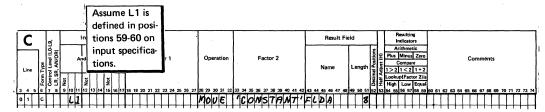

## **OUTPUT SPECIFICATIONS**

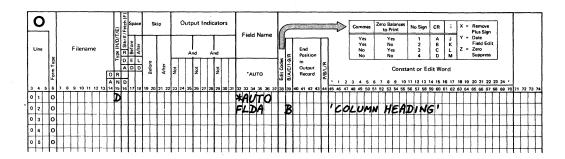

- 5. In order to print a column heading using the \*AUTO function, a field name must be coded with that column heading. If a need arises to print a column heading for a field that is to be printed only at total time in the RPG II program cycle, create a field of blanks by means of calculation specifications and print that blank field with the desired column heading. Then use a normal RPG II total specification and code the desired field to print using end positions. See programming tip 7 for an example.
- 6. If group printing is being done and more than one record type is present in the input file, certain precautions must be taken by the programmer. If a field to be accumulated is present in all record types, but only one record type is to be processed, proper total is not generated unless additional coding is used. Given the following input specification:

#### INPUT SPECIFICATIONS

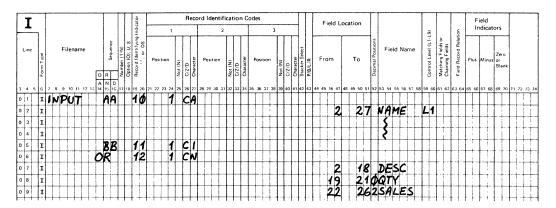

The following coding gives incorrect results:

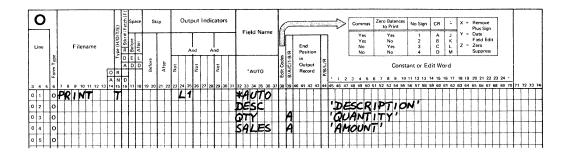

The results are incorrect because the T-\*AUTO specification causes an unconditioned ADD subroutine to be generated if a field is to be added. In the Auto Report coding above, QTY is added when the 10 indicator is on and when indicators 11 or 12 are on.

The following coding is a method of obtaining the correct results:

## **CALCULATION SPECIFICATIONS**

| C    | ;   | 1         |         | I       |     | _   | in  | dic | ate | ors |     |    |    |    |    |    |   |   |     |   |    |    |    |   | I |    |    |    |   |     |   |    |    |   |     |   |    |    |   |   |   |    |    |    |   |     | R | est | ılt | Fi | elc | !   |      | _ |        |               |                  |              | dic        | itir          | ers               |           |         |    |           |    |   |     |    |    |    |   |     |     |            |    |   |    |    | _  | _  |
|------|-----|-----------|---------|---------|-----|-----|-----|-----|-----|-----|-----|----|----|----|----|----|---|---|-----|---|----|----|----|---|---|----|----|----|---|-----|---|----|----|---|-----|---|----|----|---|---|---|----|----|----|---|-----|---|-----|-----|----|-----|-----|------|---|--------|---------------|------------------|--------------|------------|---------------|-------------------|-----------|---------|----|-----------|----|---|-----|----|----|----|---|-----|-----|------------|----|---|----|----|----|----|
| Line | ۱ ا | rorm lype | Control | LH, SH, |     | T   | und |     | 1   |     | Not |    |    |    |    |    |   |   | ctc |   |    |    |    |   |   |    |    |    |   | on  |   |    |    |   |     |   |    | or |   |   |   |    |    |    |   |     |   | ne  |     |    |     |     | ngti |   | Decima | Half Adjust ( | Plu<br>1><br>Loc | C<br>2<br>ku | orr<br>1 < | pa<br>2<br>ac | z<br>e<br>1<br>or | 2)<br>qui | 2<br>is |    |           |    |   |     |    |    |    |   |     | nts |            |    |   |    |    |    |    |
| 3 4  | 5 6 | 1         | 7 :     | 8       | 9 1 | 0 1 | T)  | 11. | 3 1 | 4   | 15  | 16 | 17 | 18 | 19 | 20 | 2 | 2 | 2 2 | 3 | 24 | 25 | 26 | 2 | 7 | 28 | 29 | 30 | 3 | 1 3 | 2 | 33 | 34 | 3 | 5 3 | ь | 37 | 38 | 3 | 4 | 0 | 41 | 42 | 43 | 4 | 4.4 | 5 | 16  | 47  | 48 | 145 | , 5 | 0 5  | 1 | 52     | 53            | 54               | 55           | 56         | 57            | 58                | 3 5       | 91      | 30 | <u>61</u> | 62 | 6 | 3_6 | 4_ | 65 | 66 | 6 | _ ( | 8   | <u> 59</u> | 70 |   | 1_ | 72 | 73 | 74 |
| 0 1  |     |           |         |         | 1   | 1   | ıL  | 1   | 1   |     |     |    |    |    |    | I  | L | I |     |   |    |    |    |   | ŀ | Z  | -  | f  | þ | 1   | Ż | Q  | 7  |   | 1   |   |    | L  | L | I |   |    |    | 9  | 7 | 7   | V | 4   |     |    | L   | I   | 3    | 3 | ø      |               |                  |              |            |               |                   | Ι         | 1       |    |           | L  | I | Ι   |    |    |    |   | I   |     |            |    | L | 1  |    | _  | _  |
| 0 2  | 1   | 0         |         | 1       | -   | 1   | 1   | 1   |     |     |     |    |    | _  |    | L  | L | 1 | 1   |   | _  |    |    | L | 1 | Z  | -  | F  | / | þ   | 7 | 5  | 1  | 1 | ٤   | Ę | 5  | L  |   | 1 |   |    |    | S  | 4 | 1   |   | E   | 5   | A  | L   |     | 4    | 5 | 2      |               |                  |              |            | L             | L                 | 1         | 1       |    | _         | L  | 1 | 1   |    |    | L  | L | 1   |     |            |    | L | 1  |    | _  | _  |

### **OUTPUT SPECIFICATIONS**

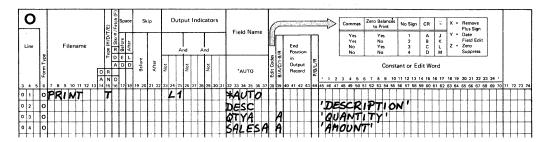

When printing an invoice register, the total number of invoices is often printed, as shown on the following print chart:

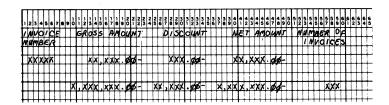

A method of accomplishing this is shown by the following calculation and Auto Report output specifications:

## **CALCULATION SPECIFICATIONS**

| C   | - | 1      | <u>oj</u>                             | L |    | li   | die | ato | ors |     |     | I   |     |     |   |    |     |    |    |   |     |   |    |    |    |    |     |     |    |    |    |    |   |    |     |    |    |   |     |    |    |    |    | _ | Re  | esu | ılt | Fi | elc | _   |     | _  |   |   | L      | _    | Inc | sul<br>dica | ito            | rs     |     |   |    |    |    |   |     |     |      |    |    |    |    |     |    |    |     |   | _  |    |
|-----|---|--------|---------------------------------------|---|----|------|-----|-----|-----|-----|-----|-----|-----|-----|---|----|-----|----|----|---|-----|---|----|----|----|----|-----|-----|----|----|----|----|---|----|-----|----|----|---|-----|----|----|----|----|---|-----|-----|-----|----|-----|-----|-----|----|---|---|--------|------|-----|-------------|----------------|--------|-----|---|----|----|----|---|-----|-----|------|----|----|----|----|-----|----|----|-----|---|----|----|
| Lin |   | m Type | Control Level (L0-I<br>LR, SR, AN/OR) | F | П  | An   | Not | T   | Ani | Not | Т   |     |     |     |   | F  | act | or | 1  |   |     |   |    |    | Or | er | ati | or  | ,  |    |    |    |   | Fa | ict | or | 2  |   |     |    |    |    |    | N | lan | ne  |     |    | ı   | .er | ıgt | ħ۱ | 7 | ğ | 1-121- | Plu: | C 0 | smi<br>  <  | us<br>Dar<br>2 | 2<br>e | ero | 2 |    |    |    |   |     |     | C    | m  | m  | en | ts |     |    |    |     |   |    |    |
| 3 4 | 5 | 6      | 7 8                                   | 9 | 10 | 11/1 | 2 1 | 3 1 | 4   | 15  | 6 1 | 7/1 | в : | 9 : | 0 | 21 | 22  | 23 | 24 | 2 | 5 2 | 6 | 27 | 28 | 29 | 3  | 0 3 | 11_ | 32 | 33 | 34 | 35 | 3 | 6  | 37  | 38 | 39 | 4 | 9 4 | 1. | 12 | 43 | 44 | 4 | 5 4 | 6   | 47  | 48 | 4   | 9 6 | 0 1 |    |   |   |        |      |     |             |                |        |     |   | 60 | 61 | 62 | 6 | 3 6 | 4 F | 55 ( | 66 | 67 | 68 | 6  | 9 : | 70 | 71 | 1 7 | 2 | 13 | 14 |
| 0 1 |   | С      | T                                     | Γ | 0  | 2    |     | T   | I   | Ī   | T   | 7   | 7   | 2   | 7 | 0  | R   | O  | Γ  | Ī | I   |   |    | A  | O  | 1  | 7   |     |    | 1  | Γ  | Γ  | Ī | Ī  |     |    |    |   | I   | Ī  | ŀ  | 7  | 0  | 7 | 1   | 7   | R   | 0  | Γ   | Ī   | 1   | s  | d |   | Γ      | T    | T   | Ī           |                |        |     | I | I  |    | _  | Γ | Ī   | Ī   | T    | Ī  |    |    |    | T   | Ī  |    | Ī   | Ţ |    |    |
| 0 2 |   | С      | T                                     | Γ |    | T    | T   | T   | T   | T   | T   | T   | Į   |     |   |    | _   |    | Г  | T | T   | 1 |    | M  | 0  | L  | 1   | 5   |    | •  |    |    | 1 | T  |     |    |    | Γ | Γ   | T  | Į  | 8  | L  | 6 | 1   | V.  | K   | 5  | Γ   | Γ   | i   | Z  |   |   |        | T    | T   | T           | 1              |        | Ι   | T | 1  |    |    | I |     | T   | T    | T  |    |    |    | T   |    |    | Ι   | Ī | 1  | _  |

## **OUTPUT SPECIFICATIONS**

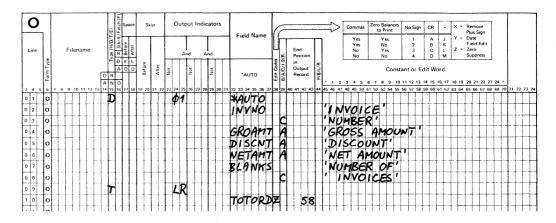

Note: Numbers in parentheses are references to positions on specification forms.

```
&(ampersand) in a modifier statement 79
                                                   generated RPG II specifications 89, 5
                                                   how to use (examples) indicators 55, 11
*(asterisk) indication on total lines 51
*AUTO (32-37) 74
  entry on detail or total specification 60
                                                   introduction 1
  entry on page heading specification 55
                                                   number of files allowed 53
                                                   number of heading lines allowed 55
*AUTO field description specifications 56
  *AUTO output function 58
                                                   page number 54
    A entry in position 39
                            12, 62
                                                     suppressing the page number 51
                                                   placement of fields and literals
    blank or B entry in position 39 12, 62
    C entry in position 39 15, 68
                                                    in heading (see report format)
    1-9 or R entry in position 39 15, 64
                                                   record description specifications
*AUTO page headings function 54-57
*AUTO output function 58-75
                                                   reformatting *AUTO page headings
                                                   spacing and skipping
                                                                         10, 55, 98
                                                   with normal RPG II heading
  accumulating totals 11, 63
  asterisk indication 66
                                                    specifications 54
                                                 *AUTO output specifications 58
  column headings
                  15, 62, 67
                   58
  detail printing
                                                   quick reference chart 109
  entering an end position, considerations
                                                 *AUTO page headings specifications
                                                 *AUTO specifications 53-75
   (see report format)
  examples 9-17
                                                 *suppress (28)
    group printing 71
                                                 /COPY statement 76-81
  field description specifications
                                                   cataloging specifications in the
                                                   source library (see <u>DOS/VS System</u> Management Guide, GC33-5371)
   (see field description)
  field or literal on generated
  total line
                                                   comments
              69
  filename 59
                                                   examples 19-23, 37, 77
  generated edit codes (see also
                                                   file description modifier statement 77
  edit codes) 61, 65
generated end positions (see report format)
                                                   file description continuation
                                                    specifications 79
  generated RPG II specifications 89, 5
                                                   format 76
  generated total fields 63
                                                   input modifier statement 79
   restrictions in naming fields 64
                                                   member name 76
  group printing 71, 63
                                                   modifying copied specifications 81
  how to use (examples)
                                                   order of generated specifications
                                                   placement in Auto Report source
  indicators, output 61
  introduction 2
                                                    program 21, 76
                                                   purpose 76
  line counter file 59
  number of files allowed 53
                                                   sorting of specifications by
                                                   Auto Report 21, 96
  record description specifications
                                                  specifications 76
   resetting total fields to zero 66
  spacing and skipping (see also
                                                   sublibrary name 77
  report format)
                  59
  specifications
                 58
  total rolling 11, 58, 63
*AUTO page headings function 54-57
                                                A$$SUM subroutine 93
 centering headings (see report format)
                                                accumulating totals (rolling totals)
  conditioning printing on first page 55, 11
  date 54
                                                  examples
                                                            11-25
                                                  generated calculations 93
   suppressing the date 51
  editing 57
                                                  specifications 63
  examples 9-18, 56
                                                A entry in position 15
  field description specifications
                                                A entry in position 39
  filename 54
                                                aids, programming 109
 format of page heading 98
                                                ALLOC (allocate storage) command 109
```

| alphameric fields                                                        | В                                                                                                    |
|--------------------------------------------------------------------------|----------------------------------------------------------------------------------------------------|
| centering under column heading 100                                       | the state of the second state of the second st |
| alphameric literal, entering on                                          | B entry in position 39 (see field                                                                                                    |
| Select/Sort specifications 86                                            | description specifications)                                                                                                    |
| altering *AUTO page headings format 99                                   | blank after printing (39)                                                                                                    |
| ampersand (8), use in /COPY modifier                                     | *AUTO output 62                                                                                                    |
| statements 78                                                            | *AUTO page headings 58                                                                                                    |
| AND/OR specifications (output indicators)                                | generated for total fields 66                                                                                                    |
| *AUTO output specifications 60                                           | blank entry (in position 39) 60                                                                                                    |
| *AUTO page heading specifications 54                                     | body of the report (report format) 100                                                                                                    |
| AND relationship of selection                                            | body of the report (report rerinary                                                                                                    |
| criteria 31, 84                                                          |                                                                                                    |
| arrays, order in generated program                                       | <b>c</b>                                                                                                    |
| (see also table/array) 95                                                |                                                                                                    |
| restriction 96                                                           | calculations                                                                                                    |
|                                                                          | generated by Auto Report 93                                                                                                    |
| array name (indexed)                                                     |                                                                                                    |
| as field name in *AUTO output 61 as field name in *AUTO page headings 56 | order in generated program 95 using RPG II calculations in an                                                                                                    |
|                                                                          |                                                                                                    |
| array records, format in generated                                       | Auto Report program 17-18                                                                                                    |
| RPG II program 89                                                        | cataloged RPG II specifications                                                                                                    |
| asterisk (*) indication on total                                         | example of /COPY function 19-23                                                                                                    |
| lines 51, 66                                                             | sample program 36                                                                                                    |
| example 13                                                               | specifications for /COPY function 76                                                                                                    |
| suppressing 51                                                           | cataloging specifications for /COPY (see                                                                                                    |
| asterisk protection (45-70) 71                                           | DOS/VS librarian functions in DOS/VS                                                                                                    |
| Auto Report                                                              | System Management Guide, GC33-5371)                                                                                                    |
| functions 1                                                              | centering columns and column headings                                                                                                    |
| input 4                                                                  | (see also report format) 69                                                                                                    |
| introduction 1                                                           | second and third column headings 69                                                                                                    |
| listing of sample program 42                                             | centering the report (see report format)                                                                                                    |
| method of operation 4                                                    | C entry in position 39                                                                                                    |
| operational diagram 6, 104                                               | example (how to use) 14, 68                                                                                                    |
| output 6                                                                 | specifications for field description 68                                                                                                    |
| output of sample program 42                                              | column headings                                                                                                    |
| purpose 1                                                                | additional (continued) 15-16, 67                                                                                                    |
| sample program 33                                                        | following field description with A in                                                                                                    |
| specification sheets 3                                                   | position 39 67                                                                                                    |
| Auto Report Copy specifications 76                                       | following field description with blank                                                                                                    |
| Auto Report functions (see also                                          | B in position 39 62                                                                                                    |
| specific function)                                                       | centering 100                                                                                                    |
| *AUTO output                                                             | second and third column headings 69                                                                                                    |
| examples 9-17                                                            | effect of output indicators 59, 61                                                                                                    |
| specifications 58-75                                                     | examples (how to use) 9-17                                                                                                    |
| *AUTO page headings                                                      | printing only on first detail line 110                                                                                                    |
| examples 9-17                                                            | printing over two or more fields 109                                                                                                    |
| specifications 54-57                                                     | spacing for 98                                                                                                    |
| \COBA                                                                    | comments                                                                                                    |
| examples 19-23                                                           | /COPY statement 76                                                                                                    |
| specifications 76-81                                                     | Select/Sort specification 83                                                                                                    |
| Select/Sort                                                              | comment statements (* in position 7)                                                                                                    |
| examples 24-31                                                           | order in generated program 96                                                                                                    |
| specifications 82-88                                                     | comparing, rules for 85                                                                                                    |
| Auto Report listing (see also OPTION                                     | constant (see literal)                                                                                                    |
| job control statement), sample program 42                                | constant or edit word (45-70), entry on                                                                                                    |
| Auto Report Option Specification                                         | output field description                                                                                                    |
|                                                                          |                                                                                                    |
| (see Option specifications)                                              | *AUTO page heading 57                                                                                                    |
| Auto Report output (see *AUTO output function)                           | *AUTO output (A in position 39) 67                                                                                                    |
| Auto Report page headings (see *AUTO                                     | *AUTO output (blank or B in                                                                                                    |
| page headings function)                                                  | position 39) 62                                                                                                    |
| Auto Report Specifications (coding sheets) 3, 49                         | *AUTO output (C in position 39) 69                                                                                                    |
| Auto Report Select/Sort function                                         | *AUTO output (1-9 or R in                                                                                                    |
| (see Select/Sort function)                                               | position 39) 71                                                                                                    |
| Auto Report, how to use 7-46                                             |                                                                                                    |

tinued column headings 15-16, 68 tinuation specification, File scription 79 tinuation (15), entry on Select/Sort ecification xample (how to use) pecifications trol level indicators (see also tput indicators) dding to copied input specifications 22 ffect in group printing 71-73 trol statement considerations 105 ee also <u>DOS/VS RPG II Language</u> ference, SC33-6031) EXEC statement OPTION statement 105 y function (see also /COPY statement) ataloging specifications in the source library (see <u>DOS/VS System Management Guide</u>, GC33-5371)
opying Select/Sort specifications from the source library 82 penerated specifications 89 low to use (examples) .ntroduction 2 odifying (overriding) copied specifications 77, 23 file description specifications 77 input specifications 79 placement of copied specifications in the generated source program 76 setting copied specifications to blank (8) 78 orting copied specifications specifications that can be cataloged and copied 77 ating a source library member (see DS/VS System Management Guide, GC33-5371) teria for selection (see selection :iteria) iteria for sorting (see sort criteria) oss-total (example) 17

\*AUTO specification 58
:e generated for \*AUTO page headings 54
:ormat of page heading 54, 98
suppressing the date 51
:e suppress (27), Auto Report
>tion Specification 51
>imal positions of generated
>tal fields 64
:ail lines
:ormat of report 100
spacing and skipping 59, 98, 100
:ail output specifications (see field
>scription and record description
>ecifications)

effect of blank after (B in position 39) 62 conditioning of generated calculation subroutine 93 detail report examples 9-23 specifications (see record description specification) disk work files (see work files) duplicate field names on /COPY modifier statement 79 E edit codes (position 38) \*AUTO output field description entry A in position 39 66 generated K edit code 11, 61 blank or B in position 39 62 generated K edit code 11, 65 1-9 or R in position 39 69 relation to position 45-70 71 \*AUTO page heading field description entry 57 generated in sample program 39 end position in output record (40-43) A in position 39 66 blank or B in position 39 71 considerations for entering an end position 98 generated by Auto Report 98 1-9 or R in position 39 71 EQ (equal to) select criterion 26, 85 EXEC statement 105 execution of an Auto Report program 103-106 exit, read, for file using Select/Sort 82 fetch overflow (16) entry on \*AUTO output specification 59 field description (A in position 39) 62, 66 accumulating (rolling) totals 63 asterisk indication conditioning of generated total specifications 63 considerations using generated field names in RPG II specifications 64 constant (45-70) 67 edit codes (38) 65 end position in output record (40-43) field name (32-37) 65 generated calculations 93 generated total fields 63 group printing 63 how to use (examples)

output indicators (23-31)

resetting total fields to zero 66

detail printing

| restrictions in naming fields 64 total rolling 63, 65 field description (blank or B in position 39) 60 | form type (6) Option specification entry 49 Select/Sort specification entry 83 |
|----------------------------------------------------------------------------------------------------|--------------------------------------------------------------------------------|
| blank after (39) 62                                                                                    |                                                                                |
| constant (45-70) 62                                                                                    | G                                                                              |
| edit codes (38) 61                                                                                     |                                                                                |
| end position in output record (40-43) 62                                                               | GE (greater than or equal) select                                              |
| considerations for entering (see report                                                                | criterion 26, 85                                                               |
| format)                                                                                                | generated calculations 93                                                      |
| field name (32-37) 61                                                                                  | generated output specifications 94                                             |
| how to use (examples) 11                                                                               | generated RPG II program, the 89                                               |
| output indicators (23-31) 61                                                                           | arrays, format of 89                                                           |
| effect on column headings 61                                                                           | arrays, order of 96                                                            |
| printing of fields 60                                                                                  | calculations 93                                                                |
| zeroing fields 62                                                                                      | date 54                                                                        |
| field description (C in position 39) 68                                                                | edit codes 11                                                                  |
| constant (45-70) 69                                                                                    | field names 64                                                                 |
| how to use (examples) 14                                                                               | format of generated specifications 89                                          |
| field description (1-9 or R in                                                                         | group printing 94                                                              |
| position 39) 69, 71                                                                                    | modifying the punched source program 5                                         |
| constant or edit word (45-70) 71                                                                       | order of specifications 89, 94                                                 |
| edit code 70                                                                                           | output specifications 94                                                       |
| field name 70                                                                                          | page number 54                                                                 |
| group printing 70                                                                                      | punching in cards 49                                                           |
| how to use (example) 14                                                                                | reformatting *AUTO page headings 99                                            |
| field description specifications                                                                       | sources of specifications 89                                                   |
| *AUTO output function (see separate                                                                    | stacker selection of punched deck 50                                           |
| listings under field description)                                                                      | subroutine (A\$\$SUM) 93                                                       |
| *AUTO page headings function 56                                                                        | tables, format of 89                                                           |
| blank after (39) 57                                                                                    | tables, order of 96                                                            |
| constant or edit word (45-70) 57                                                                       | total fields 63, 93                                                            |
| edit codes (38) 57                                                                                     | writing on a disk work file 49                                                 |
| field name (32-37) 56                                                                                  | generated total fields 63                                                      |
| placement of fields in title line (see                                                                 | length and decimal positions 64                                                |
| report format)                                                                                         | rules for naming 63                                                            |
| definition 53                                                                                          | GT (greater than) select criterion 26, 8                                       |
| output indicators on (example) 15                                                                      | group indication 15                                                            |
| quick reference chart 109                                                                              | group printing 71                                                              |
| field name (32-37)                                                                                     | definition 71                                                                  |
| *AUTO output entry                                                                                     | examples 72                                                                    |
| A in position 39 65                                                                                    | field description (A in                                                        |
| blank or B in position 39 61                                                                           | position 39) 63, 66, 72                                                        |
| restriction (field names ending                                                                        | field description (blank or B                                                  |
| in 1-9 or R) 64                                                                                        | in position 39) 62                                                             |
| using generated field names in RPG II                                                                  | effect of output indicators 61                                                 |
| specifications 64                                                                                      | field description (1-9 or R in                                                 |
| table/array names as 61                                                                                | position 39) 70-71                                                             |
| 1-9 or R in position 39 70                                                                             | more than one record type in file 111                                          |
| *AUTO page headings entry 55                                                                           |                                                                                |
| conditioning of first page printing 57                                                                 |                                                                                |
| field names generated by Auto Report 63                                                                | H                                                                              |
| fields and literals on total lines 69                                                                  |                                                                                |
| fields of *AUTO output lines 60-71                                                                     | headings (see *AUTO page headings functio                                      |
| fields in *AUTO page headings 56, 16, 99                                                               | column heading, report format)                                                 |
| file name (7-14)                                                                                       | high value (34-43) select criterion 86                                         |
| *AUTO output entry 59                                                                                  | example (how to use) 30                                                        |
| *AUTO page headings entry 54                                                                           |                                                                                |
| Select/Sort specifications entry 83                                                                    | T                                                                              |
| floating dollar sign 71                                                                                | İ                                                                              |
| format of the Auto Report listing 42                                                                   | indication of total line                                                       |
| format of the generated report  (see report format)                                                    | indication of total line asterisks 51                                          |
| (see report format) format of the generated specifications 89                                          | field or literal 71                                                            |
| Tormuc or one deneraced shectifications of                                                             | TIGIA OF TICETAT 11                                                            |

dicators, output (see output indicators) dicator, overflow conditioning page headings 11, 55 put field modifier statements 79 increasing table space for 109 put to the Auto Report Feature 2, 6 put records, sorting (sort criteria) 86 valid field names 65

b control statements 105 b steps 103 b stream, sample 105

edit code 61, 65 y field restriction (sort field name) 87

bels (29) 51 (less than or equal) select riterion 26, 85 vels of totals 16 brary maintenance program (see OS/VS System Management Guide) brary, source (see /COPY statement) ne counter file with \*AUTO pecifications 53, 59 ne number (entry on Select/Sort pecifications) 83 sting, Auto Report format 42 LIST/NOLIST (OPTION statement) 105 :eral (constant) on generated total line 15-18, 69 order in \*AUTO page heading 99 printing only on first detail line 110 is selection criterion 26, 86 spacing on detail line 100 value (24-33) select criterion 86 example (how to use) 30 rest level total line 72, 98 total line 14, 63 (less than) select criterion 26, 86 ·L9 total lines 14, 63

hod of operation uto Report 2 lifier statements (/COPY function) 23 nput field 79 format 79 increasing table space for 109 number allowed 79 order of 79 with duplicate field names 79
file description 77
order of 78
restriction in use of filenames 79
rules 23
modifying copied specifications 77
modifying file description specifications 77
modifying input field specifications 79
modifying the punched source program 50

N

NE (not equal) select criterion 26, 85 numeric fields centering column headings 100 editing 61

0

object module (Select/Sort function) effect of OPTION 50, 105 generated Read Exit 82 separating punched object module from punched source program 50 when punched 50 object program effect of OPTION statement 105 operation of Auto Report 6, 104 CPTION job control statement 105 CATAL option 105 controlling Auto Report listing DECK option 105 effect on Select/Sort object module 50, 105 effect on source program 105 LINK option 105 LINK, DECK option 105 LIST/NOLIST options 105 obtaining a punched source deck 49 Option specifications \*suppress (28) assumptions for blank entries coding sheet 49 date suppress (27) default if not present 49 form type (6) 49 labels (29) 51 location in source program restriction with /COPY 49 source (7) 49 work files (26) 50 OR relationship of selection criteria 30,84 OR specification (output indicators) 55,60 work files (26) order of generated specifications 94 calculations 95 96 comment statement included by /COPY 94 output specifications restriction (tables and arrays) sorting by Auto Report 95 output function (see \*AUTO output function)

| 그 革命원들 이 자율 (臺灣 토토 교육 교육 ) 가능하고 하는 모든 사람들이 되었다.                                                                                                    |                                                                                                    |
|----------------------------------------------------------------------------------------------------|----------------------------------------------------------------------------------------------------|
| output of Auto Report 6                                                                                                    | output indicators (23-31) 59                                                                                                    |
| output indicators (23-31)                                                                                                    | space/skip (17-22) 59                                                                                                    |
| *AUTO output specification 59                                                                                                    | type (15) 59                                                                                                    |
| field description (A in position 39) 65                                                                                                    | *AUTO page headings specifications 54                                                                                                    |
|                                                                                                    |                                                                                                    |
| field description (blank or B in                                                                                                    | *AUTO (32-37) 55                                                                                                    |
| position 39) 61, 16                                                                                                    | filename (7-14) 54                                                                                                    |
| record description specifications 59                                                                                                    | output indicators (23-31) 55                                                                                                    |
| *AUTO page headings specifications 55, 11                                                                                                    | space/skip (17-22) 55                                                                                                    |
| group printing 72                                                                                                    | type (15) 55                                                                                                    |
|                                                                                                    |                                                                                                    |
| in sample program 39                                                                                                    | definition 53                                                                                                    |
| output of sample program 42                                                                                                    | record identification indicator on D-*AUT                                                                                                    |
| output specification entries for *AUTO output,                                                                                                    | specification 12                                                                                                    |
| quick reference 109                                                                                                    | reformatting *AUTO page headings 99                                                                                                    |
| output specifications (see also *AUTO output                                                                                                    | R entry in position 39 69, 16                                                                                                    |
| function)                                                                                                    | report format 98-102                                                                                                    |
|                                                                                                    |                                                                                                    |
| generated by Auto Report 93 Challenge                                                                                                    | altering the generated program 99                                                                                                    |
| placement in generated program 94                                                                                                    | body of the report 100                                                                                                    |
| overflow indicator (conditioning page                                                                                                    | centering column headings 100                                                                                                    |
| headings) 11                                                                                                    | centering page headings 98                                                                                                    |
| overflow (overlap) of *AUTO print lines 100                                                                                                    | centering the report 98                                                                                                    |
|                                                                                                    |                                                                                                    |
| overriding copied specifications                                                                                                    | end position in output record                                                                                                    |
| (see also modifier statements) 22                                                                                                    | entry on output sheet 62, 66                                                                                                    |
|                                                                                                    | generated by Auto Report 98                                                                                                    |
|                                                                                                    | specified by programmer 98                                                                                                    |
|                                                                                                    | example 102                                                                                                    |
| •                                                                                                    | • · · · · · · · · · · · · · · · · · · ·                                                                                                    |
|                                                                                                    | page headings 99                                                                                                    |
| page entry 1-2 on Select/Sort                                                                                                    | placement of headings and fields 98                                                                                                    |
| specifications 82                                                                                                    | overflow (overlap) of print lines 100                                                                                                    |
| PAGE fields, use by Auto Report 54                                                                                                    | reformatting *AUTO page headings 99                                                                                                    |
| page headings (see also *AUTO                                                                                                    | spacing and skipping 98                                                                                                    |
| page headings function) 99                                                                                                    | detail line 100                                                                                                    |
|                                                                                                    |                                                                                                    |
| cage number 54, 99                                                                                                    | heading line 98                                                                                                    |
| partition size, programming tip 109                                                                                                    | specified by programmer 100                                                                                                    |
| placement of headings and fields 98                                                                                                    | resetting total fields to zero 66, 94                                                                                                    |
| processing an Auto Report program 103                                                                                                    | RGSORT (name of Select/Sort object module                                                                                                    |
| control statement considerations 105                                                                                                    | rolling totals                                                                                                    |
| program identification                                                                                                    |                                                                                                    |
| • •                                                                                                    | field description specifications                                                                                                    |
| characters used by RPG II 36                                                                                                    | (A in position 39) 62-67                                                                                                    |
| entry on Select/Sort specification 83                                                                                                    | generated RPG II specifications 93                                                                                                    |
| programming aids and tips 109                                                                                                    | RPG II Auto Report, how to use 7                                                                                                    |
| cunching the generated program 49                                                                                                    | RPG II source program (see source program                                                                                                    |
| altering the punched source                                                                                                    | 1.20 mm 00 mm or projection (000 00 mm)                                                                                                    |
|                                                                                                    |                                                                                                    |
| program 50, 99                                                                                                    |                                                                                                    |
| Select/Sort object module 50                                                                                                    | S                                                                                                    |
| separating punched object module                                                                                                    |                                                                                                    |
| from deck 50                                                                                                    | sample job stream 105                                                                                                    |
| stacker selection 50                                                                                                    | sample program 33-46                                                                                                    |
| badonor ocreotron ov                                                                                                    |                                                                                                    |
|                                                                                                    | Auto Report coding 36-39                                                                                                    |
|                                                                                                    | Auto Report listing 42                                                                                                    |
|                                                                                                    | cataloged specifications 36                                                                                                    |
| Although the production of the production of the party of the production of the party of the party of the par | đata 41                                                                                                    |
| quick reference, *AUTO output                                                                                                    | disk work file for sort 37                                                                                                    |
| specifications 109                                                                                                    | edit codes generated 39                                                                                                    |
| specifications 103                                                                                                    | and the contract of the contract of the contra |
| 1 4 4 5 1 1 1 1 1 1 1 1 1 1 1 1 1 1 1 1                                                                                                    | output 41                                                                                                    |
|                                                                                                    | output indicator 39                                                                                                    |
| Recording to the second of the second of the second of the second of the second of the second of the second of                                                                                                    | program description 35                                                                                                    |
|                                                                                                    | report 46                                                                                                    |
| range test (selection critoria) 20 06                                                                                                    | Select/Sort function (see also selection                                                                                                    |
| range test (selection criteria) 30, 86                                                                                                    |                                                                                                    |
| Read Exit 82                                                                                                    | criteria and sort criteria) 82-88                                                                                                    |
| record description specification                                                                                                    | generated specifications 92                                                                                                    |
| *AUTO output specifications 58                                                                                                    | how to use (examples) 24-31                                                                                                    |
| *AUTO (32-37) 60                                                                                                    | number of files used 83                                                                                                    |
| fetch overflow (16) 59                                                                                                    | object module (RGSORT) 82                                                                                                    |
| filename (7-14) 59                                                                                                    |                                                                                                    |
| TITEHame (1-14) 33                                                                                                    | selection criteria 84, 24-31                                                                                                    |
|                                                                                                    |                                                                                                    |

120

| ort criteria 86, 27-31                                                                                                    | using OPTION job control statement 105                                                                                                    |
|----------------------------------------------------------------------------------------------------|----------------------------------------------------------------------------------------------------|
| pread card file restriction 83                                                                                                    | stacker selection of punched                                                                                                    |
| ect/Sort specifications 82-88                                                                                                    | source deck 50                                                                                                    |
| · · · · · · · · · · · · · · · · · · ·                                                                                                    | writing on a disk work file 50                                                                                                    |
| comments (53-74) 83                                                                                                    |                                                                                                    |
| opying from source library 82                                                                                                    | space/skip (17-22)                                                                                                    |
| ilename (7-14) 83                                                                                                    | *AUTO output specification 59                                                                                                    |
| orm type (6) 83                                                                                                    | *AUTO page heading specification 55                                                                                                    |
| page and line number (1-5) 83                                                                                                    | default values 55                                                                                                    |
| placement in source program 26, 82                                                                                                    | spacing and skipping (report format) 98                                                                                                    |
|                                                                                                    | -Farans and Francisco                                                                                                    |
| .ect field name (16-21) 84                                                                                                    | column headings 98                                                                                                    |
| ection criteria (15-43) 82-86                                                                                                    | detail lines 59, 98, 100                                                                                                    |
| lphameric fields 85                                                                                                    | examples 10, 13, 100                                                                                                    |
| ND relationship 30, 84                                                                                                    | generated by Auto Report 99                                                                                                    |
| continuation (15) 30, 83                                                                                                    | lowest level total line 98                                                                                                    |
| ile types allowed 83                                                                                                    | page headings 10, 55, 99                                                                                                    |
|                                                                                                    |                                                                                                    |
| nigh value (34-43) 86, 26                                                                                                    | specified by programmer 100                                                                                                    |
| now record is selected 84                                                                                                    | total lines 59, 98                                                                                                    |
| now to use (examples) 26                                                                                                    | specifications                                                                                                    |
| .iteral 85                                                                                                    | *AUTO output (see also *AUTO                                                                                                    |
| .ow value (24-33) 86, 26                                                                                                    | output function) 58-75                                                                                                    |
| numeric fields 85                                                                                                    | quick reference 109                                                                                                    |
|                                                                                                    | *AUTO page headings (see also *AUTO page                                                                                                    |
| OR relationship 30, 83                                                                                                    |                                                                                                    |
| ange test 30, 86                                                                                                    | headings function) 54-57                                                                                                    |
| rules for comparing 85                                                                                                    | /COPY 76-81                                                                                                    |
| select field 84, 25                                                                                                    | Select/Sort 82-88                                                                                                    |
| elect field name (16-21) 84                                                                                                    | stacker selection of punched source deck 50                                                                                                    |
| set of selection criteria 84, 29                                                                                                    | sublibrary name (/COPY) 76                                                                                                    |
| single or low value (24-33) 86, 26                                                                                                    | subroutine generated by Auto                                                                                                    |
| • • • • • • • • • • • • • • • • • • • •                                                                                                    |                                                                                                    |
| single value test 26, 86                                                                                                    | Report (A\$\$SUM) 93                                                                                                    |
| able/array restriction 85                                                                                                    | successive compilations 105                                                                                                    |
| :ype of test (22-23) 26, 85                                                                                                    | summarizing data (see group printing)                                                                                                    |
| quence number (generated specifications) 89                                                                                                    | suppressing asterisks on total lines 51                                                                                                    |
| quence (52), Select/Sort entry 88                                                                                                    | suppressing the date and page number 54, 11                                                                                                    |
| igle or low value (24-33) 86                                                                                                    | S1-S9 sort codes 87                                                                                                    |
|                                                                                                    | 57 59 Bole Godes C.                                                                                                    |
| .pping (see space/skip)                                                                                                    |                                                                                                    |
| t criteria (44-52) 86                                                                                                    | _                                                                                                    |
| now to use (examples) 27                                                                                                    | T                                                                                                    |
| ey field restriction 87                                                                                                    |                                                                                                    |
| order of sorting 87                                                                                                    | T-*AUTO specification 58                                                                                                    |
| cules for specifying 86                                                                                                    | table/array                                                                                                    |
| sequence (52) 88                                                                                                    | as field name                                                                                                    |
|                                                                                                    | as rield hame                                                                                                    |
| sort field (50-51) 87                                                                                                    | tarmo out out anogifications 61                                                                                                    |
|                                                                                                    | *AUTO output specifications 61                                                                                                    |
| sort field name (44-49) 86                                                                                                    | *AUTO page headings specifications 56                                                                                                    |
| 31-S9 sort codes 87                                                                                                    |                                                                                                    |
|                                                                                                    | *AUTO page headings specifications 56                                                                                                    |
| 31-S9 sort codes 87<br>t field (50-51) 87                                                                                                    | *AUTO page headings specifications 56 as selection criteria (restriction) 85                                                                                                    |
| 31-S9 sort codes 87<br>t field (50-51) 87<br>t field name (44-49) 86                                                                                                    | *AUTO page headings specifications 56 as selection criteria (restriction) 85 format in generated program 89 order in generated program                                                                                                    |
| 31-S9 sort codes 87<br>t field (50-51) 87<br>t field name (44-49) 86<br>t, improving performance                                                                                                    | *AUTO page headings specifications 56 as selection criteria (restriction) 85 format in generated program 89 order in generated program (restriction) 96                                                                                                    |
| 31-S9 sort codes 87<br>t field (50-51) 87<br>t field name (44-49) 86<br>t, improving performance<br>programming tip) 109                                                                                                    | *AUTO page headings specifications 56 as selection criteria (restriction) 85 format in generated program 89 order in generated program (restriction) 96 tape labels 51                                                                                                    |
| <pre>31-S9 sort codes 87 :t field (50-51) 87 :t field name (44-49) 86 :t, improving performance programming tip) 109 :ting copied specifications 21, 76</pre>                                                                                                    | *AUTO page headings specifications 56 as selection criteria (restriction) 85 format in generated program 89 order in generated program (restriction) 96 tape labels 51 tape work files 50                                                                                                    |
| <pre>31-S9 sort codes 87 :t field (50-51) 87 :t field name (44-49) 86 :t, improving performance programming tip) 109 :ting copied specifications 21, 76 :ting of specifications by Auto Report 95</pre>                                                                                                    | *AUTO page headings specifications 56 as selection criteria (restriction) 85 format in generated program 89 order in generated program (restriction) 96 tape labels 51 tape work files 50 tips, programming 109                                                                                                    |
| 31-S9 sort codes 87 :t field (50-51) 87 :t field name (44-49) 86 :t, improving performance programming tip) 109 :ting copied specifications 21, 76 :ting of specifications by Auto Report 95 :t work files 50                                                                                                    | *AUTO page headings specifications 56 as selection criteria (restriction) 85 format in generated program 89 order in generated program (restriction) 96 tape labels 51 tape work files 50                                                                                                    |
| 31-S9 sort codes 87 :t field (50-51) 87 :t field name (44-49) 86 :t, improving performance programming tip) 109 :ting copied specifications 21, 76 :ting of specifications by Auto Report 95 :t work files 50                                                                                                    | *AUTO page headings specifications 56 as selection criteria (restriction) 85 format in generated program 89 order in generated program (restriction) 96 tape labels 51 tape work files 50 tips, programming 109 total calculations, conditioning 93                                                                                                    |
| thield (50-51) 87  thield (50-51) 87  thield name (44-49) 86  thield name (44-49) 86  thield name (44- | *AUTO page headings specifications 56 as selection criteria (restriction) 85 format in generated program 89 order in generated program (restriction) 96 tape labels 51 tape work files 50 tips, programming 109 total calculations, conditioning 93 total fields generated by Auto Report 63                                                                                                    |
| thield (50-51) 87  thield (50-51) 87  thield name (44-49) 86  thield name (44-49) 86  thield name (44- | *AUTO page headings specifications 56 as selection criteria (restriction) 85 format in generated program 89 order in generated program (restriction) 96 tape labels 51 tape work files 50 tips, programming 109 total calculations, conditioning 93 total fields generated by Auto Report 63 decimal positions 64, 94                                                                                                    |
| thield (50-51) 87  thield (50-51) 87  thield name (44-49) 86  thield name (44-49) 86  thield name (44- | *AUTO page headings specifications 56 as selection criteria (restriction) 85 format in generated program 89 order in generated program (restriction) 96 tape labels 51 tape work files 50 tips, programming 109 total calculations, conditioning 93 total fields generated by Auto Report 63 decimal positions 64, 94 how generated 63                                                                                                    |
| thield (50-51) 87  thield (50-51) 87  thield name (44-49) 86  thimproving performance programming tip) 109  thing copied specifications 21, 76  thing of specifications by Auto Report 95  thwork files 50  tree (7), entry on Option specification 49  tree library that aloging specifications in (see DOS/VS) System Management Guide, GC33-5371)                                                                                                    | *AUTO page headings specifications 56 as selection criteria (restriction) 85 format in generated program 89 order in generated program (restriction) 96 tape labels 51 tape work files 50 tips, programming 109 total calculations, conditioning 93 total fields generated by Auto Report 63 decimal positions 64, 94 how generated 63 length 13, 64, 94                                                                                                    |
| thield (50-51) 87  thield (50-51) 87  thield name (44-49) 86  thimproving performance programming tip) 109  thing copied specifications 21, 76  thing of specifications by Auto Report 95  thwork files 50  proce (7), entry on Option specification 49  proce library  that aloging specifications in (see DOS/VS  System Management Guide, GC33-5371)  sublibrary name 21, 76                                                                                                    | *AUTO page headings specifications 56 as selection criteria (restriction) 85 format in generated program 89 order in generated program (restriction) 96 tape labels 51 tape work files 50 tips, programming 109 total calculations, conditioning 93 total fields generated by Auto Report 63 decimal positions 64, 94 how generated 63 length 13, 64, 94 rules for naming 63                                                                                                    |
| thield (50-51) 87  thield (50-51) 87  thield name (44-49) 86  thield name (44-49) 86  thield name (44- | *AUTO page headings specifications 56 as selection criteria (restriction) 85 format in generated program 89 order in generated program (restriction) 96 tape labels 51 tape work files 50 tips, programming 109 total calculations, conditioning 93 total fields generated by Auto Report 63 decimal positions 64, 94 how generated 63 length 13, 64, 94 rules for naming 63 same as previous field name 64                                                                                                    |
| thield (50-51) 87  thield (50-51) 87  thield name (44-49) 86  thimproving performance  rogramming tip) 109  ting copied specifications 21, 76  ting of specifications by Auto Report 95  th work files 50  Ince (7), entry on Option specification 49  Ince library  thield name 21, 76  Thield name 21, 76  Thield name (44-49) 86  Thield name (44-49) 86  T | *AUTO page headings specifications 56 as selection criteria (restriction) 85 format in generated program 89 order in generated program (restriction) 96 tape labels 51 tape work files 50 tips, programming 109 total calculations, conditioning 93 total fields generated by Auto Report 63 decimal positions 64, 94 how generated 63 length 13, 64, 94 rules for naming 63 same as previous field name 64 when defined 93                                                                                                    |
| thield (50-51) 87  thield (50-51) 87  thield name (44-49) 86  thimproving performance  rogramming tip) 109  ting copied specifications 21, 76  ting of specifications by Auto Report 95  thwork files 50  Ince (7), entry on Option specification 49  Ince library  ataloging specifications in (see DOS/VS  System Management Guide, GC33-5371)  sublibrary name 21, 76  Ince program  Effect of OPTION statement 105  Jenerated by Auto Report 89-97                                                                                                    | *AUTO page headings specifications 56 as selection criteria (restriction) 85 format in generated program 89 order in generated program (restriction) 96 tape labels 51 tape work files 50 tips, programming 109 total calculations, conditioning 93 total fields generated by Auto Report 63 decimal positions 64, 94 how generated 63 length 13, 64, 94 rules for naming 63 same as previous field name 64                                                                                                    |
| thield (50-51) 87  thield (50-51) 87  thield name (44-49) 86  thimproving performance  rogramming tip) 109  ting copied specifications 21, 76  ting of specifications by Auto Report 95  thwork files 50  Ince (7), entry on Option specification 49  Ince library  ataloging specifications in (see DOS/VS  System Management Guide, GC33-5371)  sublibrary name 21, 76  Ince program  Effect of OPTION statement 105  Jenerated by Auto Report 89-97                                                                                                    | *AUTO page headings specifications as selection criteria (restriction) 85 format in generated program 89 order in generated program (restriction) 96 tape labels 51 tape work files 50 tips, programming 109 total calculations, conditioning 93 total fields generated by Auto Report 63 decimal positions 64, 94 how generated 63 length 13, 64, 94 rules for naming 63 same as previous field name 64 when defined 93 total indication information 100                                                                             |
| thield (50-51) 87  thield (50-51) 87  thield name (44-49) 86  thimproving performance  rogramming tip) 109  ting copied specifications 21, 76  ting of specifications by Auto Report 95  thwork files 50  Ince (7), entry on Option specification 49  Ince library  System Management Guide, GC33-5371)  System Management Guide, GC33-5371)  Ince program  Infect of OPTION statement 105  Jenerated by Auto Report 89-97  Inodifying the punched source program 50                                                                                                    | *AUTO page headings specifications as selection criteria (restriction) 85 format in generated program 89 order in generated program (restriction) 96 tape labels 51 tape work files 50 tips, programming 109 total calculations, conditioning 93 total fields generated by Auto Report 63 decimal positions 64, 94 how generated 63 length 13, 64, 94 rules for naming 63 same as previous field name 64 when defined 93 total indication information 100 totaling fields using Auto Report (see field                                |
| thield (50-51) 87  thield (50-51) 87  thield name (44-49) 86  thimproving performance  rogramming tip) 109  ting copied specifications 21, 76  ting of specifications by Auto Report 95  thwork files 50  Ince (7), entry on Option specification 49  Ince library  ataloging specifications in (see DOS/VS  System Management Guide, GC33-5371)  sublibrary name 21, 76  Ince program  Infect of OPTION statement 105  Jenerated by Auto Report 89-97  modifying the punched source program 50  unching the source program                                                                                                    | *AUTO page headings specifications as selection criteria (restriction) 85 format in generated program 89 order in generated program (restriction) 96 tape labels 51 tape work files 50 tips, programming 109 total calculations, conditioning 93 total fields generated by Auto Report 63 decimal positions 64, 94 how generated 63 length 13, 64, 94 rules for naming 63 same as previous field name 64 when defined 93 total indication information 100 totaling fields using Auto Report (see field description, A in position 39) |
| thield (50-51) 87  thield (50-51) 87  thield name (44-49) 86  thimproving performance  rogramming tip) 109  ting copied specifications 21, 76  ting of specifications by Auto Report 95  thwork files 50  Ince (7), entry on Option specification 49  Ince library  System Management Guide, GC33-5371)  System Management Guide, GC33-5371)  Ince program  Infect of OPTION statement 105  Jenerated by Auto Report 89-97  Inodifying the punched source program 50                                                                                                    | *AUTO page headings specifications as selection criteria (restriction) 85 format in generated program 89 order in generated program (restriction) 96 tape labels 51 tape work files 50 tips, programming 109 total calculations, conditioning 93 total fields generated by Auto Report 63 decimal positions 64, 94 how generated 63 length 13, 64, 94 rules for naming 63 same as previous field name 64 when defined 93 total indication information 100 totaling fields using Auto Report (see field                                |

levels of totals 14 literal (constant) on total line 14 spacing and skipping 59, 98 total output specification type entry on output sheet 59 total rolling Auto Report specifications 58, 63 generated calculations 93 how to code (examples) 11-18 type (15) \*AUTO output specification 59 AUTO page heading specification 55 type of test (22-23) Select/Sort specification 26, 85 W work files entry on Option specification 50 Select/Sort function disk 50 tape 50 writing generated RPG II program on 49 work files (26) Option specification 50 Z zeroing (blanking) fields blank after \*AUTO output 62 \*AUTO page headings 57 in generated output specifications 94 for group printing 66 1-9 or R in position 39

\*AUTO output field description 69, 15

122

International Business Machines Corporation
Data Processing Division
1133 Westchester Avenue, White Plains, N.Y. 10604

IBM World Trade Americas/Far East Corporation Town of Mount Pleasant, Route 9, North Tarrytown, N.Y., U.S.A. 10591

IBM World Trade Europe/Middle East/Africa Corporation 360 Hamilton Avenue, White Plains, N.Y., U.S.A. 10601

# **READER'S COMMENT FORM**

DOS/VS RPG II Auto Report

SC33-6034-1

Please comment on the usefulness and readability of this publication, suggest additions and deletions, and list specific errors and omissions (give page numbers). All comments and suggestions become the property of IBM. If you wish a reply, be sure to include your name and address.

# **COMMENTS**

# YOUR COMMENTS, PLEASE

Your comments on the other side of this form will help us improve future editions of this publication. Each reply will be carefully reviewed by the persons and department responsible for writing and publishing this material.

Please note that requests for copies of publications and for assistance in utilizing your IBM system should be directed to your IBM representative or the IBM branch office serving your locality.

IBM Laboratory Programming Publications Department Schoenaicher Strasse 220 D-7030 Boeblingen Germany

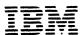

International Business Machines Corporation
Data Processing Division
1133 Westchester Avenue, White Plains, N.Y. 10604

IBM World Trade Americas/Far East Corporation Town of Mount Pleasant, Route 9, North Tarrytown, N.Y., U.S.A. 10591

IBM World Trade Europe/Middle East/Africa Corporation 360 Hamilton Avenue, White Plains, N.Y., U.S.A. 10601